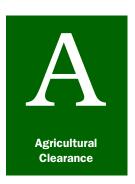

## **Appendix A**

#### Completing and Distributing Forms

#### **Contents**

```
Introduction page A-1-3
Instructions for CBP to Order USDA Forms page A-1-4
APHIS Form 94, Record of Public Funds Received page A-1-5
  Purpose page A-1-6
  Instructions page A-1-6
  Distribution page A-1-7
Biotechnology Regulatory Services (BRS) Blue and White Importation Labels (APHIS
 Form 2051) page A-1-8
  Authority page A-1-8
  Purpose page A-1-8
  BRS Ports of Entry page A-1-8
  BRS Contacts page A-1-8
  Overview and Instructions for Inspectors page A-1-9
  Scenario #1: Mailed/Shipped Regulated Articles Under a BRS Permit/Notification
   page A-1-14
  Scenario #2: Mailed/Shipped Non-regulated Articles Under a BRS Courtesy Permit
   page A-1-18
  Scenario #3: Hand Carried Regulated Articles Under a BRS Permit/Notification
   page A-1-21
  Scenario #4: Hand Carried Non-regulated Articles Under a BRS Courtesy Permit
   page A-1-25
CBP Form 4613, Order to Destroy page A-1-27
  Purpose page A-1-28
  Instructions page A-1-28
  Distribution page A-1-28
CBP Form Al-89, Billing for Reimbursable Agricultural Inspection page A-1-29
  Purpose page A-1-30
  Instructions page A-1-31
  Distribution page A-1-32
CBP Form Al-212, Agriculture Inspection Hold page A-1-33
  Purpose page A-1-33
  Instructions page A-1-33
  Distribution page A-1-33
CBP Form Al-244, Quarantine Warning page A-1-34
  Purpose page A-1-35
CBP Form Al-250, Aircraft Clearance or Safeguard Order page A-1-36
  Purpose page A-1-36
  Locator for Instructions for Completing CBP Form Al-250 page A-1-37
  Instructions for Using CBP Form Al-250 as a Safeguard Order for Military Use
   page A-1-37
  Distribution of CBP Form Al-250, Safeguard Order for Military Use page A-1-38
  Instructions for Using CBP Form Al-250 as a Safeguard Order for Commercial Use
   page A-1-38
  Distribution of CBP Form Al-250. Safeguard Order for Commercial Use page A-1-39
CBP Form Al-277, Agriculture Inspection Baggage Information page A-1-40
  Purpose page A-1-41
  Instructions page A-1-41
```

```
Distribution page A-1-41
  Retention page A-1-41
CBP Form Al-280, Report of Regulated Importations page A-1-42
  Purpose page A-1-42
  Instructions page A-1-42
CBP Form Al-288, Ship Inspection Report page A-1-43
  Purpose page A-1-44
  Instructions page A-1-44
  Instructions for Completing CBP Form Al-288 When Using for Documenting
   Monitoring Activities page A-1-47
  Distribution page A-1-47
CBP Form Al-523A, Chain of Custody page A-1-48
  Purpose page A-1-49
  Instructions page A-1-49
CBP Form Al-591, Notice of Alleged Violation page A-1-51
  Purpose page A-1-52
  Instructions page A-1-53
  Distribution page A-1-55
CBP Form Al-592, Notice of Violation page A-1-56
  Purpose page A-1-57
  Instructions page A-1-57
  Distribution page A-1-60
CBP Form Al-625, Sealing Report/Authorization to Proceed page A-1-61
  Purpose page A-1-62
  Instructions page A-1-62
CBP Form Al-629, Notification for Perishable Cooked Ruminant or Cooked Swine Meat
 from Restricted Countries page A-1-63
  Purpose page A-1-64
  Instructions page A-1-64
PPQ Form 203, Foreign Site Certificate of Inspection and/or Treatment page A-1-65
  Purpose page A-1-66
  Instructions page A-1-66
  Instructions for Issuing Officer page A-1-67
  Distribution page A-1-67
   Issuing Officer page A-1-67
   Agriculture Specialist page A-1-67
PPQ Form 213, Airplane Inspection Record page A-1-68
  Purpose page A-1-69
  Instructions page A-1-69
  Distribution page A-1-71
PPO Form 250, Aircraft Clearance or Safeguard Order page A-1-72
  Purpose page A-1-72
  Instructions page A-1-73
  Distribution page A-1-73
PPQ Form 252-R, Quarterly Inspection Checklist for Handling of Regulated
 Garbage—Airport Caterer page A-1-74
PPO Form 280, Web Based Database page A-1-75
  Purpose page A-1-75
  Instructions page A-1-76
PPO Form 287, Mail Interception Notice page A-1-82
  Purpose page A-1-83
  Instructions page A-1-83
  Distribution page A-1-86
PPQ Form 301-R, Remedial Measures Billing (Statement of Services) page A-1-87
  Purpose page A-1-88
```

```
Instructions page A-1-88
  Distribution page A-1-89
PPQ Form 309A, Pest Interception Record page A-1-90
  Purpose page A-1-91
  Instructions page A-1-91
   Cargo Instructions page A-1-91
   Other Interceptions page A-1-91
  Distribution page A-1-94
PPQ Form 508, Green and Yellow Label for Mailing Plant Quarantine Material
 page A-1-95
  Purpose page A-1-96
  Instructions page A-1-96
PPO Form 518, Report of Violation page A-1-97
  Purpose page A-1-98
  Instructions page A-1-98
  Distribution page A-1-101
PPQ Form 519, Compliance Agreement page A-1-102
  Purpose page A-1-103
  Instructions page A-1-103
  Distribution page A-1-104
PPQ Form 523, Emergency Action Notification page A-1-105
  Purpose and Scope page A-1-107
  Instructions page A-1-110
    Special Instructions for Infested Vessels Sailing Foreign Without Treatment
      page A-1-117
PPQ Form 599, Red and White Label for Mailing Living Plant Pests or Pathogens
 page A-1-119
  Purpose page A-1-120
  Instructions page A-1-120
VS Form 10-4, Specimen Submission page A-1-122
  Purpose page A-1-124
  Instructions page A-1-124
  Distribution page A-1-125
VS Form 16-78, Report of Entry, Shipment of Restricted Imported Animal Products and
 Animal By-Products, and Other Material page A-1-126
  Purpose page A-1-127
  Instructions page A-1-127
  Distribution page A-1-128
VS Form 17-8, Agreement of Pet Bird Owner page A-1-129
  Purpose page A-1-130
  Instructions page A-1-131
  Distribution page A-1-132
```

#### Introduction

The *Completing and Distributing Forms* appendix covers those forms related to airport and maritime operations which you are responsible for completing (wholly or partially), signing, and distributing. In the interest of legibility, the forms in this appendix have been typed. While it is **not** necessary to type all forms, the following forms **must be** typed:

PPQ Form 227–R, Request for U.S. Customs Action PPQ Form 280–R, Report of Regulated Importations<sup>1</sup> PPQ Form 519, Compliance Agreement

PPQ Form 523, Emergency Action Notification<sup>2</sup>

Forms **other than** those listed above may be legibly handwritten in ink.

#### **Instructions for CBP to Order USDA Forms**

CBP Field Offices may order USDA forms by following the procedures below:

- **1.** Obtain a Director Field Operations (DFO) Customer Identification Number by providing the following information to the USDA forms point-of-contact via e-mail to Karen.A.Stratchko@aphis.usda.gov:
  - **A.** Full name of the person responsible for ordering USDA forms in the DFO Office.
  - **B.** Full mailing address of the DFO office (no P.O. box).
  - **C.** Telephone number of the point-of-contact in the Field Office.
  - **D.** Facsimile number of the point-of-contact in the Field Office.
  - **E.** E-mail address of the point-of-contact in the Field Office.
- **2.** A DFO Customer Identification Number will be assigned to the CBP Field Office; and the designated point-of-contact in the CBP Field Office will be notified of the DFO Customer Identification Number.
- **3.** Once the DFO Customer Identification Number has been assigned, the CBP Field Office person responsible for ordering USDA forms is strongly encouraged to order USDA forms via the Internet at <a href="https://www.bsc.usda.gov/newbsc2006/">https://www.bsc.usda.gov/newbsc2006/</a>. As a last resort, the CBP Field Office person responsible for ordering USDA forms may FAX the order to the USDA point-of-contact (Ms. Karen Stratchko, FAX 301/734-5319; phone 301/734-7908); however, ordering USDA forms by FAX could lead to delays.
- **4.** The CBP Field Office person ordering USDA forms must use the same DFO Customer Identification Number for all forms orders. Order only the forms and quantity needed and reorder when necessary. Do not order large quantities of USDA forms. Forms take approximately 5-10 days to arrive after receipt of order.

<sup>1</sup> Use the web-based version to record and submit records.

<sup>2</sup> The only means of issuing a PPQ 523 is using the National AQAS Emergency Action Database to complete this form.

#### **APHIS Form 94, Record of Public Funds Received**

| RECORD OF PUBLIC FUNDS RECEIVED UBDA.APHS                                                               |                              |          |                                        |             |             | 1. TRANSMITTAL NO.                      |  |  |  |
|----------------------------------------------------------------------------------------------------|------------------------------|----------|----------------------------------------|-------------|-------------|-----------------------------------------|--|--|--|
| NSTRUCTIONS: See reverse side. For detailed instructions refer to APHS Budget and<br>Accounting Manual. |                              |          |                                        |             |             | 2. DATE FORWARDED                       |  |  |  |
| TO USDA, APHIS P.O. Box 952180 St. Louis, MO 63195-2180                                                 |                              |          |                                        | 4. FROM     |             |                                         |  |  |  |
| DATE<br>RECEIVED                                                                                        | 6. FOR MRP-BS-ASD. 7. AMOUNT |          | 8.                                     | 8. REMITTER |             | 9. PURPOSE/ACCOUNTING CODE              |  |  |  |
|                                                                                                    |                              | \$       |                                        |             |             |                                         |  |  |  |
|                                                                                                    |                              |          |                                        |             |             |                                         |  |  |  |
|                                                                                                    |                              |          |                                        |             |             |                                         |  |  |  |
|                                                                                                    |                              |          |                                        |             |             |                                         |  |  |  |
|                                                                                                    |                              |          |                                        |             |             |                                         |  |  |  |
|                                                                                                    |                              |          | -                                      |             |             |                                         |  |  |  |
|                                                                                                    |                              |          |                                        |             |             |                                         |  |  |  |
|                                                                                                    |                              |          |                                        | ,           | ,           |                                         |  |  |  |
|                                                                                                    |                              |          |                                        |             |             |                                         |  |  |  |
|                                                                                                    |                              |          |                                        | <del></del> |             |                                         |  |  |  |
|                                                                                                    | <u> </u>                     |          | -                                      |             |             |                                         |  |  |  |
|                                                                                                    |                              |          |                                        | <del></del> | •           |                                         |  |  |  |
|                                                                                                    | <del> </del>                 |          |                                        |             | <del></del> | ,                                       |  |  |  |
|                                                                                                    |                              |          | -                                      |             |             |                                         |  |  |  |
|                                                                                                    | <del> </del>                 | /        |                                        | <u></u>     |             |                                         |  |  |  |
|                                                                                                    | +                            |          |                                        | <del></del> |             |                                         |  |  |  |
|                                                                                                    | +                            | <u> </u> | -                                      | <del></del> |             |                                         |  |  |  |
|                                                                                                    |                              |          |                                        |             |             |                                         |  |  |  |
| TOTAL AMO<br>SENT                                                                                       | UNT                          |          |                                        |             |             |                                         |  |  |  |
|                                                                                                    |                              | <u> </u> |                                        |             | (Return c   | RECEIVED opy to sender in Item 4 above) |  |  |  |
| SENT BY (Signature)                                                                                     |                              |          | 13. AMOU                               |             | (1 (0.10))  | 14. RECEIVED BY (Signature)             |  |  |  |
|                                                                                                    |                              | _        |                                        |             |             |                                         |  |  |  |
| TITLE                                                                                                   |                              |          | 15. DATE                               |             |             | 16. TITLE                               |  |  |  |
| IS FORM 94 (A                                                                                           | PR 2001)                     |          | ــــــــــــــــــــــــــــــــــــــ |             |             |                                         |  |  |  |

FIGURE A-1-1: Example of APHIS Form 94, Record of Public Funds Received (blank)

#### **Purpose**

APHIS Form 94, Record of Public Funds Received, is used to document the receipt and transmittal of collections, such as funds (postal money order, or company check or certified check drawn on U.S. Bank and made payable to "Treasury of the United States") accepted to settle civil penalties.

#### **Instructions**

After you accept the funds to settle the civil penalty, then complete APHIS Form 94, using **Table A-1-1** below.

TABLE A-1-1: Instructions for Completing APHIS Form 94, Record of Public Funds Received

| Block | Instructions                                                                                                    |  |  |  |  |  |  |
|-------|----------------------------------------------------------------------------------------------------|--|--|--|--|--|--|
| 1     | Enter transmittal number (submitting office enters number to use for tracking APHIS 94)                                                                                                    |  |  |  |  |  |  |
| 2     | Enter the date you submit the form                                                                                                    |  |  |  |  |  |  |
| 3     | Enter "USDA, APHIS, PO Box 952180, St. Louis, MO 63195-2180"                                                                                                    |  |  |  |  |  |  |
| 4     | Enter the complete name, address, (street, city, state, zip code, etc.) of the submitting office (the receipted copy will be mailed back to this address)                                                            |  |  |  |  |  |  |
| 5     | Enter the date you receive the check or money order                                                                                                    |  |  |  |  |  |  |
| 6     | Leave blank (MBS use <b>only</b> )                                                                                                    |  |  |  |  |  |  |
| 7     | Enter the amount of the check or money order; use a separate line for each                                                                                                    |  |  |  |  |  |  |
| 8     | Enter the name of the remitter                                                                                                    |  |  |  |  |  |  |
| 9     | Enter your 10-digit accounting code, the budget object code, the agreement number, phytosanitary certificates, Animal By-Product certificates, bill number, or reason for the check (jury duty, travel rebate, etc.) |  |  |  |  |  |  |
|       | The 10-digit accounting code and the 4-digit budget object code must be listed for each payment.                                                                                                    |  |  |  |  |  |  |
| 10    | Add the line amounts from <i>Block 7</i> , and then enter the total amount                                                                                                    |  |  |  |  |  |  |
| 11    | Sign the form as the APHIS 94 submitter                                                                                                    |  |  |  |  |  |  |
| 12    | Enter your title and telephone number                                                                                                    |  |  |  |  |  |  |
| 13-16 | Leave blank (MBS use <b>only</b> )                                                                                                    |  |  |  |  |  |  |
|       |                                                                                                    |  |  |  |  |  |  |

#### **Distribution**

Send the completed APHIS Form 94 along with the funds received from the violator to ARI at either of the following addresses:

U.S. Mail (U.S. Postal Service) Payment: USDA-APHIS-ARI, PO Box 952180, St. Louis, MO 63195-2182

EXPRESS MAIL (FEDEX) Payment: Firstar Bank, Attn: Gov't Box 9521801, 1005 Convention Plaza, St. Louis, MO 63101

Keep a copy of the completed APHIS Form 94 for your files. If you have not received a receipted copy from MRP-MBS within 3 weeks of submitting the APHIS 94, then notify the Accounts Receivable Team.

## Biotechnology Regulatory Services (BRS) Blue and White Importation Labels (APHIS Form 2051)

#### **Authority**

#### **Federal Statutes**

BRS derives its authority to write regulations from provisions of the Plant Protection Act, which is a part of the larger Agriculture Risk Protection Act of 2000. Congress authorizes various parts of USDA to regulate specified areas of U.S. Agriculture under these Federal Statutes.

#### Federal Regulations

The details of what items are regulated, such as organisms and processes, and how both may be regulated (time frames, permitting processes, penalties) are written by each Agency that has the appropriate authority. All formal Federal regulations are published in the Federal Register and also in the Code of Federal Regulations, a large multivolume series. Those regulations for Agriculture and the USDA comprise fifteen volumes and those governing biotechnology as overseen by APHIS-BRS are found in Volume 7, Section 340.

#### **Purpose**

APHIS Form 2051, issued by USDA, APHIS, Biotechnology Regulatory Services (BRS), is used for the importation of genetically engineered (GE) organisms into the United States. Importation labels will be addressed to the appropriate USDA APHIS Plant Inspecton Station to ensure that all shipments are received and cleared at the appropriate plant inspection stations. The label will include the permit number on the bottom right hand corner and will indicate that a permit has been issued for the plant material. Note the expiration date of the label on the bottom right hand corner directly above the permit number.

#### **BRS Ports of Entry**

Expedite shipments with blue and white labels (APHIS Form 2051) to the APHIS plant inspection station listed on the label. Entry is allowed only at a port of entry which is designated by an asterisk in 7CFR319.37-14(b). See *Appendix O* for a list of BRS ports of entry.

#### **BRS Contacts**

If you have any compliance related questions, contact BRS Compliance at the following:

Phone: 301-734-5690FAX: 301-734-7487

◆ Email: BRSCompliance@aphis.usda.gov

If you have any general questions regarding procedures for importations or suggestions for process improvements on importations, contact the BRS Permits Chief at the following:

♦ Phone: 301-734-5690

◆ Email: BRSPermits@aphis.usda.gov

#### **Overview and Instructions for Inspectors**

#### **Overview**

*Permit* refers to either a BRS Permit (APHIS Form 2000) or a BRS Notification

BRS importations will come through ports under two types of permits:

- **1.** Regulated article under a BRS permit
- 2. Non-regulated article under a BRS courtesy permit (Note that articles imported under courtesy permits are **not** subject to regulatory requirements. The purpose of the courtesy permit is to expedite the entry of non-regulated articles that are similar to regulated articles.)

Each of these two types of permits allows two possible means of movement:

**1.** Mailing/shipping

The majority of all BRS importations will fall under this category.

2. Hand carry

Usually less than one percent of all BRS importations fall under this category.

#### DHS-CBP Inspector Instructions

- **1.** Confirm that the imported shipment has a valid blue and white label (APHIS Form 2051) shipping label attached to the exterior for routing to a USDA APHIS Plant Inspection Station. (A valid label will have the permit number, expiration date, label number, and address of a USDA APHIS Plant Inspection Station.)
- **2.** Validate the permit in ePermits using the CBP search feature. 100% of BRS' permits are processed via ePermits.
- **3.** If a blue and white label (APHIS Form 2051) is not attached to the exterior of the package or the label has been covered or is otherwise not legible, then forward to the nearest USDA APHIS Plant Inspection Station.
- **4.** If the address on the international airway bill does not match the address on the blue and white label (APHIS Form 2051), then forward the package to the nearest USDA APHIS Plant Inspection Station. (All costs associated with rerouting misaddressed packages will be assumed by the permit holder.)

- **5.** If the permitted shipment arrives by hand carrying, in personal luggage, or by personal automobile without a hand carry authorization, seize the shipment and forward it to the nearest USDA APHIS Plant Inspection Station.
- **6.** For all hand carry events, a valid blue and white label (APHIS Form 2051) specifying hand carry must be presented. A single blue and white label (APHIS Form 2051) specifying hand carry may be used for multiple GE organisms covered under one permit if applicable at border crossings.
- **7.** If a package contains both a red and white label (PPQ Form 599) and a blue and white label (APHIS Form 2051), and the USDA APHIS Plant Inspection Stations listed are not the same, forward package to the USDA APHIS Plant Inspection Station listed on the red and white (PPQ Form 599).
- **8.** If a package contains both a green and yellow label (PPQ Form 546) and a blue and white label (APHIS Form 2051), and the USDA APHIS Plant Inspection Stations listed are not the same, forward package to the USDA APHIS Plant Inspection Station listed on the green and yellow label (PPQ Form 546).
- **9.** If the package is damaged and/or leaking, there are two possible scenarios:

**First Scenario:** There is **no** breach of containment for the regulated article.

- **A.** Repack and secure package and route to nearest PIS.
- **B.** Contact the Broker/Agent or Owner/Applicant to discuss options.
  - i. Re-export
  - ii. Destroy
  - iii. Repackage and forward

**Second Scenario:** There is a breach of containment for the regulated article.

- **A.** Secure package and mitigate accidental release of the regulated article.
- **B.** Contact BRS Compliance Unit immediately.
- **10.** For general questions or concerns, contact the USDA APHIS BRS Permit Unit in Riverdale, MD, @ (301) 734-5690.

#### USDA-PPQ Inspector Instructions for Plant Inspection Stations

If any of the following are not met, DO NOT CLEAR THE SHIPMENT. Contact BRS' Headquarters @ (301) 734-5690 to determine subsequent action.

- **1.** Confirm that the package contents are listed on the permit.
- **2.** Confirm that the shipment has the original blue and white label (APHIS Form 2051) with the permit number and label number visible on the exterior of the package.
- **3.** If the blue and white label (APHIS Form 2051) is absent (the label may have become detached during shipping) altered or otherwise illegible, then proceed to step 14 below.
- **4.** Confirm that the blue and white label (APHIS Form 2051) is addressed to your USDA APHIS Plant Inspection Station Address. FYI hand carry does not list the USDA APHIS Plant Inspection Station Address.
- **5.** Confirm that the delivery address on the package/international airway bill matches the address on the blue and white label (APHIS Form 2051). FYI hand carry does not list the USDA APHIS Plant Inspection Station Address.
- **6.** Confirm that the permit number on the blue and white label (APHIS Form 2051) matches the actual permit number.
- **7.** All blue and white labels (APHIS Form 2051) have a barcode. Scan the barcode, or enter the permit number and label number into ePermits and log the required shipment information.
- **8.** Confirm that the permit has not expired. Expiration dates are noted on the blue and white label (APHIS Form 2051).
- **9.** Confirm that the final destination of the package is to the same individual and address that appears on the permit.
- **10.** Confirm that the origin of the shipment is authorized on the permit.

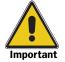

BRS' regulated articles (GE organisms) are cleared the same as traditional articles (non-GE organisms) regulated under PPQ permits.

- **11.** Use a biosafety cabinet to inspect shipments of microorganisms.
- **12.** Confirm that the package is adequate to prevent escape of the enclosed organisms.
- **13.** If all permit conditions are met, release the package for subsequent movement to the permit holder's address as noted on the domestic airway bill provided with the shipment.

### Instructions for Expediting International & Domestic Air Waybills:

Mailing of importations will involve both an International Air Waybill and a Domestic Air Waybill. Applicant will obtain both the International and the Domestic Air Waybills at the initial stage of shipment. The International Air Waybill brings the material into the United States and to the appropriate USDA APHIS Plant Inspection Station. The Domestic Air Waybill ensures delivery from the USDA APHIS Plant Inspection Station to the final destination.

Applicant places the Domestic Air Waybill inside the package to be shipped. Upon clearance of the shipment at the USDA APHIS Plant Inspection Station, the inspector will discard the International Air Waybill and attach the Domestic Air Waybill to the package and forward the package to the final destination listed on the Domestic Air Waybill.

Address the International Air Waybill as follows:

From: Shipper

To: The USDA APHIS Plant Inspection Station Listed on the Blue & White Import Label

Address the Domestic Air Waybill as follows:

From: The USDA APHIS Plant Inspection Station Listed on the Blue & White Import Label

To: Final Address as Outlined on the Permit

**14.** Use a biosafety cabinet when appropriate and/or available to open regulated articles.

If the package contains a BRS permit, review the permit for appropriate authority and proceed with clearing the shipment.

If the package does not contain a permit, you can reference the permit number from the importation label and access ePermits for additional information needed to clear the shipment.

If there is no permit and no importation label, contact the Broker/Agent or Owner/Applicant to discuss options.

- **A.** Re-export
- **B.** Destroy
- **C.** Repackage and forward

If the package is damaged and/or leaking, there are two possible scenarios:

**First Scenario:** There is **no** breach of containment for the regulated article.

- **A.** Repack and secure package and route to nearest PIS.
- **B.** Contact the Broker/Agent or Owner/Applicant to discuss options.
  - i. Re-export
  - ii. Destroy
  - iii. Repackage and forward

**Second Scenario:** There is a breach of containment for the regulated article.

- **A.** Secure package and mitigate accidental release of the regulated article.
- **B.** Contact BRS Compliance Unit immediately.

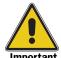

Imports into the United States may require additional permits/certification outside of BRS authority. A phytosanitary certificate from the country of origin, a phytosanitary certificate of re-exportation (e.g. Ships from Africa to France, then France to the U.S.), a Plant Protection and Quarantine (PPQ) permit, and/or other certifying PPQ documents may also be required. Please contact PPQ @ (877) 770-5990 if you are unsure of their requirements.

Examples of Guidance/Information Provided Applicants for Importations

Please see the following guidance/information provided on every importation to the applicant outlining procedures for importation. This information can be used by ports of entry as guidance to facilitate the importation through the port of entry to the final destination.

#### Scenario #1: Mailed/Shipped Regulated Articles Under a BRS Permit/Notification

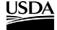

United States Department of Agriculture

Animal and Plant Health Inspection Service

Biotechnology Regulatory Services

4700 River Road Riverdale, MD 20737

# Biotechnology Regulatory Services (BRS) Shipping Label Guidance for Importation of Genetically Engineered Organism

#### IMPORTING GENETICALLY ENGINEERED ORGANISMS:

The enclosed permit/notification # authorizes you to receive imported organisms from foreign sources and includes 8 labels for you to provide to your supplier. These labels must be affixed to each shipment and will ensure that your package will be routed to the appropriate PPQ Plant Inspection Station at the respective Port of Entry into the United States.

Failure to Follow the Enclosed Instructions May Result in Your Materials Being Returned to Sender/Shipper or Destroyed.

Directions for Importing Genetically Engineered Organisms under Permit/Notification into the United States:

- All materials covered under this permit/notification require the use of the attached blue-and-white label (APHIS Form 2051).
- Please see the attached blue-and-white label(s) (APHIS Form 2051) provided with this letter.
- Paste securely to the face of each package to be mailed a blue-and-white label (APHIS Form 2051).
- Do not write on the blue-and-white label (APHIS Form 2051).
- Follow the container requirements for the importation of regulated articles in accordance with 7CFR340.8
- Place in the inside of the package along with the regulated article the following:
  - For Notification(s) a copy of the acknowledgement letter (CBI Deleted Version if applicable)
  - For Permit(s) a copy of the approved permit (CBI Deleted Version if applicable)
  - o Consignee's name & address and invoice/packing list.
  - o Domestic Air Waybill (if applicable-see below for additional information)
- Follow the marking & identity requirements for the importation of a regulated article in accordance with 7CFR340.7

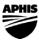

Safeguarding American Agriculture
APHIS is an agency of USDA's Marketing and Regulatory Program

An Equal Opportunity Provider and Employer

BRS 11-2007

FIGURE A-1-2: Applicant's Importation Instructions for Mailing/Shipping Regulated GE Organisms (page 1)

#### **Expediting International & Domestic Air Waybills:**

Mailing of importations will involve both an International Air Waybill and a Domestic Air Waybill. You will need to obtain both the International and the Domestic Air Waybills at the initial stage of shipment. The International Air Waybill brings the material into the United States and to the appropriate Plant Inspection Station. The Domestic Air Waybill ensures delivery from the Plant Inspection Station to the final destination.

Place the Domestic Air Waybill inside the package to be shipped. Upon clearance of the shipment at the Plant Inspection Station, the inspector will attach the Domestic Air Waybill to the package and forward the package to the final destination listed on the Domestic Air Waybill.

Address the International Air Waybill as follows:

- o From: Shipper
- o To: The Plant Inspection Station Listed on the Blue & White Import Label
  - See example of import label below

Address the Domestic Air Waybill as follows:

- o From: The Plant Inspection Station Listed on the Blue & White Import Label
  - See example of import label below
- o To: Final Address as Outlined on the Permit/Notification

FIGURE A-1-3: Applicant's Importation Instructions for Mailing/Shipping Regulated GE Organisms (page 2)

# For additional import labels, please process your request as follows: Request import labels via the ePermits system electronically for Notifications, Permits, & Courtesy Permits o https://epermits.aphis.usda.gov/epermits • Request import labels via email for Notifications, Permits, & Courtesy Permits o BRSpermits@aphis.usda.gov Request import labels via telephone for Notifications 0 301-734-8443 • Request import labels via telephone for Permits & Courtesy Permits 0 301-734-0617

FIGURE A-1-4: Applicant's Importation Instructions for Mailing/Shipping Regulated GE Organisms (page 3)

#### Example: Import Label (Shipping) for Genetically Engineered Organisms

This Package Contains

GENETICALLY ENGINEERED ORGANISMS
DO NOT OPEN EXCEPT IN THE PRESENCE OF AN APHIS
INSPECTOR OR DESIGNATED REPRESENTATIVE OF USDA.

DELIVER TO

U.S. DEPARTMENT OF AGRICULTURE

ANIMAL AND PLANT HEALTH INSPECTION SERVICE
PLANT PROTECTION AND QUARANTINE

Label #3

Plant Inspection Station:
Miami Inspection Station:
Miami Inspection Station:
Miami Inspection Station:
Miami, FL 33159

PERMIT NO.

07-199-107n

APHIS FORM 2051 (JUN 2004)

FIGURE A-1-5: Example of APHIS Form 2051, Blue and White Label for Importation of Genetically Engineered Organisms Under Permit into the United States (Mailed/Shipped Regulated Articles)

#### Scenario #2: Mailed/Shipped Non-regulated Articles Under a BRS Courtesy Permit

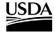

#### United States Department of Agriculture

Animal and Plant Health Inspection Service

Biotechnology Regulatory Services

4700 River Road Riverdale, MD 20737

# Biotechnology Regulatory Services (BRS) Shipping Label Guidance for Courtesy Permits (not subject to regulation under BRS' authority)

#### IMPORTING GENETICALLY ENGINEERED ORGANISMS NOT SUBJECT TO REGULATION UNDER BRS' AUTHORITY:

The enclosed courtesy permit # authorizes you to import organisms from foreign sources and includes 8 labels for you or your courier. This is a courtesy permit for importation of organisms modified through genetic engineering which are not subject to regulation under BRS' authority. The purpose of the courtesy permit is to facilitate the importation when the importation might otherwise be impeded because of the similarity of the organisms to other organisms that are regulated under BRS' authority. These labels must be affixed to each shipment and will ensure that your package will be routed to the appropriate PPQ Plant Inspection Station at the respective Port of Entry into the United States.

- Please see the attached blue-and-white label (APHIS Form 2051) provided with this letter.
- Paste securely to the face of each package to be mailed a blue-and-white label (APHIS Form 2051).
- Do not write on the blue-and-white label (APHIS Form 2051).
- Place in the inside of the package along with the article the following:
  - o A copy of the approved courtesy permit
  - Domestic Air Waybill (if applicable-see below for additional information)

#### **Expediting International & Domestic Air Waybills:**

Mailing of importations will involve both an International Air Waybill and a Domestic Air Waybill. You will need to obtain both the International and the Domestic Air Waybills at the initial stage of shipment. The International Air Waybill brings the material into the United States and to the appropriate Plant Inspection Station. The Domestic Air Waybill ensures delivery from the Plant Inspection Station to the final destination.

Place the Domestic Air Waybill inside the package to be shipped. Upon clearance of the shipment at the Plant Inspection Station, the inspector will attach the Domestic Air Waybill to the package and forward the package to the final destination listed on the Domestic Air Waybill.

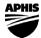

Safeguarding American Agriculture
APHIS is an agency of USDA's Marketing and Regulatory Program

An Equal Opportunity Provider and Employer

BRS 11-2007

FIGURE A-1-6: Applicant's Importation Instructions for Mailing/Shipping Non-regulated GE Organisms (page 1)

#### Address the International Air Waybill as follows:

- o From: Shipper
- To: The Plant Inspection Station Listed on the Blue & White Import Label
  - See example of import label below

#### Address the Domestic Air Waybill as follows:

- From: The Plant Inspection Station Listed on the Blue & White Import Label
  - See example of import label below
- o To: Final Address as Outlined on the Permit/Notification

from the country of origin, a phytosanitary certificate of re-exportation (e.g. Ships from Africa to France, then France to the U.S.), a Plant Protection and Quarantine (PPQ) permit, and/or other certifying PPQ documents. Please call PPQ @ (877) 770-5990 for additional assistance in regards to their requirements if necessary or unknown.

\*\*\*\*\*\*\*\*\*\*\*\*\*\*\*\*\*\*\*\*\*\*\*\*\*\*\*\*\*

#### For additional import labels, please process your request as follows:

- Request import labels via the ePermits system electronically for Notifications, Permits, & Courtesy Permits
  - o <a href="https://epermits.aphis.usda.gov/epermits">https://epermits.aphis.usda.gov/epermits</a>
- Request import labels via email for Notifications, Permits, & Courtesy Permits
  - o <u>BRSpermits@aphis.usda.gov</u>
- Request import labels via telephone for Notifications
  - 0 301-734-8443
- Request import labels via telephone for Permits & Courtesy Permits
  - 0 301-734-0617

FIGURE A-1-7: Applicant's Importation Instructions for Mailing/Shipping Non-regulated GE Organisms (page 2)

**Example: Import Label (Shipping) for Genetically Engineered Organisms** 

This Package Contains

OMB NO. 0579-0085

GENETICALLY ENGINEERED ORGANISMS DO NOT OPEN EXCEPT IN THE PRESENCE OF AN APHIS INSPECTOR OR DESIGNATED REPRESENTATIVE OF USDA.

## U.S. DEPARTMENT OF AGRICULTURE

ANIMAL AND PLANT HEALTH INSPECTION SERVICE PLANT PROTECTION AND QUARANTINE

Label #7

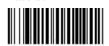

APHIS FORM 2051 (JUN 2004)

Plant Inspection Station: Miami Inspection Station 3500 NW. 62nd Avenue Miami, FL 33159 Expires 08/07/2003

PERMIT NO.

07-199-107n

FIGURE A-1-8: Example of APHIS Form 2051, Blue and White Label for Importation of Genetically Engineered

Organisms Not Under Permit into the United States (Mailed/Shipped Non-regulated Articles)

#### Scenario #3: Hand Carried Regulated Articles Under a BRS Permit/Notification

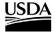

United States Department of Agriculture

Animal and Plant Health Inspection Service

Biotechnology Regulatory Services

4700 River Road Riverdale, MD 20737

# Biotechnology Regulatory Services (BRS) Hand Carry Label Guidance for Importation of Genetically Engineered Organisms

#### IMPORTING GENETICALLY ENGINEERED ORGANISMS (HAND CARRY):

The enclosed permit/notification # authorizes you to receive imported organisms from foreign sources and includes 8 labels for you or your courier. When you hand carry your organism in lieu of shipping the following conditions apply:

- 1. At least TWENTY days prior to each hand carry incident, the permit holder or designee must notify the Biotechnology Regulatory Services (BRS) Permit Unit by email, preferred method, (BRSPermits@aphis.usda.gov), or telephone (301-734-5690) to provide specific information on the following:
  - Hand carrier's identity
  - The anticipated first port of arrival into the United States
  - The actual date of arrival
  - The time
  - If travel is by airline, the flight number

The BRS Permit Unit will notify Customs and Border Protection (CBP) Agriculture Inspectors at the port of entry to document and facilitate the entry of the organisms.

- 2. The hand carrier must indicate that a Genetically Modified Organism(s) (GMO) are being imported under a USDA permit on the Customs Declaration form if such form is required at the port of entry.
- 3. At the port of entry, individuals carrying permitted GMO's must also present to CBP officers the following articles:
  - U.S. Passport, Visa, or other Acceptable Identification
  - A copy of the BRS Permit (CBI Deleted Copy if Applicable)
  - A valid hand carry blue-and-white label (APHIS Form 2051) corresponding to the permit.
- 4. Inspection by CBP Officers must confirm that all hand carried articles are securely packaged as per the permit conditions. In the event that a problem is detected, the CBP officer may seize the package and require its movement to the nearest PPQ Inspection Station for processing, clearance or destruction. The permit holder will be responsible for all costs incidental to such forwarding.

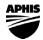

Safeguarding American Agriculture
APHIS is an agency of USDA's Marketing and Regulatory Program

An Equal Opportunity Provider and Employer

BRS 11-2007

FIGURE A-1-9: Applicant's Importation Instructions for Hand Carrying Regulated GE Organisms (page 1)

- 5. After CBP confirmation and clearance through the first port of entry into the United States, hand carried GMO's must be transported directly to the destination/containment facility authorized in the permit.
- 6. Upon arrival at the destination/containment facility, the BRS Permit Unit must be notified within 24 hours that the GMO's arrived. Notification may be by email, preferred method, (BRSPermits@aphis.usda.gov), by telephone (301-734-5690), or by fax (301-734-7487). Failure to notify the BRS Permit Unit may result in loss of hand carry privileges. A BRS or PPQ inspector may also visit the facility to confirm the arrival of the package and its contents.
- 7. THE ONLY PERSON AUTHORIZED TO HAND CARRY IS/ARE THE PERSON(S) WHOSE NAME(S) IS/ARE PROVIDED AS OUTLINED IN NUMBER 1 ABOVE.
- 8. You will receive a new blue and white label(s) (APHIS Form 2051) for each hand carry event. You can NOT use a blue and white label(s) described above that was prepared for mailing/shipping. If you use a blue and white label(s) for mailing/shipping while attempting to hand carry, the package will be seized by the Department of Homeland Security and destroyed.
- 9. Follow the container (shipping & packaging) requirements for the importation of regulated articles in accordance with **7CFR340.8**
- 10. Package must be identified by the appropriate blue-and-white label (APHIS Form 2051)
- 11. Follow the marking & identity requirements for the importation of a regulated article in accordance with 7CFR340.7

In the event of any accidental and/or unauthorized release of the regulated article, contact BRS Compliance and Inspection Branch by phone (301) 734-5690, fax (301) 734-7487, or e-mail at BRSCompliance@aphis.usda.gov

\*\*\*\*\*\*\*\*\*\*\*\*\*\*\*\*\*\*\*\*

Imports into the United States may require a phytosanitary certificate from the country of origin, a phytosanitary certificate of re-exportation (e.g. Ships from Africa to France, then France to the U.S.), a Plant Protection and Quarantine (PPQ) permit, and/or other certifying PPQ documents. Please call PPQ @ (877) 770-5990 for additional assistance in regards to their requirements if necessary or unknown.

FIGURE A-1-10: Applicant's Importation Instructions for Hand Carrying Regulated GE Organisms (page 2)

## For additional import labels, please process your request as follows: • Request import labels via the ePermits system electronically for

- o https://epermits.aphis.usda.gov/epermits
- Request import labels via email for Notifications, Permits, & Courtesy Permits
  - o BRSpermits@aphis.usda.gov

Notifications, Permits, & Courtesy Permits

- Request import labels via telephone for Notifications
  - 0 301-734-8443
- Request import labels via telephone for Permits & Courtesy Permits
  - 0 301-734-0617

FIGURE A-1-11: Applicant's Importation Instructions for Hand Carrying Regulated GE Organisms (page 3)

#### Example: Import Label (Hand Carry) for Genetically Engineered Organisms OMB NO. 0579-0085 This Package Contains GENETICALLY ENGINEERED ORGANISMS DO NOT OPEN EXCEPT IN THE PRESENCE OF AN APHIS INSPECTOR OR DESIGNATED REPRESENTATIVE OF USDA. **DELIVER TO** U.S. DEPARTMENT OF AGRICULTURE ANIMAL AND PLANT HEALTH INSPECTION SERVICE PLANT PROTECTION AND QUARANTINE Label #4 Expires 08/07/2003 **Hand Carry Permit:** Name of Courier Port of Entry PERMIT NO. 07-199-107n APHIS FORM 2051 (JUN 2004)

FIGURE A-1-12: Example of APHIS Form 2051, Blue and White Label for Importation of Genetically Engineered Organisms Under Permit into the United States (Hand Carried Regulated Articles)

#### Scenario #4: Hand Carried Non-regulated Articles Under a BRS Courtesy Permit

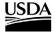

United States Department of Agriculture

Animal and Plant Health Inspection Service

Biotechnology Regulatory Services

4700 River Road Riverdale, MD 20737

#### **Biotechnology Regulatory Services (BRS)**

Hand Carry Label Guidance for Courtesy Permits (not subject to regulation under BRS' authority)

#### IMPORTING GENETICALLY ENGINEERED ORGANISMS NOT SUBJECT TO REGULATION UNDER BRS' AUTHORITY:

The enclosed courtesy permit # authorizes you to receive imported organisms from foreign sources and includes 8 labels for you or your courier. This is a courtesy permit for importation of organisms modified through genetic engineering which are not subject to regulation under BRS' authority. The purpose of the courtesy permit is to facilitate the importation when the importation might otherwise be impeded because of the similarity of the organisms to other organisms that are regulated under BRS' authority. When you hand carry your organism in lieu of shipping, you must declare this material at Customs. You or the designated courier will be required to follow the directions below when meeting the inspecting officials at the U.S. Port of Entry:

- 1. Provide a copy of the courtesy permit.
- 2. The traveler must present his passport or other acceptable form of identification.
- 3. Package must be identified by the appropriate blue-and-white label (APHIS Form 2051).

Imports into the United States may require a phytosanitary certificate from the country of origin, a phytosanitary certificate of re-exportation (e.g. Ships from Africa to France, then France to the U.S.), a Plant Protection and Quarantine (PPQ) permit, and/or other certifying PPQ documents. Please call PPQ @ (877) 770-5990 for additional assistance in regards to their requirements if necessary or unknown.

\*\*\*\*\*\*\*\*\*\*\*\*\*\*\*\*\*\*\*\*\*\*\*\*\*\*

#### For additional import labels, please process your request as follows:

- Request import labels via the ePermits system electronically for Notifications, Permits, & Courtesy Permits
  - o https://epermits.aphis.usda.gov/epermits
- Request import labels via email for Notifications, Permits, & Courtesy Permits
  - $\circ \quad \underline{BRSpermits@aphis.usda.gov}$
- Request import labels via telephone for Notifications
  - 0 301-734-8443
- Request import labels via telephone for Permits & Courtesy Permits
  - 0 301-734-0617

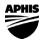

Safeguarding American Agriculture
APHIS is an agency of USDA's Marketing and Regulatory Program

An Equal Opportunity Provider and Employer

BRS 11-2007

FIGURE A-1-13: Applicant's Importation Instructions for Hand Carrying Non-regulated GE Organisms (page 1)

#### Example: Import Label (Hand Carry) for Genetically Engineered Organisms OMB NO. 0579-0085 This Package Contains GENETICALLY ENGINEERED ORGANISMS DO NOT OPEN EXCEPT IN THE PRESENCE OF AN APHIS INSPECTOR OR DESIGNATED REPRESENTATIVE OF USDA. **DELIVER TO** U.S. DEPARTMENT OF AGRICULTURE ANIMAL AND PLANT HEALTH INSPECTION SERVICE PLANT PROTECTION AND QUARANTINE Label #4 Expires 08/07/2003 **Hand Carry Permit:** Name of Courier Port of Entry PERMIT NO. 07-199-107n APHIS FORM 2051 (JUN 2004)

FIGURE A-1-14: Example of APHIS Form 2051, Blue and White Label for Importation of Genetically Engineered Organisms Not Under Permit into the United States (Hand Carried Non-Regulated Articles)

#### **CBP Form 4613, Order to Destroy**

DEPARTMENT OF HOMELAND SECURITY U.S. Customs and Border Protection

#### ORDER TO DESTROY AND RECORD OF DESTRUCTION OF FORFEITED, ABANDONED, OR UNCLAIMED MERCHANDISE

|                                    | ORDER TO    | DESTROY                    |                       |
|------------------------------------|-------------|----------------------------|-----------------------|
| Seizure or General Order No., Etc. | (           | Quantity and Description o | f Merchandise         |
|                                    |             |                            |                       |
|                                    |             |                            |                       |
|                                    |             |                            |                       |
|                                    |             |                            |                       |
|                                    |             |                            |                       |
|                                    |             |                            |                       |
|                                    |             |                            |                       |
|                                    |             |                            |                       |
|                                    |             |                            |                       |
|                                    |             |                            |                       |
|                                    |             |                            |                       |
|                                    |             |                            |                       |
|                                    |             |                            |                       |
|                                    |             |                            |                       |
|                                    |             |                            |                       |
|                                    |             |                            |                       |
|                                    |             |                            |                       |
|                                    |             |                            |                       |
|                                    |             |                            |                       |
| Method of Destruction              |             |                            |                       |
| Welled of Beelfdelleri             |             |                            |                       |
|                                    |             |                            |                       |
|                                    |             |                            |                       |
|                                    |             |                            |                       |
| Authorizing CBP Officer            |             |                            | Date                  |
| 3                                  | X           |                            |                       |
| Name                               |             | Signature                  |                       |
| RE                                 | ECORD OF    | DESTRUCTION                |                       |
| CBP Officer                        |             |                            | Date                  |
|                                    | X           |                            |                       |
| Name                               |             | Signature                  |                       |
| Witness to Destruction             |             | Olgitatare                 |                       |
| William to Beatradian              | X           |                            |                       |
| Name                               |             | Signature                  |                       |
| Witness to Destruction             |             | Signature                  |                       |
| witness to Destruction             | v           |                            |                       |
| Nama                               | x _         | Signatura                  |                       |
| Name                               | Motherder   | Signature                  |                       |
| Location                           | Method of D | restruction                |                       |
|                                    |             |                            |                       |
|                                    |             |                            | CBP Form 4613 (09/04) |
|                                    |             |                            |                       |

FIGURE A-1-15: Example of CBP Form 4613, Order to Destroy and Record of Destruction of Forfeited, Abandoned, or Unclaimed Merchandise

#### **Purpose**

CBP Form 4613 is used to record the destruction of seized property. The completion of a CBP Form 4613 for destroyed agricultural seizures is only necessary when a SEACATS case is initiated.

#### **Instructions**

The CBP Form 4613 is issued and signed by the Fines, Penalties and Forfeitures (FP & F) Officer or designee. In the passenger environment, the supervisor will serve as the designated authorizing CBP Officer. This form should include the FP & F case number, line item number, accurate description of the property, and accurate number/type/weight of packages. It will also state the method of destruction.

The officer destroying the merchandise, as well as at least one witness, **must** certify the completion of the destruction by signing this form. Following certification, the completed form will be returned to the issuing FP & F Officer. The FP & F Officer will retain the form in the corresponding FP & F case file.

In cases where a USDA approved hauler is employed to dispose of agricultural seizures, "Turned over to a USDA approved hauler" must be noted in the Method of Destruction section. No information should be noted in the Record of Destruction section. The respective receipt from the hauler must be attached to the CBP Form 4613 for submission to FP & F.

The FP & F Officer will be responsible for ensuring that SEACATS is updated with current information relating the destroyed merchandise.

Records of destruction can be consolidated: a single CBP Form 4613 can be used to record the destruction of more than one agricultural seizure if the same method of destruction is used. Port operations will dictate how many destructions are recorded per CBP Form 4613.

#### **Distribution**

Foward CBP Form 4613 to FP & F. Maintain a copy at the port.

#### **CBP Form AI-89, Billing for Reimbursable Agricultural Inspection**

| DEPARTMENT OF HOMELAND SECURITY U.S. Customs and Border Protection  Report of |                                |                                                     |                                           |                                 | 1. CC                               | 1. COSS Work Ticket Number       |                               |                                    |                                       |                                     |                   |  |
|-------------------------------------------------------------------------------|--------------------------------|-----------------------------------------------------|-------------------------------------------|---------------------------------|-------------------------------------|----------------------------------|-------------------------------|------------------------------------|---------------------------------------|-------------------------------------|-------------------|--|
| REIMBURSABL                                                                   |                                |                                                     | NSPEC                                     | CTION                           |                                     |                                  |                               |                                    |                                       |                                     |                   |  |
| 2. Name                                                                       |                                |                                                     |                                           |                                 |                                     | 3. Ide                           | entificatio                   | on Numb                            | er (19 CI                             | FR 24.5)                            |                   |  |
| Street address                                                                |                                |                                                     |                                           |                                 |                                     | 4. Ph                            | one Nun                       | nber                               |                                       |                                     |                   |  |
| P.O. Box                                                                      |                                |                                                     |                                           |                                 |                                     |                                  |                               |                                    |                                       | Ext.                                |                   |  |
| City                                                                          | State Zip                      |                                                     |                                           |                                 |                                     | 5. Po                            | 5. Port Code (5 digit)        |                                    |                                       |                                     |                   |  |
| Airport and Airway Develo                                                     | pment Act of                   | 1970 (AADA).                                        | 7 CFR 35                                  | 54.1 Ove                        | rtime wo                            | rk at Bo                         | rder Por                      | ts, Sea P                          | orts, and                             | l Airports                          |                   |  |
| 6. Place of Service:                                                          | -                              | ropolitan Area                                      |                                           | Outside                         | Metrop                              |                                  |                               |                                    |                                       |                                     |                   |  |
| 7a. AADA - Commercia AADA - Private (\$25                                     | <u> </u>                       | ☐ Non - AAD/<br>☐ Military                          | 4                                         |                                 | 7b. L                               | Cargo                            | ) L Aii                       | rcraft                             | ☐ Passe☐ Crew                         |                                     |                   |  |
| Record quarter hours as 1                                                     |                                |                                                     | /4 hr; and                                | d <b>0</b> for wh               | nole hour                           | s.                               |                               |                                    |                                       |                                     |                   |  |
| 8.                                                                            |                                | 9.                                                  | -                                         |                                 |                                     | ertime                           | _11.                          |                                    | 12. F                                 | lours                               |                   |  |
| Date of Service CBP E<br>(mm/dd/yyyy) Bill Nun                                | ntry Number<br>nber, Contain   | or if informal e<br>er Number or                    | entry, Air<br>Tail Nu                     | rway<br>mber                    | In                                  | Out                              | Travel<br>Time                | Reg.                               | Qtr.                                  | Sun.                                | Qtr.              |  |
|                                                                               |                                |                                                     |                                           |                                 |                                     |                                  |                               |                                    |                                       |                                     |                   |  |
|                                                                               |                                |                                                     |                                           |                                 |                                     |                                  |                               |                                    |                                       |                                     |                   |  |
|                                                                               |                                |                                                     |                                           |                                 |                                     |                                  |                               |                                    |                                       |                                     |                   |  |
|                                                                               |                                |                                                     |                                           |                                 |                                     |                                  |                               |                                    |                                       |                                     |                   |  |
|                                                                               |                                |                                                     |                                           |                                 |                                     |                                  |                               |                                    |                                       |                                     |                   |  |
|                                                                               |                                |                                                     |                                           |                                 |                                     |                                  |                               |                                    |                                       |                                     |                   |  |
|                                                                               |                                |                                                     |                                           |                                 |                                     |                                  |                               |                                    |                                       |                                     |                   |  |
|                                                                               |                                | 13. TO                                              | TAL HO                                    | URS RE                          | IMBUR                               | SABLE                            |                               |                                    |                                       |                                     |                   |  |
| 14. Certification: Reimbu                                                     | rsable servi                   | ces recorded                                        | l above                                   | have b                          | een rec                             | eived.                           |                               |                                    | •                                     |                                     |                   |  |
| Importer/Importer Repres                                                      |                                |                                                     |                                           | Signatu<br><b>X</b>             |                                     |                                  |                               |                                    |                                       |                                     |                   |  |
| 15. Certification: I certify for duty and have so rep                         |                                |                                                     |                                           |                                 |                                     |                                  |                               |                                    |                                       | to report                           | :                 |  |
| CBP Agriculture Specialis                                                     |                                | Signature                                           | e above                                   | party C                         | патері                              | Date                             |                               |                                    | phone N                               | lumber                              |                   |  |
| 3                                                                             |                                | x                                                   |                                           |                                 |                                     |                                  |                               |                                    |                                       |                                     |                   |  |
| 16. Regular Tour of Duty: Date:                                               |                                |                                                     | · · · · · · · · · · · · · · · · · · ·     |                                 |                                     |                                  | ilitary time)                 |                                    |                                       |                                     |                   |  |
|                                                                               |                                |                                                     | From                                      | 1                               |                                     | to                               |                               |                                    | or                                    | Day                                 | off               |  |
| 17. Remarks:                                                                  |                                |                                                     |                                           |                                 |                                     |                                  |                               |                                    |                                       |                                     |                   |  |
| 18. (check if applicable)                                                     |                                | Su                                                  | bmit cor                                  | npleted                         | form to:                            |                                  | Di                            | stributio                          | า:                                    |                                     |                   |  |
| ☐ Prorated                                                                    | U.S. Cu                        | U.S. Customs and Border Protection Revenue Division |                                           |                                 |                                     | tion Original - Revenue Division |                               |                                    |                                       |                                     |                   |  |
|                                                                               |                                | At<br>6650                                          | bt Mana<br>tn: Reim<br>Telecor<br>ndianap | igement<br>bursable<br>n Drive, | Branch<br>e Team<br>Suite 1         |                                  | Co                            | ру 2 - С                           | ustomer<br>etain at                   |                                     |                   |  |
| Privacy Act Statement: The requestor if required.                             | nis informatio<br>Requestors a | n is needed b<br>re advised the<br>ssed. The info   | y CBP to                                  | respor<br>lo not ha             | nd to the<br>ave to fu<br>tors furn | reques<br>rnish the              | tor and in<br>e informated in | nitiate fo<br>ation but<br>ocess a | ollow-up o<br>t failure t<br>nd respo | contact w<br>o do so r<br>nd to the | vith<br>nay<br>ir |  |
| prevent their request from request.                                           |                                |                                                     |                                           |                                 |                                     |                                  |                               |                                    |                                       |                                     |                   |  |

FIGURE A-1-16: Example of CBP Form Al-89, Billing for Reimbursable Agricultural Inspection

#### **Purpose**

CBP Form AI-89 serves the following purposes:

- ◆ Creates a port record of work performed outside normal duty hours when requested by industry
- ◆ Generates a receipt for the industry for billable hours and a dollar amount
- ◆ Creates a contract for the work performed
- ◆ Reimburses the Treasury for work performed by Agriculture Specialists

#### Instructions

## INSTRUCTIONS FOR FILLING OUT CBP Form AI-89 Report of REIMBURSABLE AGRICULTURAL INSPECTION

Block 1 - Enter the work ticket number provided by COSS; this will be the control number.

Inspectors can put more than one work ticket in COSS a day. They have to prorate the services between companies if there is more than one company involved.

- Block 2 Use full legal name. Ensure that the address is the proper billing address.
- Block 3 the identification number has been established in ACS. If not, have the company prepare a CBP Form 5106 and fax to Indianapolis on (317) 290-3275 to have a valid Identification number established. The CBP Form 5106 can be found on the CBP website at:

cbp.gov/xp/cgov/toolbox/forms/

- Block 4 Ensure that this is a valid phone number for the company.
- Block 5 CBP 5-digit port code.
- Block 6 Inspection services performed within the metropolitan area of employee's headquarters or inspection services performed outside the metropolitan area of employee's headquarters.

**Blocks** 

7 thru 18 - Self Explanatory

Completed forms should be sent to the following address:

U.S. Customs and Border Protection Revenue Division Debt Management Branch Attn: Reimbursable Team 6650 Telecom Drive, Suite 100 Indianapolis, IN 46268

Phone number for assistance: (317) 614-4520 EMAIL address for assistance: reimbsvcs@dhs.gov

CBP Form Al-89 (03 07)

#### FIGURE A-1-17: Instructions for Filling Out CBP Form AI-89

#### **Distribution**

Send completed forms to this address:

Customs and Border Protection Revenue Division P.O. Box 68907 Indianapolis, IN 46268

Phone number for assistance: (317) 614-4520

EMAIL address for assistance: reimbsvcs@dhs.gov

# DEPARTMENT OF HOMELAND SECURITY U.S. Customs and Border Protection Agriculture Inspection HOLD 7. 8. 9. 10. 11. 12. MARRIGRANGE CONTARIER NO. ONTARIER NO. ONTARIER NO. SHIPPER/MPORTER ACTION/FINAL DISPOSITION DATE REMAINS:

#### **CBP Form Al-212, Agriculture Inspection Hold**

FIGURE A-1-18: Example of CBP Form Al-212, Agriculture Inspection Hold

#### **Purpose**

CBP Form AI-212 is used to record cargo held or cargo that is of agricultural interest. It also serves as a warning, hold, information, and clearance document when stapled or attached to the front of manifests or other cargo listings used by CBP in releasing shipments. Use of CBP Form AI-212 is optional and is intended for local port use as a worksheet and port record.

#### Instructions

Information needed for completion will vary from port to port depending on the information needed at each port. Fill in the information as required by local port.

TABLE A-1-2: Instructions for Completing CBP Form Al-212, Cargo Hold and Record

| Block | Instructions                               |
|-------|--------------------------------------------|
| 1-12  | Fill in as required by local port practice |

#### **Distribution**

Distribute as determined by local practice.

#### **CBP Form Al-244, Quarantine Warning**

DEPARTMENT OF HOMELAND SECURITY U.S. Customs and Border Protection N This material is being held in DO NOT OPEN, DESTROY OF REMOVE SEALED COMPARTMENTS CONTAINEDS, OR MATERIAL MUST REMAIN SEALED WHILE WITHIN THE UNITED STATES AND ITS TERRITORIAL WATERS TERRITORIAL WATER CBP FORM AI-244 (09/05) WARNING: Not for US Commerce, In case of emergency, contact the local DHS, CBP, Al office at:

FIGURE A-1-19: Example of CBP Form Al-244, Quarantine Warning

CBP FORM AI-244 (09/05)

#### **Purpose**

CBP form AI-244 serves the following purpose:

In addition to the yellow DHS, CBP, Agricultural Quarantine tape, this tag can be affixed to boxes, crates, and container doors to clearly show that a shipment is under DHS, CBP, Agricultural Quarantine.

#### CBP Form Al-250, Aircraft Clearance or Safeguard Order

| DEPARTMENT OF HOMELAND SECURITY U.S. Customs and Border Protection                                                                      | 1. AIRCRAFT NO.           | 2. TRIP/FLIG                              | GHT NO.          | 3. NAME OF CARRIER          |  |  |  |
|----------------------------------------------------------------------------------------------------|---------------------------|-------------------------------------------|------------------|-----------------------------|--|--|--|
| AIRCRAFT CLEARANCE                                                                                                    | 4. FOREIGN ORIGIN (When a | pplicable)                                | 5. PLACE (       | DEPARTURE (U.S.)            |  |  |  |
| SAFEGUARD ORDER                                                                                                    | 6. DESTINATION AIRPORT OR | 6. DESTINATION AIRPORT OR AIR BASE (U.S.) |                  |                             |  |  |  |
| THE ABOVE AIRCRAFT HAS BEEN INSPECTED AND — 7. COMPLETELY CLEARED (Including all baggage, personal effects stores, garbage, and cargo.) |                           | IALLY CLEARED (Ex                         | ceptions and sa  | feguard conditions noted in |  |  |  |
| 9. SIGNATURE OF CBP INSPECTOR                                                                                                    |                           | 10. DAT                                   | E                |                             |  |  |  |
| 11. EXCEPTIONS AND SAFEGUARD CONDITIONS                                                                                                 | 15. FINA                  | 15. FINAL DISPOSITION ACTION              |                  |                             |  |  |  |
| SA                                                                                                    |                           |                                           |                  |                             |  |  |  |
| I AGREE TO SEE THAT THE CONDITIONS IN ITEM 11 ARE CAR                                                                                   | PRIED OUT                 | 16 000                                    | NATURE OF CBP IN | CDECTOR                     |  |  |  |
| 12. SIGNATURE OF AIRCRAFT COMMANDER                                                                                                    | 13. DATE                  | 10. SiGr                                  | NATURE OF CBP IN | SPECIOR                     |  |  |  |
| AFTER FINAL DISPOSITION 14. NAME AND ADDRESS OF ORIGIN                                                                                  | NATING OFFICE             | <b>17</b> . DAT                           | E                |                             |  |  |  |

FIGURE A-1-20: Example of CBP Form Al-250, Aircraft Clearance or Safeguard Order

#### **Purpose**

CBP Form AI-250 is used as a Safeguard Order for flights that are partially cleared, **not** regularly scheduled, and proceed beyond the first airport for clearance elsewhere in the United States.

Flights that are regularly scheduled for partial clearance **do not** require CBP Form AI-250.

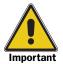

For preclearance of flights from Hawaii, Puerto Rico, the U.S. Virgin Islands, use *PPQ Form 250, Aircraft Clearance or Safeguard Order* on page A-1-72.

## **Locator for Instructions for Completing CBP Form AI-250**

Two sets of instructions follow. See **Table A-1-3** below to determine which instructions to use.

TABLE A-1-3: Determine Instructions to Use for Completing CBP Form Al-250,
Aircraft Clearance or Safeguard Order

| If you are using CBP<br>Form Al-250 for: | Then:                                                                                             |
|------------------------------------------|---------------------------------------------------------------------------------------------------|
| Military Use                             | See Instructions for Using CBP Form Al-250 as a Safeguard Order for Military Use on page A-1-37   |
| Commercial Use                           | See Instructions for Using CBP Form Al-250 as a Safeguard Order for Commercial Use on page A-1-38 |

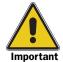

After action has been taken, return CBP Form Al-250 to the originating office entered in *Block 17*.

# Instructions for Using CBP Form Al-250 as a Safeguard Order for Military Use

These instructions are for using CBP Form AI-250 as a Safeguard Order for Military Use. If you partially clear an aircraft and it is **not** a regularly scheduled flight, then you will need to complete CBP Form AI-250.

Ask the military operations authorities to:

- ◆ Identify and include in the load (departure) message the type of quarantine actions that are to be completed at the destination base
- ◆ Telephone the CBP Agriculture Specialist or cooperator to inform him/her of the task to be completed upon aircraft arrival
- Emergency telephone calls should be made to the CBP office serving the destination base rather than calling the cooperator at those bases **not** covered by CBP

When using CBP Form AI-250 as a Safeguard Order for Military Use, prepare form in **triplicate**. See **Table A-1-4** on **page A-1-38** for instructions on completing the form.

TABLE A-1-4: Instructions for Completing CBP Form Al-250, Aircraft Clearance and Safeguard Order, When Using as Safeguard Order for Military Use

| Block | Instructions                                                                                                    |
|-------|----------------------------------------------------------------------------------------------------|
| 1-6   | Fill in                                                                                                    |
| 7     | Leave blank                                                                                                    |
| 8     | Check Partially Cleared block                                                                                                    |
| 9     | Fill in                                                                                                    |
| 10    | Fill in                                                                                                    |
| 11    | ◆ Describe the clearance activities and safeguards that you have completed                                                          |
|       | ◆ Fill in the tasks that are to be completed at the subsequent airport, e.g., foreign garbage to be properly disposed of            |
| 12-13 | Have aircraft commander sign and date all copies                                                                                    |
| 14    | Fill in                                                                                                    |
| 15-17 | Leave blank (These blocks are to be completed by the CBP Agriculture Specialist or cooperators who complete the aircraft clearance) |

# Distribution of CBP Form Al-250, Safeguard Order for Military Use

When using CBP Form AI-250 as a Safeguard Order for Military Use, distribute as follows:

- **1.** Give the original to the aircraft commander and instruct the commander to present the form to the CBP Agriculture Specialist or military cooperator upon arrival at the destination base.
- **2.** Send one copy AIRMAIL or FAX to the CBP office serving the base.
- **3.** Keep one copy for port files.

# Instructions for Using CBP Form Al-250 as a Safeguard Order for Commercial Use

If you partially clear an aircraft and it is **not** a regularly scheduled flight, and when using CBP Form AI-250 as a Safeguard Order for Commercial Use, follow the instructions in **Table A-1-5** on **page A-1-39**.

TABLE A-1-5: Instructions for Completing CBP Form Al-250, Aircraft Clearance or Safeguard Order, When Using as a Safeguard Order for Commercial Use on Flights Not Regularly Scheduled or Private Aircraft Arriving from Foreign Destinations

| Block | Instructions                                                                                                    |
|-------|----------------------------------------------------------------------------------------------------|
| 1-6   | Fill in                                                                                                    |
| 7     | Leave blank                                                                                                    |
| 8     | Check Partially Cleared block                                                                                                    |
| 9     | Fill in                                                                                                    |
| 10    | Fill in                                                                                                    |
| 11    | Fill in the tasks that are to be completed at the subsequent airport, e.g., foreign garbage to be properly disposed of              |
| 12-13 | Have aircraft commander sign and date all copies                                                                                    |
| 14    | Fill in                                                                                                    |
| 14-17 | Leave blank (these blocks are to be completed by the CBP Agriculture Specialist or cooperators who complete the aircraft clearance) |

# Distribution of CBP Form Al-250, Safeguard Order for Commercial Use

When used as a safeguard order for commercial use on flights **not** regularly scheduled or private aircraft arriving from foreign destinations, distribute CBP Form AI-250 as follows:

- **1.** Give the original to aircraft commander and instruct the commander to present the form to the CBP Agriculture Specialist on arrival at the final destination airport.
- **2.** Keep a copy for the port files.
- **3.** Telephone next port.

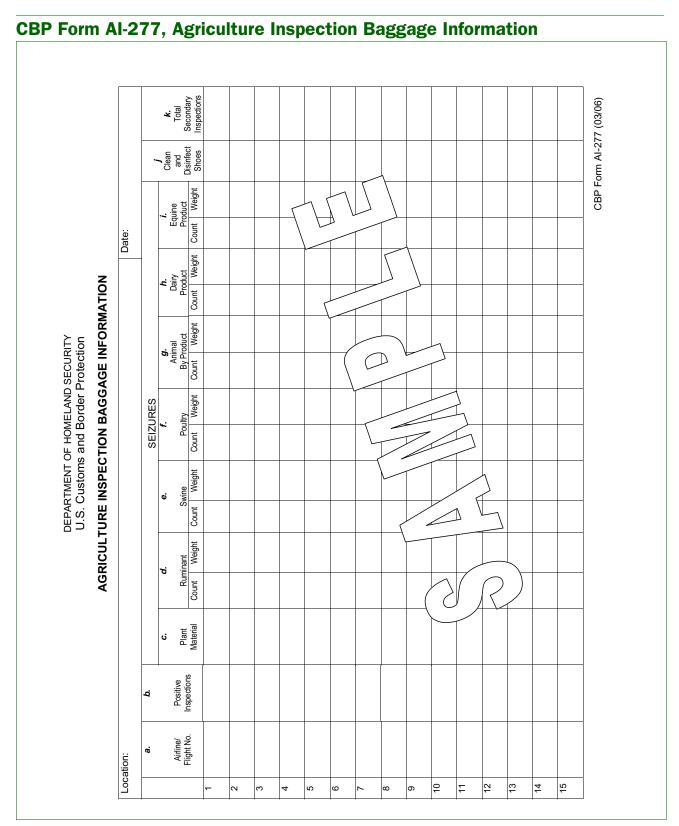

FIGURE A-1-21: Example of CBP Form Al-277, Agriculture Inspection Baggage Information

CBP Form AI-277 is used as an officer's daily tally card to record the number of referrals and quarantine actions taken on passenger/crew baggage at airports.

#### **Instructions**

Follow the instructions for recording daily baggage information in **Table A-1-6**.

TABLE A-1-6: Instructions for Completing CBP Form Al-277, Agriculture Inspection Baggage Information

| Column                                 | Instructions                                                                                                    |
|----------------------------------------|----------------------------------------------------------------------------------------------------|
| a. Airline/Flight No.                  | Fill in flight information                                                                                              |
| b. Positive Inspections                | Enter one tick mark for each referral that produces one or more seizures                                                |
| c. Plant Material                      | Enter one tick mark for each type of plant material seized during an inspection                                         |
| d. Ruminant (count/weight)             | Enter one tick mark for each ruminant seized and the weight in the adjacent column during an inspection                 |
| e. Swine (count/weight)                | Enter one tick mark for each swine seized and the weight in the adjacent column during an inspection                    |
| f. Poultry (count/weight)              | Enter one tick mark for each poultry seized and the weight in the adjacent column during an inspection                  |
| g. Animal Byproduct (count/<br>weight) | Enter one tick mark for each type of animal byproduct seized and the weight in the adjacent column during an inspection |
| h. Dairy Product (count/<br>weight)    | Enter one tick mark for each type of dairy product seized and the weight in the adjacent column during an inspection    |
| i. Equine Product (count/<br>weight)   | Enter one tick mark for each type of equine product seized and the weight in the adjacent column during an inspection   |
| j. Clean and Disinfect Shoes           | Enter one tick mark for each time that you clean and disinfect a pair of shoes                                          |
| k. Total Secondary Inspections         | Count the number of Customs Declaration Cards for passengers inspected by or referred to Ag Secondary                   |

## **Distribution**

CBP Form AI-277 does  ${f not}$  have to be distributed since the information is for port use.

#### **Retention**

CBP Form AI-277 does  ${f not}$  need to be retained unless it is local practice.

## **CBP Form Al-280, Report of Regulated Importations**

| REPORT OF REGULATED IMPORTATIONS |                 |                                              |                       | n/Yea                                                              | r Cov     | ered  | Р           | ort                      |           |                         |          |      | Page of                |
|----------------------------------|-----------------|----------------------------------------------|-----------------------|--------------------------------------------------------------------|-----------|-------|-------------|--------------------------|-----------|-------------------------|----------|------|------------------------|
|                                  |                 |                                              |                       | Check If Negative Report                                           |           |       |             |                          |           |                         |          |      |                        |
| Α.                               | <b>A. B.</b> C. |                                              |                       | Check Appropriate Activity: Maritime  Disposition (Check Only One) |           |       |             |                          |           | Airport Land Border  M. |          |      |                        |
| Commodity and Country of Origin  | Number          | 161                                          |                       |                                                                    | Trea      | ated  |             |                          |           | efuse                   |          |      |                        |
| (If frozen, so state)            | Of<br>Shipments | Kilograms/<br>Stem<br>Counts/<br>Plant Units | D. & per              | E or DE in                                                         | F. pate   | G.    | H.          | Departmental :<br>Permit | J.        | <b>K</b> . ∃ %.         | Li per   |      | Remarks                |
|                                  |                 |                                              | Inspected<br>Released | ⊤&E                                                                | Fumigated | Other | Pre-Cleared | Depart<br>Permit         | Destroyed | IE or T & E             | Returned |      |                        |
|                                  |                 |                                              |                       |                                                                    |           |       |             |                          |           |                         |          |      |                        |
|                                  |                 |                                              |                       |                                                                    |           |       |             |                          |           |                         |          |      |                        |
|                                  |                 |                                              |                       |                                                                    |           |       |             |                          |           |                         |          |      |                        |
|                                  |                 |                                              |                       |                                                                    |           |       |             |                          |           |                         |          |      |                        |
|                                  |                 |                                              |                       |                                                                    |           |       |             |                          |           |                         |          |      |                        |
|                                  |                 |                                              |                       |                                                                    |           |       |             |                          |           |                         |          |      |                        |
|                                  |                 |                                              |                       |                                                                    |           |       |             |                          |           |                         |          |      |                        |
|                                  |                 |                                              |                       |                                                                    |           |       |             |                          |           |                         |          |      |                        |
| CBP/AI Officer's Name            |                 | Cianatus                                     |                       |                                                                    |           |       |             |                          |           |                         |          | Date |                        |
| CBP/AI Officer's Name            |                 | Signature <b>X</b>                           |                       |                                                                    |           |       |             |                          |           |                         |          |      | BP Form AI 280 (09/05) |

FIGURE A-1-22: Example of CBP Form Al-280, Report of Regulated Importations

#### **Purpose**

CBP Form AI-280 is equivalent to PPQ Form 280, which is web based.

#### **Instructions**

For instructions on completing CBP Form AI-280, refer to PPQ Form 280, which can be found in Agricultural Quarantine Activity Systems <a href="https://mokcs14.aphis.usda.gov/aqas/login.jsp">https://mokcs14.aphis.usda.gov/aqas/login.jsp</a>.

# **CBP Form Al-288, Ship Inspection Report**

|                                                                                                    |                                                                                                    | U                                                                                                    | .S. Customs ar                                                                                                    |                                                                                                    |                                                                                                    | 11                                                                                                    |                                                                                                    |  |  |
|----------------------------------------------------------------------------------------------------|----------------------------------------------------------------------------------------------------|----------------------------------------------------------------------------------------------------|----------------------------------------------------------------------------------------------------|----------------------------------------------------------------------------------------------------|----------------------------------------------------------------------------------------------------|----------------------------------------------------------------------------------------------------|----------------------------------------------------------------------------------------------------|--|--|
|                                                                                                    |                                                                                                    |                                                                                                    | SHIP INSPE                                                                                                    | CTION REPO                                                                                                    | ORT                                                                                                    |                                                                                                    |                                                                                                    |  |  |
| 1. PORT REPORTING 2. FLAG/NAME OF VESSEL 3. DOCK                                                                                                    |                                                                                                    |                                                                                                    |                                                                                                    |                                                                                                    |                                                                                                    |                                                                                                    | 3. DOCK                                                                                                    |  |  |
| 4. FROM (Port and Country)                                                                                                    | 1                                                                                                    |                                                                                                    | 5. VIA                                                                                                    |                                                                                                    |                                                                                                    |                                                                                                    |                                                                                                    |  |  |
| 3. ARRIVAL DATE 7. ARRIVAL TIME 8. INSPECTION DATE 9. INSPECTION TIME                                                                                                    |                                                                                                    |                                                                                                    |                                                                                                    |                                                                                                    |                                                                                                    |                                                                                                    |                                                                                                    |  |  |
|                                                                                                    | 1                                                                                                    | ETA                                                                                                    | ACTUAL                                                                                                    |                                                                                                    |                                                                                                    | FROM                                                                                                    | FROM TO                                                                                                    |  |  |
| 10. NUMBER PASSENGERS AN                                                                                                    | ND CREW CLEARED                                                                                                    | D                                                                                                    | 11. NUMBER PIECES OF B                                                                                                    | AGGAGE                                                                                                    |                                                                                                    | 12. PROPOSED DEPAR                                                                                                    | RTURE DATE                                                                                                    |  |  |
| 13. сом                                                                                                    | IMODITY                                                                                                    | PROHIE                                                                                                    | SITIED AND/OR RESTRI<br>14. LOCATION                                                                                                    | CTED AGRICULTUR                                                                                                    |                                                                                                    |                                                                                                    | ND/OR DISPOSITION PRESCRIBED                                                                                                    |  |  |
| 13. COM                                                                                                    | IWIODITI                                                                                                    |                                                                                                    | 14. LOCATION                                                                                                    | 13. COUNTRY OF                                                                                                    | UNIUN                                                                                                    | TO. SAFEGUARD A                                                                                                    | INDI OIX DISPOSITION PRESCRIBED                                                                                                    |  |  |
|                                                                                                    |                                                                                                    |                                                                                                    |                                                                                                    |                                                                                                    |                                                                                                    |                                                                                                    |                                                                                                    |  |  |
|                                                                                                    |                                                                                                    |                                                                                                    |                                                                                                    |                                                                                                    |                                                                                                    |                                                                                                    |                                                                                                    |  |  |
|                                                                                                    |                                                                                                    |                                                                                                    |                                                                                                    |                                                                                                    |                                                                                                    |                                                                                                    |                                                                                                    |  |  |
|                                                                                                    |                                                                                                    |                                                                                                    |                                                                                                    |                                                                                                    |                                                                                                    |                                                                                                    | ther person shall remove                                                                                                    |  |  |
| any of the following ite                                                                                                    | ems except by                                                                                                    |                                                                                                    | ermission of an Agr                                                                                                    |                                                                                                    |                                                                                                    | vegetables, meat                                                                                                    |                                                                                                    |  |  |
|                                                                                                    |                                                                                                    | de: (4) hav                                                                                                    | etraw rice bulle he                                                                                                    | ild eweeninge or i                                                                                                    | dunnaaa                                                                                                    | . (5) garbage from                                                                                                    | food materials including                                                                                                    |  |  |
| products; (2) live plant                                                                                                    | ts; (3) live bir                                                                                                    |                                                                                                    |                                                                                                    |                                                                                                    |                                                                                                    |                                                                                                    | n food materials including                                                                                                    |  |  |
| products; (2) live plant<br>rootcrop bags, meat w                                                                                                    | ts; (3) live bir<br>vrappers, or c                                                                                                    | other food o                                                                                                    | containers. GARBAC                                                                                                    |                                                                                                    |                                                                                                    |                                                                                                    | n food materials including<br>PROOF CONTAINERS                                                                                         |  |  |
| products; (2) live plant<br>rootcrop bags, meat w<br>INSIDE THE VESSEL                                                                                                    | ts; (3) live bird<br>vrappers, or c                                                                                                    | other food o                                                                                                    | containers. GARBACTIMES.                                                                                                    | GE MUST BE KE                                                                                                    | PT IN C                                                                                                    | OVÉRED, LEAKF                                                                                                    | PROOF CONTAINERS                                                                                                    |  |  |
| products; (2) live plant<br>rootcrop bags, meat w<br>INSIDE THE VESSEL<br>If any agricultural item                                                                                                    | ts; (3) live bird<br>vrappers, or co<br>'S RAILINGS<br>us are sealed,                                                                                                    | other food of<br>S AT ALL<br>, the seals                                                                                                    | containers. GARBACTIMES.  are not to be broken                                                                                                    | GE MUST BE KE                                                                                                    | e this ve                                                                                                    | essel is within territ                                                                                                    |                                                                                                    |  |  |
| products; (2) live plant<br>rootcrop bags, meat w<br>INSIDE THE VESSEL<br>If any agricultural item<br>States except under d                                                                                                    | ts; (3) live binder<br>trappers, or of care.  S RAILINGS  Is are sealed, direct of a Custines.                                                                                                    | other food of<br>S AT ALL<br>, the seals a<br>stoms and l                                                                                                    | containers. GARBAG<br>FIMES.<br>are not to be broken<br>Border Protection –                                                                                                    | or removed while<br>Agriculture Inspen                                                                                                    | e this ve                                                                                                    | SOVÉRED, LEAKF<br>essel is within territ<br>ficer.                                                                           | PROOF CONTAINERS  orial limits of the United                                                                                           |  |  |
| products; (2) live plant rootcrop bags, meat w INSIDE THE VESSEL If any agricultural item States except under d WARNING NOTICE; \                                                                                                    | ts; (3) live bin<br>rappers, or c<br>.'S RAILING:<br>as are sealed,<br>irect of a Cus<br>Violations of t                                                                                                    | other food of S AT ALL of the seals a stoms and I                                                                                                    | containers. GARBACTIMES.  are not to be broken Border Protection – cequirements can res                                                                                                    | or removed while Agriculture Inspensell in criminal fine                                                                                                    | e this vection Offees in acc                                                                                                    | essel is within territ<br>ficer.                                                                                             | PROOF CONTAINERS                                                                                                    |  |  |
| products; (2) live plant rootcrop bags, meat w INSIDE THE VESSEL If any agricultural item States except under d WARNING NOTICE: \(\) and imprisonment for item (2) and imprisonment for item (2) and imprisonment for item (2).                                                                                                    | ts; (3) live bin<br>grappers, or c<br>'S RAILING'<br>as are sealed,<br>irect of a Cus<br>Violations of t<br>up to one year                                                                                                    | other food of S AT ALL.  , the seals a stoms and lithe above rar, or both,                                                                                                    | containers. GARBACTIMES.  are not to be broken Border Protection — equirements can re- or civil penalties of                                                                                                    | or removed while Agriculture Inspensell in criminal fine                                                                                                    | e this vection Offees in acc                                                                                                    | essel is within territ<br>ficer.                                                                                             | PROOF CONTAINERS  orial limits of the United                                                                                           |  |  |
| products; (2) live plant rootcrop bags, meat w INSIDE THE VESSEL If any agricultural item States except under d WARNING NOTICE: Nand imprisonment for 17. I fully understand                                                                                                    | ts; (3) live bin<br>vrappers, or of<br>2'S RAILING:<br>as are sealed,<br>irect of a Cus<br>Violations of t<br>up to one year<br>the safeguard:                                                                                            | other food of S AT ALL.  , the seals a stoms and lithe above rar, or both,                                                                                                    | containers. GARBACTIMES.  are not to be broken Border Protection — equirements can re- or civil penalties of                                                                                                    | or removed while Agriculture Inspensell in criminal fine                                                                                                    | e this vection Offees in acc                                                                                                    | essel is within territ<br>ficer.                                                                                             | PROOF CONTAINERS  orial limits of the United                                                                                           |  |  |
| products; (2) live plant rootcrop bags, meat w INSIDE THE VESSEL If any agricultural item States except under d WARNING NOTICE: Nand imprisonment for 17. I fully understand                                                                                                    | ts; (3) live bin<br>vrappers, or of<br>2'S RAILING:<br>as are sealed,<br>irect of a Cus<br>Violations of t<br>up to one year<br>the safeguard:                                                                                            | other food of S AT ALL.  , the seals a stoms and lithe above rar, or both,                                                                                                    | containers. GARBACTIMES.  are not to be broken Border Protection — equirements can re- or civil penalties of                                                                                                    | or removed while<br>Agriculture Inspersult in criminal finup to \$250,000 pe                                                                                                    | e this vection Offees in acc                                                                                                    | essel is within territ<br>ficer.                                                                                             | orial limits of the United                                                                                                    |  |  |
| products; (2) live plant rootcrop bags, meat w INSIDE THE VESSEL If any agricultural item States except under d WARNING NOTICE: Nand imprisonment for 17. I fully understand SIGNATURE OF RESPONSIBLE STATES                                                                                                    | ts; (3) live bin<br>rrappers, or c<br>'S RAILING:<br>is are sealed,<br>irect of a Cus<br>Violations of t<br>up to one yea<br>the safeguard:<br>SHIP'S OFFICER                                                                             | other food of S AT ALL.  , the seals atoms and I the above rar, or both,  s prescribed                                                                                                    | containers. GARBACTIMES.  are not to be broken Border Protection — requirements can resor civil penalties of above.                                                                                                    | or removed while Agriculture Inspersult in criminal finup to \$250,000 pc                                                                                                    | e this vection Off                                                                                                    | essel is within territ<br>ficer.<br>cordance with Title<br>ion.                                                              | PROOF CONTAINERS orial limits of the United e 18, United States Code                                                                   |  |  |
| products; (2) live plant rootcrop bags, meat w INSIDE THE VESSEL If any agricultural item States except under d WARNING NOTICE; \(\) and imprisonment for \(\)  17. I fully understand SIGNATURE OF RESPONSIBLE STATES  18. CONDITION OF GARBAGE                                                                                                    | ts; (3) live bin<br>rrappers, or c<br>'S RAILING:<br>is are sealed,<br>irect of a Cus<br>Violations of t<br>up to one yea<br>the safeguard:<br>SHIP'S OFFICER                                                                             | other food of S AT ALL.  , the seals atoms and I the above rar, or both,  s prescribed                                                                                                    | containers. GARBACTIMES.  are not to be broken Border Protection — equirements can resor civil penalties of above.  DEFICIENT CONDITION                                                                                                    | or removed while<br>Agriculture Inspersult in criminal finup to \$250,000 pe                                                                                                    | e this vection Off                                                                                                    | essel is within territ<br>ficer.                                                                                             | PROOF CONTAINERS  orial limits of the United  e 18, United States Code  DATE  20. LIVE ANIMALS/BIRDS ABOARD                            |  |  |
| products; (2) live plant rootcrop bags, meat w INSIDE THE VESSEL If any agricultural item States except under d WARNING NOTICE: Nand imprisonment for 17. I fully understand SIGNATURE OF RESPONSIBLE STATES OF THE STATES OF THE  | ts; (3) live bin rrappers, or c 'S RAILING: s are sealed, irect of a Cus Violations of t up to one yes the safeguard: SHIP'S OFFICER  CONTAINERS WHE                                                                                      | the food of S AT ALL.  the seals stoms and I the above rar, or both, sprescribed LEAKPROOF                                                                                                    | containers. GARBACTIMES.  are not to be broken Border Protection — equirements can resor civil penalties of it above.  DEFICIENT — CONDITION — CORRECTED                                                                                                    | or removed while Agriculture Inspensive to \$250,000 per TITLE                                                                                                    | e this vection Off                                                                                                    | essel is within territ<br>ficer.<br>cordance with Title<br>ion.                                                              | PROOF CONTAINERS  orial limits of the United e 18, United States Code  DATE  20. LIVE ANIMALS/BIRDS ABOARD YES NO                      |  |  |
| products; (2) live plant rootcrop bags, meat w INSIDE THE VESSEL If any agricultural item States except under d WARNING NOTICE: Nand imprisonment for 17. I fully understand SIGNATURE OF RESPONSIBLE STATES OF THE STATES OF THE  | ts; (3) live bin<br>rrappers, or c<br>'S RAILING:<br>us are sealed,<br>irect of a Cus<br>Violations of t<br>up to one yea<br>the safeguard.<br>SHIP'S OFFICER                                                                             | other food of S AT ALL.  , the seals atoms and lithe above rar, or both,  s prescribed                                                                                                    | containers. GARBACTIMES.  are not to be broken Border Protection — equirements can resor civil penalties of it above.  DEFICIENT — CONDITION — CORRECTED                                                                                                    | or removed while Agriculture Inspectsult in criminal finup to \$250,000 pt TITLE  19. SHIP AREAS NOT INSPECTED QUARTERS DRY STORES                                                                                                    | e this vection Off                                                                                                    | essel is within territ<br>ficer.<br>cordance with Title<br>ion.                                                              | PROOF CONTAINERS  orial limits of the United e 18, United States Code  DATE  DATE  20. LIVE ANIMALS/BIRDS ABOARD YES NO TYPE:          |  |  |
| products; (2) live plant rootcrop bags, meat w INSIDE THE VESSEL If any agricultural item States except under d WARNING NOTICE: Nand imprisonment for 17. I fully understand SIGNATURE OF RESPONSIBLE STATES OF THE STATES OF THE  | ts; (3) live bin rrappers, or c 'S RAILING: s are sealed, irect of a Cus Violations of t up to one yes the safeguard: SHIP'S OFFICER  CONTAINERS WHE                                                                                      | other food of S AT ALL.  In the seals stoms and I the above ran, or both, is prescribed LEAKPROOF                                                                                                    | containers. GARBACTIMES.  are not to be broken Border Protection — equirements can resor civil penalties of above.  DEFICIENT CONDITION CORRECTED NO                                                                                                    | or removed while Agriculture Inspective to \$250,000 pc  TITLE  19. SHIP AREAS MOT INSPECTED  QUARTERS  DRY STORES  PANTRY                                                                                                    | e this vection Offices in accer violati                                                                                                    | essel is within territ<br>ficer.<br>cordance with Title<br>on.                                                               | PROOF CONTAINERS  orial limits of the United e 18, United States Code  DATE  20. LIVE ANIMALS/BIRDS ABOARD YES NO                      |  |  |
| products; (2) live plant rootcrop bags, meat w INSIDE THE VESSEL  If any agricultural item States except under d  WARNING NOTICE; \( \) and imprisonment for \( \)  17. I fully understand \( \)  SIGNATURE OF RESPONSIBLE S  OVERED INSI  YES \( \) NO \( \)  THE FOLLOWING OBSERVATIO                                                                                                    | ts; (3) live bin rrappers, or c 'S RAILING: s are sealed, irrect of a Cus Violations of t up to one yea the safeguard: SHIP'S OFFICER  CONTAINERS WHI DE RAILING YES \[ \] NO                                                             | the food of S AT ALL.  the seals a stoms and I the above rear, or both,  s prescribed  LEAKPROOF  YES   A  Y CBP-AI PERS                                                                                                    | containers. GARBACTIMES.  are not to be broken Border Protection — equirements can resor civil penalties of the condition of the condition of | or removed while Agriculture Inspective to \$250,000 pc TITLE  19. SHIP AREAS NOT INSPECTED  QUARTERS  DRY STORES  PANTRY V COMPLIANCE CIVESSEL'S WASTE HANDI                                                                                                    | e this vection Offices in accer violati                                                                                                    | essel is within territ<br>ficer.<br>cordance with Title<br>ion.                                                              | PROOF CONTAINERS  orial limits of the United  e 18, United States Code  DATE  DATE  20. LIVE ANIMALS/BIRDS ABOARD YES NO TYPE: NUMBER: |  |  |
| products; (2) live plant rootcrop bags, meat w INSIDE THE VESSEL  If any agricultural item States except under d  WARNING NOTICE: \( \) and imprisonment for \( \) 17. I fully understand SIGNATURE OF RESPONSIBLE STATES \( \) VES \( \) NO \( \) \( \) \( \) THE FOLLOWING OBSERVATIO 21. \( \) YES \( \) NO THE                                                                                                    | ts; (3) live bin rrappers, or c 'S RAILING: s are sealed, irect of a Cus Violations of t up to one yea  the safeguard: SHIP'S OFFICER  CONTAINERS WHE DE RAILING  YES \[ \] NO  NS WERE MADE B' ERE IS A FUNCTIO                          | the food of S AT ALL.  , the seals a stoms and I the above rear, or both,  s prescribed  EN INSPECTED  LEAKPROOF  YCBP-AI PERS  NAL INCINERAT                                                                                                    | containers. GARBACTIMES.  are not to be broken Border Protection — equirements can resor civil penalties of the containers.  DEFICIENT CONDITION CORRECTED NO YES NO NO NOTHER DISPOSAL MILES AFTER INSPECTING OR OR OTHER DISPOSAL MILES.                                                                                                    | or removed while Agriculture Inspectsult in criminal finup to \$250,000 per TITLE  19. SHIP AREAS NOT INSPECTED QUARTERS DRY STORES PANTRY V COMPLIANCE CI VESSEL'S WASTE HANDIETHOD ABOARD.                                                                                                    | e this vection Offices in accer violation  HOLDS I  HECKLIS                                                                                                    | essel is within territ<br>ficer.<br>cordance with Title<br>ion.                                                              | PROOF CONTAINERS  orial limits of the United  e 18, United States Code  DATE  20. LIVE ANIMALS/BIRDS ABOARD YES NO TYPE: NUMBER:       |  |  |
| products; (2) live plant rootcrop bags, meat w INSIDE THE VESSEL If any agricultural item States except under d WARNING NOTICE: \( \) and imprisonment for \( \) 17. I fully understand \( \) SIGNATURE OF RESPONSIBLE S \( \) (2) YES \( \) NO \( \) \( \) \( \) THE FOLLOWING OBSERVATIO \( \) 21. \( \) YES \( \) NO \( \) THE                                                                                                    | ts; (3) live bin rrappers, or c 'S RAILING: as are sealed, irect of a Cus Violations of t up to one yea  the safeguard: SHIP'S OFFICER  CONTAINERS WHE DE RAILING YES NO  NOS WERE MADE B ERE IS A FUNCTIO E RESPONSIBLE VE               | other food of S AT ALL.  In the seals a stoms and I the above rar, or both, as prescribed LEAKPROOF  We have the seals as the seals as  | containers. GARBACTIMES.  are not to be broken Border Protection — equirements can resor civil penalties of the condition of the condition of | or removed while Agriculture Inspectsult in criminal finup to \$250,000 pt TITLE  19. SHIP AREAS NOT INSPECTED QUARTERS DRY STORES DRY STORES PANTRY V COMPLIANCE CI VESSEL'S WASTE HANDI ETHOD ABOARD. TO SHOW, AND DID PRO                                                                                                    | e this vection Offices in accer violation  HOLDS I  HECKLIS                                                                                                    | essel is within territ<br>ficer.<br>cordance with Title<br>ion.                                                              | PROOF CONTAINERS  orial limits of the United  e 18, United States Code  DATE  20. LIVE ANIMALS/BIRDS ABOARD YES NO TYPE: NUMBER:       |  |  |
| products; (2) live plant rootcrop bags, meat w INSIDE THE VESSEL If any agricultural item States except under d WARNING NOTICE: Nand imprisonment for 17. I fully understand SIGNATURE OF RESPONSIBLE STATES NO THE THE FOLLOWING OBSERVATIO 21. YES NO THE THE 22. YES NO OR                                                                                                    | ts; (3) live bin rrappers, or c 'S RAILING: as are sealed, irect of a Cus Violations of t up to one yea the safeguard: SHIP'S OFFICER  CONTAINERS WHE DE RAILING YES NO  NO WEER MADE B ERE IS A FUNCTIO R RESPONSIBLE VE OTHER EVIDENCE  | the food of S AT ALL.  In the seals a stoms and I the above rar, or both, as prescribed LEAKPROOF  We have the seals as the seals as th | containers. GARBACTIMES.  are not to be broken Border Protection — equirements can resor civil penalties of a labove.  DEFICIENT CONDITION CORRECTED NO YES NO PHIS MARPOL ANNEX ONNEL AFTER INSPECTING OR OR OTHER DISPOSAL OF PLASTICS ASHO                                                                                                    | or removed while Agriculture Inspectsult in criminal finup to \$250,000 pc  TITLE  19. SHIP AREAS NOT INSPECTED QUARTERS DRY STORES DRY STORES PANTRY V COMPLIANCE CI VESSEL'S WASTE HANDIETTED ABOARD HANDIETTED TO SHOW, AND DID PROFILE.                                                                                                    | e this vection Offices in accept violation Holds in Holds in Hecklis Ling Process and Dougle A Ground Control of the Hecklis Control of the Hecklis Control of t | essel is within territ ficer.  cordance with Title on.  INSPECTED (identify)  T  EDURES AND EQUIPMENT  ARBAGE PICKUP RECEIPT | PROOF CONTAINERS  orial limits of the United  e 18, United States Code  DATE  20. LIVE ANIMALS/BIRDS ABOARD YES NO TYPE: NUMBER:       |  |  |
| products; (2) live plant rootcrop bags, meat w INSIDE THE VESSEL If any agricultural item States except under d WARNING NOTICE: Nand imprisonment for a 17. I fully understand SIGNATURE OF RESPONSIBLE STATES NO THE THE FOLLOWING OBSERVATIO 21. YES NO THE 122. YES NO OR ALERT: REPORT THE PRES                                                                                                    | ts; (3) live bin rrappers, or c 'S RAILING: as are sealed, irect of a Cus Violations of t up to one yea the safeguard: SHIP'S OFFICER  CONTAINERS WHE DE RAILING YES NO  NO WHERE MADE B ERE IS A FUNCTIO R RESPONSIBLE VE OTHER EVIDENCE | the food of S AT ALL.  In the seals a stoms and I the above rar, or both, as prescribed LEAKPROOF  We have the seals as the seals as th | containers. GARBACTIMES.  are not to be broken Border Protection — equirements can resor civil penalties of a labove.  DEFICIENT CONDITION CORRECTED NO YES NO PHIS MARPOL ANNEX ONNEL AFTER INSPECTING OR OR OTHER DISPOSAL OF PLASTICS ASHO                                                                                                    | or removed while Agriculture Inspectsult in criminal finup to \$250,000 pc  TITLE  19. SHIP AREAS NOT INSPECTED QUARTERS DRY STORES DRY STORES PANTRY V COMPLIANCE CI VESSEL'S WASTE HANDIETTED ABOARD HANDIETTED TO SHOW, AND DID PROFILE.                                                                                                    | e this vection Offices in accept violation Holds in Holds in Hecklis Ling Process and Dougle A Ground Control of the Hecklis Control of the Hecklis Control of t | essel is within territ ficer.  cordance with Title on.  INSPECTED (identify)  T  EDURES AND EQUIPMENT  ARBAGE PICKUP RECEIPT | PROOF CONTAINERS  orial limits of the United  e 18, United States Code  DATE  20. LIVE ANIMALS/BIRDS ABOARD YES NO TYPE: NUMBER:       |  |  |
| products; (2) live plant rootcrop bags, meat w INSIDE THE VESSEL  If any agricultural item States except under d  WARNING NOTICE: \ \ and imprisonment for \ \ \ \ \ \ \ \ \ \ \ \ \ \ \ \ \ \ \                                                                                                    | ts; (3) live bin rrappers, or c 'S RAILING: as are sealed, irect of a Cus Violations of t up to one yea the safeguard: SHIP'S OFFICER  CONTAINERS WHE DE RAILING YES NO  NO WHERE MADE B ERE IS A FUNCTIO R RESPONSIBLE VE OTHER EVIDENCE | the food of S AT ALL.  In the seals a stoms and I the above rar, or both, as prescribed LEAKPROOF  We have the seals as the seals as th | containers. GARBACTIMES.  are not to be broken Border Protection — equirements can resor civil penalties of a labove.  DEFICIENT CONDITION CORRECTED NO YES NO PHIS MARPOL ANNEX ONNEL AFTER INSPECTING OR OR OTHER DISPOSAL OF PLASTICS ASHO                                                                                                    | or removed while Agriculture Inspectsult in criminal finup to \$250,000 pc  TITLE  19. SHIP AREAS NOT INSPECTED QUARTERS DRY STORES DRY STORES PANTRY V COMPLIANCE CI VESSEL'S WASTE HANDIETTED ABOARD HANDIETTED TO SHOW, AND DID PROFILE.                                                                                                    | e this vection Offices in accept violation Holds in Holds in Hecklis Ling Process and Dougle A Ground Control of the Hecklis Control of the Hecklis Control of t | essel is within territ ficer.  cordance with Title on.  INSPECTED (identify)  T  EDURES AND EQUIPMENT  ARBAGE PICKUP RECEIPT | PROOF CONTAINERS  orial limits of the United  e 18, United States Code  DATE  20. LIVE ANIMALS/BIRDS ABOARD YES NO TYPE: NUMBER:       |  |  |
| products; (2) live plant rootcrop bags, meat w INSIDE THE VESSEL If any agricultural item States except under d WARNING NOTICE: Nand imprisonment for a 17. I fully understand SIGNATURE OF RESPONSIBLE STATES NO THE THE FOLLOWING OBSERVATIO 21. YES NO THE 122. YES NO OR ALERT: REPORT THE PRES                                                                                                    | ts; (3) live bin rrappers, or c 'S RAILING: as are sealed, irect of a Cus Violations of t up to one yea the safeguard: SHIP'S OFFICER  CONTAINERS WHE DE RAILING YES NO  NO WHERE MADE B ERE IS A FUNCTIO R RESPONSIBLE VE OTHER EVIDENCE | the food of S AT ALL.  In the seals a stoms and I the above rar, or both, as prescribed LEAKPROOF  We have the seals as the seals as th | containers. GARBACTIMES.  are not to be broken Border Protection — equirements can resor civil penalties of a labove.  DEFICIENT CONDITION CORRECTED NO YES NO PHIS MARPOL ANNEX ONNEL AFTER INSPECTING OR OR OTHER DISPOSAL OF PLASTICS ASHO                                                                                                    | or removed while Agriculture Inspectsult in criminal finup to \$250,000 pc  TITLE  19. SHIP AREAS NOT INSPECTED QUARTERS DRY STORES DRY STORES PANTRY V COMPLIANCE CI VESSEL'S WASTE HANDIETTED ABOARD HANDIETTED TO SHOW, AND DID PROFILE.                                                                                                    | e this vection Offices in accept violation Holds in Holds in Hecklis Ling Process and Dougle A Ground Control of the Hecklis Control of the Hecklis Control of t | essel is within territ ficer.  cordance with Title on.  INSPECTED (identify)  T  EDURES AND EQUIPMENT  ARBAGE PICKUP RECEIPT | PROOF CONTAINERS  orial limits of the United  e 18, United States Code  DATE  20. LIVE ANIMALS/BIRDS ABOARD YES NO TYPE: NUMBER:       |  |  |
| products; (2) live plant rootcrop bags, meat w INSIDE THE VESSEL If any agricultural item States except under d WARNING NOTICE: Nand imprisonment for a 17. I fully understand SIGNATURE OF RESPONSIBLE STATES NO THE THE FOLLOWING OBSERVATIO 21. YES NO THE 122. YES NO OR ALERT: REPORT THE PRES                                                                                                    | ts; (3) live bin rrappers, or c 'S RAILING: as are sealed, irect of a Cus Violations of t up to one yea the safeguard: SHIP'S OFFICER  CONTAINERS WHE DE RAILING YES NO  NO WHERE MADE B ERE IS A FUNCTIO R RESPONSIBLE VE OTHER EVIDENCE | the food of S AT ALL.  In the seals a stoms and I the above rar, or both, as prescribed LEAKPROOF  We have the seals as the seals as th | containers. GARBACTIMES.  are not to be broken Border Protection — equirements can resor civil penalties of a labove.  DEFICIENT CONDITION CORRECTED NO YES NO PHIS MARPOL ANNEX ONNEL AFTER INSPECTING OR OR OTHER DISPOSAL OF PLASTICS ASHO                                                                                                    | or removed while Agriculture Inspectsult in criminal finup to \$250,000 pc  TITLE  19. SHIP AREAS NOT INSPECTED QUARTERS DRY STORES DRY STORES PANTRY V COMPLIANCE CI VESSEL'S WASTE HANDIETTED ABOARD HANDIETTED TO SHOW, AND DID PROFILE.                                                                                                    | e this vection Offices in accept violation Holds in Holds in Hecklis Ling Process and Dougle A Ground Control of the Hecklis Control of the Hecklis Control of t | essel is within territ ficer.  cordance with Title on.  INSPECTED (identify)  T  EDURES AND EQUIPMENT  ARBAGE PICKUP RECEIPT | PROOF CONTAINERS  orial limits of the United  e 18, United States Code  DATE  20. LIVE ANIMALS/BIRDS ABOARD YES NO TYPE: NUMBER:       |  |  |
| products; (2) live plant rootcrop bags, meat w INSIDE THE VESSEL If any agricultural item States except under d WARNING NOTICE: Nand imprisonment for a 17. I fully understand SIGNATURE OF RESPONSIBLE STATES NO THE THE FOLLOWING OBSERVATIO 21. YES NO THE 122. YES NO OR ALERT: REPORT THE PRES                                                                                                    | ts; (3) live bin rrappers, or c 'S RAILING: as are sealed, irect of a Cus Violations of t up to one yea the safeguard: SHIP'S OFFICER  CONTAINERS WHE DE RAILING YES NO  NO WHERE MADE B ERE IS A FUNCTIO R RESPONSIBLE VE OTHER EVIDENCE | the food of S AT ALL.  In the seals a stoms and I the above rar, or both, as prescribed LEAKPROOF  We have the seals as the seals as th | containers. GARBACTIMES.  are not to be broken Border Protection — equirements can resor civil penalties of a labove.  DEFICIENT CONDITION CORRECTED NO YES NO PHIS MARPOL ANNEX ONNEL AFTER INSPECTING OR OR OTHER DISPOSAL OF PLASTICS ASHO                                                                                                    | or removed while Agriculture Inspectsult in criminal finup to \$250,000 pc  TITLE  19. SHIP AREAS NOT INSPECTED QUARTERS DRY STORES DRY STORES PANTRY V COMPLIANCE CI VESSEL'S WASTE HANDIETTED ABOARD HANDIETTED TO SHOW, AND DID PROFILE.                                                                                                    | e this vection Offices in accept violation Holds in Holds in Hecklis Ling Process and Dougle A Ground Control of the Hecklis Control of the Hecklis Control of t | essel is within territ ficer.  cordance with Title on.  INSPECTED (identify)  T  EDURES AND EQUIPMENT  ARBAGE PICKUP RECEIPT | PROOF CONTAINERS  orial limits of the United  e 18, United States Code  DATE  20. LIVE ANIMALS/BIRDS ABOARD YES NO TYPE: NUMBER:       |  |  |
| products; (2) live plant rootcrop bags, meat w INSIDE THE VESSEL If any agricultural item States except under d WARNING NOTICE: Nand imprisonment for a 17. I fully understand SIGNATURE OF RESPONSIBLE STATES NO THE THE FOLLOWING OBSERVATIO 21. YES NO THE 122. YES NO OR ALERT: REPORT THE PRES                                                                                                    | ts; (3) live bin rrappers, or c 'S RAILING: as are sealed, irect of a Cus Violations of t up to one yea the safeguard: SHIP'S OFFICER  CONTAINERS WHE DE RAILING YES NO  NO WHERE MADE B ERE IS A FUNCTIO R RESPONSIBLE VE OTHER EVIDENCE | the food of S AT ALL.  In the seals a stoms and I the above rar, or both, as prescribed LEAKPROOF  We have the seals as the seals as th | containers. GARBACTIMES.  are not to be broken Border Protection — equirements can resor civil penalties of a labove.  DEFICIENT CONDITION CORRECTED NO YES NO PHIS MARPOL ANNEX ONNEL AFTER INSPECTING OR OR OTHER DISPOSAL OF PLASTICS ASHO                                                                                                    | or removed while Agriculture Inspectsult in criminal finup to \$250,000 pc  TITLE  19. SHIP AREAS NOT INSPECTED QUARTERS DRY STORES DRY STORES PANTRY V COMPLIANCE CI VESSEL'S WASTE HANDIETTED ABOARD HANDIETTED TO SHOW, AND DID PROFILE.                                                                                                    | e this vection Offices in accept violation Holds in Holds in Hecklis Ling Process and Dougle A Ground Control of the Hecklis Control of the Hecklis Control of t | essel is within territ ficer.  cordance with Title on.  INSPECTED (identify)  T  EDURES AND EQUIPMENT  ARBAGE PICKUP RECEIPT | PROOF CONTAINERS  orial limits of the United  e 18, United States Code  DATE  20. LIVE ANIMALS/BIRDS ABOARD YES NO TYPE: NUMBER:       |  |  |
| products; (2) live plant rootcrop bags, meat with solution with solution products; (2) live plant rootcrop bags, meat with solution page and with solution products and imprisonment for an arrangement for an arrangement page and imprisonment for an arrangement product products and imprisonment for an arrangement product products and imprisonment for a finite products and imprisonment for a finite product and imprisonment for a finite product and imprisonment for a finite product and imprisonment | ts; (3) live bird bird bird bird bird bird bird bird                                                                                                    | the food of S AT ALL.  the seals at the above rear, or both,  s prescribed  EN INSPECTED  LEAKPROOF  Y CBP-AI PERS NAL INCINERAT SSSEL REPRESI E OF LAWFUL DI BEES (SWARMS)                                                                                                    | containers. GARBACTIMES.  are not to be broken Border Protection — equirements can resor civil penalties of a labove.  DEFICIENT CONDITION CORRECTED NO YES NO PHIS MARPOL ANNEX ONNEL AFTER INSPECTING OR OR OTHER DISPOSAL OF PLASTICS ASHO                                                                                                    | or removed while Agriculture Inspectsult in criminal finup to \$250,000 pc  TITLE  19. SHIP AREAS NOT INSPECTED QUARTERS DRY STORES DRY STORES PANTRY V COMPLIANCE CI VESSEL'S WASTE HANDIETTED ABOARD HANDIETTED TO SHOW, AND DID PROFILE.                                                                                                    | e this vection Offices in accer violation  HOLDS I  HECKLIS LING PROCI                                                                                                    | essel is within territ ficer.  cordance with Title on.  INSPECTED (identify)  T  EDURES AND EQUIPMENT  ARBAGE PICKUP RECEIPT | PROOF CONTAINERS  orial limits of the United  e 18, United States Code  DATE  20. LIVE ANIMALS/BIRDS ABOARD YES NO TYPE: NUMBER:       |  |  |
| products; (2) live plant rootcrop bags, meat winside THE VESSEL lift any agricultural item States except under d warning Notice; vand imprisonment for under disconstruction of Responsible; and imprisonment for under disconstruction of Responsible; and imprisonment for understand signature of Responsible; and imprisonment for understand imprisonment for understand in understand in understand  | ts; (3) live bird bird bird bird bird bird bird bird                                                                                                    | the food of S AT ALL.  the seals at the above rear, or both,  s prescribed  EN INSPECTED  LEAKPROOF  Y CBP-AI PERS NAL INCINERAT SSSEL REPRESI E OF LAWFUL DI BEES (SWARMS)                                                                                                    | containers. GARBACTIMES.  are not to be broken Border Protection — equirements can resor civil penalties of the condition of the condition of | OF MUST BE KE  OF removed while Agriculture Inspective to \$250,000 per solution of the second of the second of the | e this vection Offices in accer violation  HOLDS I  HECKLIS LING PROCI                                                                                                    | essel is within territ ficer.  cordance with Title on.  INSPECTED (identify)  T  EDURES AND EQUIPMENT  ARBAGE PICKUP RECEIPT | PROOF CONTAINERS  orial limits of the United  e 18, United States Code  DATE  20. LIVE ANIMALS/BIRDS ABOARD YES NO TYPE: NUMBER:       |  |  |

FIGURE A-1-23: Example of CBP Form Al-288, Ship Inspection Report

CBP Form AI-288 serves the following purposes:

- ◆ Port record of the ship inspection
- ◆ Order to the Captain or other responsible ship's officer to take or observe designated safeguards and documented agreement to those safeguards
- ◆ Means of notifying subsequent ports of observations made and disposition actions taken during ship boarding
- ◆ Means to document the agreement to safeguard restricted items and garbage, or materials under seal while in U.S. territorial waters during the voyage
- Warning notice on the vessel when khapra beetle suspects are found
- ◆ Evidence for a garbage violation case

#### **Instructions**

To complete this form, follow the instructions in **Table A-1-7**.

TABLE A-1-7: Instructions for Completing CBP Form Al-288, Ship Inspection Report

| Block | Instructions                                                                                                    |  |  |  |  |  |  |
|-------|----------------------------------------------------------------------------------------------------|--|--|--|--|--|--|
| 1     | List the name of the city and State of your port                                                                                                    |  |  |  |  |  |  |
| 2     | List the flag (country of registry) and name of vessel (two-letter PINET code/<br>name of vessel)                                                                                                    |  |  |  |  |  |  |
| 3     | List the dock                                                                                                    |  |  |  |  |  |  |
| 4     | List the country of origin                                                                                                    |  |  |  |  |  |  |
| 5     | Fill in                                                                                                    |  |  |  |  |  |  |
| 6     | List the date of arrival                                                                                                    |  |  |  |  |  |  |
| 7     | List the estimated time of arrival (ETA) and the actual time of arrival                                                                                                    |  |  |  |  |  |  |
| 8     | List the date of inspection                                                                                                    |  |  |  |  |  |  |
| 9     | List the beginning and ending time of ship boarding                                                                                                    |  |  |  |  |  |  |
| 10-11 | List the number of passengers disembarking at your port and the number of pieces of baggage; if none, enter 0                                                                                                    |  |  |  |  |  |  |
| 12    | List the proposed date of departure (important for planning any future reboardings and/or to give the next port advanced notice)                                                                                                    |  |  |  |  |  |  |
| 13    | ◆ List the names and quantities (in kilos) of commodities (meats, animal products, fruits, and vegetables) that are restricted or prohibited                                                                                                   |  |  |  |  |  |  |
|       | ◆ <b>DO NOT</b> list fruits and vegetables which are listed in the <i>Fruits and Vegetables Manual</i> as enterable unless treatment is a condition of entry or inspection discloses a pest risk requiring a specific safeguard or disposition |  |  |  |  |  |  |
| 14    | ◆ List location by using the following letters: B for baggage, Q for quarters, S for stores, and F for ship's furnishings                                                                                                    |  |  |  |  |  |  |
|       | <ul> <li>Write the number of interceptions after the letter for material intercepted and<br/>destroyed, such as "B-3" for three interceptions in baggage</li> </ul>                                                                            |  |  |  |  |  |  |

TABLE A-1-7: Instructions for Completing CBP Form Al-288, Ship Inspection Report (continued)

| Block | Instructions                                                                                                    |  |  |  |  |  |  |  |
|-------|----------------------------------------------------------------------------------------------------|--|--|--|--|--|--|--|
| 15    | List the country of origin for each commodity                                                                                                    |  |  |  |  |  |  |  |
| 16    | Fill in a statement to be used for safeguard and/or disposition prescribed, as follows:                                                                                                    |  |  |  |  |  |  |  |
|       | ◆ Enter "To remain under seal while in territorial waters of the United States." for items such as fruit fly hosts and meat or meat products which require sealing, or for a garbage violation |  |  |  |  |  |  |  |
|       | ◆ Enter other appropriate statements, such as:                                                                                                    |  |  |  |  |  |  |  |
|       | ❖ May be used while in port                                                                                                    |  |  |  |  |  |  |  |
|       | ❖ To remain under seal pending treatment                                                                                                    |  |  |  |  |  |  |  |
|       | ❖ Destroyed                                                                                                    |  |  |  |  |  |  |  |
|       | ❖ See Remarks                                                                                                    |  |  |  |  |  |  |  |
| 17    | Have the Captain or highest officer aboard the vessel read the Safeguard Notice, sign, list title, and enter the date signed                                                                   |  |  |  |  |  |  |  |
| 18    | Check yes or no to indicate whether garbage containers are covered, inside railing, and leakproof                                                                                              |  |  |  |  |  |  |  |
| 19    | ◆ Check any ship areas that were <b>not</b> inspected                                                                                                    |  |  |  |  |  |  |  |
|       | ◆ If holds were inspected, then list                                                                                                    |  |  |  |  |  |  |  |
| 20    | ◆ Check as appropriate                                                                                                    |  |  |  |  |  |  |  |
|       | ◆ If any live animals or birds are aboard, then list the type and number of regulated animals only; <b>do not</b> list cats or dogs                                                            |  |  |  |  |  |  |  |
| 21    | If there is a functional incinerator or other disposal method aboard, check YES; if not, check NO                                                                                              |  |  |  |  |  |  |  |
|       | The following checks in <i>Block 21</i> and <i>Block 22</i> constitute a violation of MARPOL Annex V: 21) No 22) No                                                                            |  |  |  |  |  |  |  |
| 22    | Check YES or NO as appropriate and list the title of the ship's representative                                                                                                    |  |  |  |  |  |  |  |
|       | The following checks in <i>Blocks 21</i> and <i>Block 22</i> constitute a violation of MARPOL Annex V: 23) No 24) No                                                                           |  |  |  |  |  |  |  |

TABLE A-1-7: Instructions for Completing CBP Form Al-288, Ship Inspection Report (continued)

| Block | Instructions                                                                                                    |
|-------|----------------------------------------------------------------------------------------------------|
| 23    | List any additional information or supplemental data as appropriate, such as the following:                                                                                                    |
|       | ◆ If crew member informs you that plastics were dumped at sea, then write the crew member's statement and have crew member sign                                                                                                    |
|       | ◆ Reference if fumigation was voluntary, i.e., carrier choice as alternate to waiting for pest identity confirmation                                                                                                    |
|       | ◆ Reference to cargo that CBP at next port of call should know about                                                                                                    |
|       | ◆ Reference to giving a copy to Master or other officer                                                                                                    |
|       | ◆ Warning notice                                                                                                    |
|       | ◆ Dry stores fumigated                                                                                                    |
|       | ◆ Enter number and types of seals applied, serial numbers, and exact locations of seals; e.g., "USDA Tyden seal #4967 on cage locker inside the vegetable reefer"                                                                                                    |
|       | ◆ Indicate when a ship that sailed foreign without fumigation returns with an acceptable foreign fumigation certificate                                                                                                    |
|       | ◆ Enter a dollar sign (\$) if you have assessed and collected a spot settlement for a garbage violation and state the nature of the violation and the amount of penalty                                                                                                    |
|       | <ul> <li>◆ If a pet bird is aboard the vessel, write the following statement and get the<br/>Captain's signature:</li> <li>"I agree to keep the bird(s) caged or tethered and kept in a ship's cabin<br/>while in U.S. territorial waters." [Captain's Signature]</li> </ul> |
|       | ◆ If the vessel arrived from or transited a country known to have Africanized honeybees, write the following statement: "If live bees are sighted on the ship or a container, then call a CBP Agriculture Specialist at [Port telephone number]."                            |
| 24    | List any subsequent ports of call                                                                                                    |
| 25    | Record the number of passengers                                                                                                    |
| 26    | CBP Officer signs                                                                                                    |

# Instructions for Completing CBP Form Al-288 When Using for Documenting Monitoring Activities

When CBP Form AI-288 is used for documenting monitoring activities, then follow the instructions in **Table A-1-8**.

TABLE A-1-8: Instructions for Completing CBP Form Al-288, When Using for Documenting Monitoring Activities

| Block | Instructions |
|-------|--------------|
| 1-3   | Fill in      |
| 4-7   | Leave blank  |
| 8-9   | Fill in      |
| 10-17 | Leave blank  |
| 18    | Fill in      |
| 19-22 | Leave blank  |
| 23    | Fill in      |
| 24-26 | Leave blank  |

#### **Distribution**

Distribute CBP Form AI-288 as follows:

- ◆ Keep the original for the port file
- ◆ Give one copy to Master or other ship officer
- ◆ If requested, give one copy to shipping agent when garbage violation is issued
- ◆ Send one copy to the CBP office at subsequent port when **any** of the following conditions apply:
  - Stores are sealed
  - ❖ Pest risk is significant
  - Vessel has a garbage violation
  - Cargo of CBP interest is to be discharged
  - PPQ Form 301-R, Remedial Measures Billing (Statement of Services)

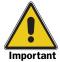

The information recorded on this form is important to collect and a useful mechanism to track activities to transfer the results to the Activities Report: AQAS ststems/WADS.

## CBP Form Al-523A, Chain of Custody

|                                                                                                    |                              |                         | MENT OF HOUSTON                               |                                                                                                    | SECURITY<br>Protection | Serial Num          | nber:        |  |
|----------------------------------------------------------------------------------------------------|------------------------------|-------------------------|-----------------------------------------------|----------------------------------------------------------------------------------------------------|------------------------|---------------------|--------------|--|
|                                                                                                    | EN                           |                         | CHAIN OF<br>NCY ACTI                          |                                                                                                    | DY<br>TIFICATION       |                     |              |  |
| 1. Port Location:                                                                                                    |                              |                         |                                               |                                                                                                    | 2                      | 2. Date Issued      | :            |  |
| 3. Name and Quantity of A                                                                                                    | Article(s):                  |                         |                                               | 4. Location of Article(s):                                                                                                    |                        |                     |              |  |
|                                                                                                    |                              |                         |                                               |                                                                                                    | ation of Article(s):   |                     |              |  |
| 6. Shipper:                                                                                                    |                              |                         |                                               |                                                                                                    | of Carrier:            |                     |              |  |
|                                                                                                    |                              |                         | -                                             | 8. Shipm                                                                                                    | ent ID Number(s):      |                     |              |  |
| 9. Owner/Consignee of Ar<br>Name:                                                                                                    | ticle(s)                     |                         |                                               | 10. Port o                                                                                                    | of Lading:             | 11. Date of         | f Arrival:   |  |
| A data a a a                                                                                                    |                              |                         |                                               | 12. ID of                                                                                                    | Pest(s), Noxious V     | Veeds, or Artic     | cle(s)       |  |
| Address:                                                                                                    |                              |                         |                                               | 12a. Pes                                                                                                    | st ID Number:          | 12b. Date           | Intercepted: |  |
|                                                                                                    |                              |                         |                                               | 13. Coun                                                                                                    | try of Origin:         | 14. Growe           | r Number:    |  |
| Phone Number:                                                                                                    | FAX Nur                      | nber:                   |                                               | 15. Forei                                                                                                    | gn Phytosanitary C     | <br>Certificate Num | nber:        |  |
| 15a. Place Issued:                                                                                                    | 15b. Dat                     | e:                      |                                               | 15c. Situa                                                                                                    | ation Room Report      | t Number:           |              |  |
| satisfactory to and under the specified in item 16 and shall After receipt of this notifica Agriculture Officer. The load. 16. Action Required: | be completed ation, articles | within the<br>and/or ca | time specified<br>arriers herein<br>acted at: | in item 17*<br>designate                                                                                                    | d must be moved o      | except as dire      | cted by an   |  |
| ☐ Treatment ☐ Re-Exportation                                                                                                    | ☐ Destru                     |                         | specified bel<br>any care, ha                 | the owner or owner's agent fail to comply with this order within the time owner. Or agent cost of handling, application of remedial measures, disposal, or other action connection with the remedial action, destruction, or removal. |                        |                     |              |  |
| 17. After receipt of this no                                                                                                    |                              |                         |                                               |                                                                                                    |                        |                     |              |  |
| Hours:<br>Agriculture Specialist Nam                                                                                                    | Days:<br>ne:                 |                         |                                               | Agriculture Specialist Signature:                                                                                                    |                        |                     |              |  |
| ACKN                                                                                                    | OWLEDGEM                     | ENT OF                  | RECEIPT OF                                    | EMERGE                                                                                                    | ENCY ACTION NO         | TIFICATION          |              |  |
| I hereby acknowledge rec                                                                                                    |                              | egoing no               | otification.                                  |                                                                                                    |                        |                     | 1            |  |
| Name: Title (Shipper/Broke                                                                                                    |                              |                         | ipper/Broker/C                                | onsignee)                                                                                                    | Signature:             |                     | Date/Time:   |  |
|                                                                                                    |                              |                         |                                               |                                                                                                    |                        |                     |              |  |
| Name: USDA                                                                                                    |                              |                         |                                               | Signature:                                                                                                    |                        |                     | Date/Time:   |  |
|                                                                                                    |                              |                         |                                               |                                                                                                    |                        |                     |              |  |

FIGURE A-1-24: Example of CBP Form AI-523A, Chain of Custody

CBP Form AI-523A will be used in the event that a shipment must change custody from CBP to PPQ. This form is not a replacement for an EAN, and it may be necessary to issue both an EAN and Chain of Custody. See **Table A-1-9** below.

TABLE A-1-9: Determine Which Form(s) to Issue

| If a shipment:                                                                                             | Then Issue:                               |
|----------------------------------------------------------------------------------------------------|-------------------------------------------|
| Requires emergency action and the shipment will change custody from CBP to PPQ                             | ◆ PPQ 523 (Emergency Action Notification) |
|                                                                                                    | ◆ CBP AI 523A (Chain of Custody)          |
| Requires a precautionary/condition of entry treatment and the shipment will change custody from CBP to PPQ | ◆ CBP AI 523A (Chain of Custody)          |
| Must be transferred from CBP to a USDA Plant Inspection Station for inspection by PPQ                      | ◆ CBP AI 523A (Chain of Custody)          |

CBP Form AI-523A will then have the following functions:

- ◆ Create a record of transfer of a shipment from the custody of CBP to the custody of PPQ for action (either treatment or destruction)
- ◆ Create a record of transfer of a shipment from the custody of CBP to the custody of a PPQ Plant Inspection Station for further inspection by PPQ

#### **Instructions**

Use the instructions in **Table A-1-10** for completing this form. If completing this form in conjunction with an Emergency Action Notification, use the exact information that appears on the EAN.

TABLE A-1-10: Instructions for Completing CBP Form AI-523A

| Block         | Instructions                                                                                                    |
|---------------|----------------------------------------------------------------------------------------------------|
| Serial Number | Write the serial number from the Emergency Action Notification (PPQ Form 523) If the 523A is created and a 523 is <b>not</b> created, enter the reason for the transfer. For example, if the shipment is being transeferred for a precautionary/condition of entry treatment, enter "Precautionary." If the transfer is for inspection at a Plant Inspection Station, enter "PIS." |
| 1.            | Enter the port location as found in the AQAS system as well as the port number                                                                                                    |
| 2.            | Enter the date the CBP Form Al-523A was issued                                                                                                    |
| 3.            | Enter the name and quantity of manifested articles as described in the AQAS system                                                                                                    |
| 4.            | Enter the location where the articles were inspected                                                                                                    |
| 5.            | Enter the location where the shipment is being transferred, for example, the fumigation site or destruction site                                                                                                    |
| 6.            | Enter the name and address of the shipper                                                                                                    |

TABLE A-1-10: Instructions for Completing CBP Form AI-523A

| Block                                                               | Instructions                                                                                                    |  |  |  |  |
|---------------------------------------------------------------------|----------------------------------------------------------------------------------------------------|--|--|--|--|
| 7.                                                                  | Enter the entire name of the carrier with no abbreviations                                                                                                    |  |  |  |  |
| 8.                                                                  | Enter the shipment ID numbers and a description of the number. For example, if a user enters FRE-0293847-1 then also enter Custom's Entry Number as a description.                                                                                                    |  |  |  |  |
| 9.                                                                  | Enter the name, address, phone, and fax number of the owner/consignee                                                                                                    |  |  |  |  |
| 10.                                                                 | Enter port of lading                                                                                                    |  |  |  |  |
| 11.                                                                 | Enter date of arrival                                                                                                    |  |  |  |  |
| 12.                                                                 | Enter reason for transfer. This will either be "Precautionary," "PIS," or the reason listed in Block 12 of the accompanying EAN.                                                                                                    |  |  |  |  |
| 12a.                                                                | Enter Pest ID number if appropriate                                                                                                    |  |  |  |  |
| 12b.                                                                | Enter date that the reason for transfer was discovered                                                                                                    |  |  |  |  |
| 13.                                                                 | Enter the country of origin of the article(s)                                                                                                    |  |  |  |  |
| 14.                                                                 | Enter the grower number                                                                                                    |  |  |  |  |
| 15.                                                                 | Enter the phytosanitary certificate information                                                                                                    |  |  |  |  |
| 15a.                                                                | Enter the place where the foreign phytosanitary certificate was issued                                                                                                    |  |  |  |  |
| 15b.                                                                | Enter the date the foreign phytosanitary certificate was issued                                                                                                    |  |  |  |  |
| 15c.                                                                | Enter the Situation Room Report Number                                                                                                    |  |  |  |  |
| 16.                                                                 | Check the action that has been selected by the responsible party (broker, importer, consignee, etc.), if applicable                                                                                                    |  |  |  |  |
| 17.                                                                 | Enter the amount of time allowed before the shipment must move to the site of action                                                                                                    |  |  |  |  |
| Acknowledgment of<br>Receipt of<br>Emergency Action<br>Notification | The person accepting the form (i.e. truck driver, warehouse manager, broker, etc.) must print his/her name, sign, and date the form so that a Customs and Border Protection (CBP) Agriculture Specialist can authorize the shipment to proceed.                                                                                                    |  |  |  |  |
| section <sup>1</sup>                                                | The CBP Agriculture Specialist will send a hard, signed copy of the completed 523A with the other documentation accompanying the shipment to the transfer site. The USDA Plant Health Specialist will sign the Chain of Custody and send it via facsimile back to the indicated CBP location. The PPQ units will fax the 523A forms back to CBP AI at the end of every shift. |  |  |  |  |

<sup>1</sup> This will not be used for transfer to PIS.

Keep a hard copy of the CBP Form AI-523A at the Port of Entry for three years.

#### **CBP Form AI-591, Notice of Alleged Violation** DEPARTMENT OF HOMELAND SECURITY U.S. Customs and Border Protection Serial Number NOTICE OF ALLEGED VIOLATION TYPE OF VIOLATOR: PASSENGER CREW DECAL SERVICE PERSONNEL SECTION I — FOR USE BY DEPARTMENT OF HOMELAND SECURITY — U.S. CUSTOMS AND BORDER PROTECTION 1. PORT LOCATION 2. DATE ISSUED 3. TIME ISSUED 4. CARRIER (Name and ID) 5. ARRIVING/DEPARTING FROM 6. REGULATION VIOLATED 7. IDENTIFICATION NUMBER ☐ SOCIAL SECURITY NUMBER 8. NAME OF ALLEGED VIOLATOR ☐ DATE OF BIRTH REPEAT VIOLATOR (Last name first) □ PASSPORT NO./COUNTRY OTHER (Obtain copies of identifying documents) 9. ADDRESES (include zip for U.S. addresses) AND TELEPHONE NO.(S) 10. MATERIAL SEIZED a. QUANTITY AND NAME OF ARTICLES b. COUNTRY OF ORIGIN 11. DECLARATION OF MATERIAL SEIZED 11a. GIVEN OPPORTUNITY TO AMEND ☐ WRITTEN ☐ ORAL ☐ NO DECLARATION ☐ YES ☐ NO 12. EVIDENCE JUSTIFYING SEIZURE OF MATERIAL (i.e., labels on material, passenger remarks). IF CASE IS FORWARDED, OFFICER'S STATEMENT MUST BE ATTACHED. 13. SIGNATURE OF OFFICER 14. BADGE NO. 15. DATE SECTION II - ALLEGED VIOLATOR (Please read Section I and Section II. If you agree to waive hearing and pay the penalty, sign and date below.) The Plant Protection Act (7 U.S.C. 7734) authorizes the Secretary of Agriculture to assess a civil penalty not exceeding \$50,000 against any individual who violates the Plant Protection Act and any regulations promulgated thereunder, after notice and an opportunity for hearing on the record. Section 3 of the Act of February 2, 1903 (21 U.S.C. 122) authorizes the Secretary of Agriculture to assess a civil penalty not exceeding \$5,000 against any person, company, or corporation who knowingly violates the provisions of the Act or any regulations promulgated thereunder, after notice and an opportunity for hearing on record. You may waive hearing and agree to pay a specified civil penalty in settlement of this matter. If you do not wish to pay a specified civil penalty in settlement of this matter and to waive hearing, a complaint will be issued charging you with the above violation and affording you an opportunity for a hearing. However, the civil penalty offered to settle this matter a this time shall not be relevant in any respect to the civil penalty which may be assessed after a hearing. I acknowledge that I have an opportunity for a hearing and waive such hearing; and as a civil penalty in full settlement of this matter, I agree to pay the sum of \$ SIGNATURE DATE SECTION III - FOR USE BY U.S. CUSTOMS AND BORDER PROTECTION AMOUNT RECEIVED SIGNATURE OF CASHIER DATE

FIGURE A-1-25: Example of CBP Form Al-591, Notice of Alleged Violation

CBP Form AI-591(09/05)

CBP Form AI-591, Notice of Alleged Violation, is used to assess the following:

- ◆ Civil penalties for passengers and crew who attempt to smuggle prohibited or restricted agricultural items in their baggage after failing to declare the items
- ◆ Civil penalties for crew and service personnel who remove regulated articles contrary to regulations, only if service employee works for a company with no compliance agreement
- Civil penalties for persons who violate the commuter decal lane (DCL)

Complete this form for violators under 18 **not** accompanied by an adult and for foreign diplomats holding A–1 or A–2 visas even though the violation is waived for this category of violators only.

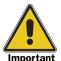

You must record all agricultural violations on the appropriate form. Failure to do this makes documenting the violation difficult. You must inform alleged violators that they have an opportunity for a hearing and that by signing Section II they agree to waive the hearing and pay the penalty.

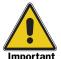

Funds received from civil penalties assessed for violation of the Plant Protection Act and/or the Animal Health Protection Act are deposited into the account of the Treasury of the United States. These funds are not controlled by any part of the CBP fines and forfeitures collection process. Therefore it is critical that civil penalty funds received for violations of agricultural laws and regulations be properly coded and deposited into the appropriate account. Accept only a postal money order, a company check, or a certified check drawn on a U.S. bank and made payable to "Treasury of the United States." If you have any questions, contact QPAS at 301-734-8295.

## **Instructions**

Use the instructions in **Table A-1-11** for completing this form.

TABLE A-1-11: Instructions for Completing CBP Form AI-591, Notice of Alleged Violation

|                     | Violation                                                                                                    |  |  |  |
|---------------------|----------------------------------------------------------------------------------------------------|--|--|--|
| Block               | Instructions                                                                                                    |  |  |  |
| Type of<br>Violator | Check the appropriate box at the top of the form. "Passenger" refers to passengers or pedestrians; "Decal" refers to the vehicle decal program on land borders (if the violation is for the decal lane (DCL), then list the decal number or other appropriate information in Block 12); "Crew" refers to persons employed by the owner of the carrier; "Service Personnel" refers to personnel servicing the carrier (caterers or garbage haulers). |  |  |  |
| Section I           | Complete as directed below                                                                                                    |  |  |  |
| 1                   | Fill in                                                                                                    |  |  |  |
| 2                   | Enter date                                                                                                    |  |  |  |
| 3                   | Fill in                                                                                                    |  |  |  |
| 4                   | ◆ Enter the name of the airline (do <b>not</b> abbreviate)                                                                                                    |  |  |  |
|                     | ◆ Enter the flight number of airplane                                                                                                    |  |  |  |
| 5                   | Enter the name of the last foreign country of departure                                                                                                    |  |  |  |
| 6                   | ◆ Enter the CFR(s) that the passenger has violated; be sure to cite the appropriate title, part, and subpart                                                                                                    |  |  |  |
|                     | Animal products—cite the title and part violated (Example: Yams, 7CFR 319.56 and 9CFR 94)                                                                                                    |  |  |  |
|                     | If you do not know the animal regulation, contact a HQ, PPQ, VMO in PPQ, VRS                                                                                                    |  |  |  |
| 7                   | <ol> <li>Examine available document (passport, Social Security card, birth certificate, etc.)</li> <li>Enter identification number (passport number/country, Social Security number, date of birth or other)</li> </ol>                                                                                                    |  |  |  |
| 8                   | Examine all available documents (passport, airline ticket)     Fill in as complete a name as possible                                                                                                    |  |  |  |
|                     | 3. Check the box if the person is a repeat violator                                                                                                    |  |  |  |
| 9                   | 1. List the permanent address, include zip code                                                                                                    |  |  |  |
|                     | 2. If the permanent address is <b>not</b> in the U.S., then also list the address under the block <i>While in the United States</i> ; include zip code                                                                                                    |  |  |  |
| 10a                 | ◆ Enter the amount in either kilos or number of items seized                                                                                                    |  |  |  |
|                     | ◆ Enter the item for which the civil penalty is being imposed                                                                                                    |  |  |  |
|                     | ❖ Enter the common name                                                                                                    |  |  |  |
|                     | ❖ If plant material, enter the scientific name                                                                                                    |  |  |  |
| 10b                 | List the name of the country of origin (if known)                                                                                                    |  |  |  |
| 11                  | Check the appropriate box; you can <b>not</b> assess a civil penalty if the material was declared                                                                                                    |  |  |  |
| 11a                 | Check the appropriate box; you can <b>not</b> assess a civil penalty if the passenger did <b>not</b> have an opportunity to amend                                                                                                    |  |  |  |

TABLE A-1-11: Instructions for Completing CBP Form Al-591, Notice of Alleged Violation (continued)

| Block       | Instructions                                                                                                    |                                                                                                    |  |  |  |  |
|-------------|----------------------------------------------------------------------------------------------------|----------------------------------------------------------------------------------------------------|--|--|--|--|
| 12          |                                                                                                    | oriefly the information that is <b>not</b> contained in when one of the following applies:                                                                                             |  |  |  |  |
|             | ◆ If the item was concealed or misrepresented, explain how                                                                                                    |                                                                                                    |  |  |  |  |
|             | ◆ If an interpreter was used to obtain the declaration or to interview, list the name and title of the interpreter                                                   |                                                                                                    |  |  |  |  |
|             |                                                                                                    | If the declaration was checked "yes" in response to the agricultural question and a civil penalty is being imposed, explain why                                                        |  |  |  |  |
|             | ◆ If permits accompany shipment, describe permits                                                                                                    |                                                                                                    |  |  |  |  |
|             | agricultural items for wh                                                                                                    | claration and the amendment and found nich you are about to issue a civil penalty, list the of the CBP inspector and items found                                                       |  |  |  |  |
| 13, 14, 15  | Fill in                                                                                                    |                                                                                                    |  |  |  |  |
| Section II  | ◆ Fill in the amount of the passenger                                                                                                    | e civil penalty before you give the form to the                                                                                                    |  |  |  |  |
|             | ◆ See Determining Whether a Civil Penalty is Appropriate and Determining the Amount of the Civil Penalty on page 8-1-18 to determine the amount of the civil penalty |                                                                                                    |  |  |  |  |
|             | ◆ See <i>Mitigating the Spot Settlement</i> on page 8-1-21 for mitigation procedures                                                                                 |                                                                                                    |  |  |  |  |
|             | the first violation, then for one year. However, i                                                                                                    | not complying with a commuter lane decal and is assess \$500. Request suspension of lane decal if this is a second violation or beyond, then leave RWARD the complete case file to IES |  |  |  |  |
|             | If the violator:                                                                                                    | Then:                                                                                                    |  |  |  |  |
|             | Immediately pays the civil penalty at the port                                                                                                    | HAVE the violator sign and date Section II                                                                                                    |  |  |  |  |
|             | payment within three days to IES                                                                                                    | HAVE the violator sign and date Section II before mailing the payment to IES Headquarters                                                                                              |  |  |  |  |
|             | Headquarters                                                                                                    | Fill out and give the violator one of the  APHIS Prepared Letters of Instruction for  Mail-in Payment of Civil Penalty on  page P-1-1                                                  |  |  |  |  |
|             | Refuses to pay the See Refusal to Pay the Civil Penalty on page 8-1-22                                                                                               |                                                                                                    |  |  |  |  |
| Section III | penalty                                                                                                    | P Form Al-591 to CBP cashier and pay the civil ete this section (fill in the amount of money e the form)                                                                               |  |  |  |  |

## **Distribution**

Use **Table A-1-12** for distribution of CBP Form AI-591.

TABLE A-1-12: Distribution of CBP Form AI-591, Notice of Alleged Violation

| If the violator:                                                 | Then:                                                                                                    |  |
|------------------------------------------------------------------|----------------------------------------------------------------------------------------------------|--|
| Immediately pays the                                             | ◆ KEEP Part 1 for port files                                                                                                    |  |
| civil penalty at the port                                        | ◆ GIVE Part 2 to the violator                                                                                                    |  |
|                                                                  | ◆ GIVE Part 3 to CBP Cashier                                                                                                    |  |
| Agrees to mail the payment within three days to IES Headquarters | ◆ SEND Part 1 and all other related documents (Officer's and Violator's Statements, copy of Customs Declaration, and any other evidence) to the following address:                                                            |  |
| Troudquar toro                                                   | USDA-APHIS-IES<br>4700 River Road, Unit 85<br>Riverdale, MD 20737<br>Phone 301/734-8684                                                                                                    |  |
|                                                                  | ◆ GIVE Part 2 to the violator                                                                                                    |  |
|                                                                  | ◆ KEEP Part 3 for port files                                                                                                    |  |
| Refuses to pay the civil penalty                                 | ◆ SEND Part 1 and all other related documents (Officer's and Violator's Statements, copy of Customs Declaration, and any other evidence) to USDA-APHIS-IES, 4700 River Road, Unit 85, Riverdale, MD 20737; phone 301/734-8684 |  |
|                                                                  | ◆ GIVE Part 2 to the violator                                                                                                    |  |
|                                                                  | ◆ KEEP Part 3 for port files                                                                                                    |  |

## **CBP Form AI-592, Notice of Violation**

|                                                                                                    |                                                                                                    | U                                                                                                    | J.S. Customs an                                                                                                    |                                                                                                    | ction                                                                                                    | Serial Nur                                                                                                    | mber                                                                                                    |
|----------------------------------------------------------------------------------------------------|----------------------------------------------------------------------------------------------------|----------------------------------------------------------------------------------------------------|----------------------------------------------------------------------------------------------------|----------------------------------------------------------------------------------------------------|----------------------------------------------------------------------------------------------------|----------------------------------------------------------------------------------------------------|----------------------------------------------------------------------------------------------------|
|                                                                                                    |                                                                                                    |                                                                                                    | NOTICE OF                                                                                                    | VIOLATION                                                                                                    |                                                                                                    | _                                                                                                    |                                                                                                    |
| TYPE OF VIOLATION:                                                                                                    | GARBAGE                                                                                                    | SEALS                                                                                                    | S NOTIFICATION                                                                                                    |                                                                                                    |                                                                                                    |                                                                                                    |                                                                                                    |
|                                                                                                    |                                                                                                    |                                                                                                    | DEPARTMENT OF HOMEL                                                                                                    |                                                                                                    |                                                                                                    |                                                                                                    |                                                                                                    |
| 1. PPQ LOCATION                                                                                                    | 2. DATE ISSUED                                                                                                    | ,                                                                                                    | 3. CARRIER (Name and ID)                                                                                                    |                                                                                                    | 4. DATE OF ARR                                                                                                    | IIVAL                                                                                                    | 5. TIME OF ARRIVAL                                                                                                    |
| 6. ARRIVING FROM (List all previous ports)                                                                                                    |                                                                                                    |                                                                                                    |                                                                                                    |                                                                                                    | 7. DATE VIOLATION DISCOVERED                                                                                                    |                                                                                                    | 8. TIME VIOLATION DISCOVERED                                                                                                    |
|                                                                                                    |                                                                                                    |                                                                                                    |                                                                                                    |                                                                                                    |                                                                                                    |                                                                                                    |                                                                                                    |
| 9. NAME, ADDRESS, AND TA                                                                                                    | X ID NO. OF OWNER                                                                                                    | OPERATOR (                                                                                                    | (last name first)                                                                                                    | 10. NAME, ADDRESS,                                                                                                    | AND TAX ID NO. OF A                                                                                                    | AGENT HANDLIN                                                                                                    | G CARRIER AT PORT                                                                                                    |
| ABOVE:  GARBAGE OBSERVED B                                                                                                    | EING DUMPED INTO                                                                                                    | HARBOR OR I<br>ZED MANNER                                                                                                    | INLAND WATERWAY<br>(describe in remarks)                                                                                                    | GAI                                                                                                    |                                                                                                    | ESSEL WAS NOT<br>TION OF ARRIVA                                                                                                   |                                                                                                    |
|                                                                                                    |                                                                                                    |                                                                                                    |                                                                                                    |                                                                                                    |                                                                                                    |                                                                                                    |                                                                                                    |
|                                                                                                    |                                                                                                    |                                                                                                    |                                                                                                    |                                                                                                    |                                                                                                    |                                                                                                    |                                                                                                    |
| 12. SIGNATURE OF OFFICER                                                                                                    |                                                                                                    |                                                                                                    |                                                                                                    | 13. BADGE NO.                                                                                                    |                                                                                                    | 14.                                                                                                    | . DATE                                                                                                    |
| 12. SIGNATURE OF OFFICER                                                                                                    |                                                                                                    | CTION II                                                                                                    | — If you agree to waive h                                                                                                    |                                                                                                    | alty, sign and date                                                                                                    |                                                                                                    | . DATE                                                                                                    |
| The Plant Protect against any individua for hearing on the recivil penalty not exce regulations promulga You may waive he penalty in settlement                                                                                                    | SEC<br>ion Act (7 U.S.<br>Il who violates<br>cord. Section<br>eding \$5,000<br>ted thereunder<br>earing and agr<br>of this matter                                                     | S.C. 7734<br>the Plant<br>3 of the A<br>against a<br>r, after no<br>ee to pay<br>and to w                                                                                                    | ) authorizes the Seci<br>Protection Act and a<br>Act of February 2, 19<br>ny person, company,<br>tice and an opportuni<br>a specified civil pena<br>aive hearing, a comp                                                                                                    | retary of Agriculture<br>ny regulations prom<br>03 (21 U.S.C. 122)<br>or corporation who<br>by for hearing on reculty in settlement of that<br>laint will be issued                                                                                                    | e to assess a chalgated therecand authorizes the knowingly viocord.  this matter. If y charging you were the conditions the conditions are the conditions as the charging you were the conditions are the charging you were the conditions are the conditions are th | below.) civil penalty under, after e Secretary lates the pr ou do not w with the abo                                              | not exceeding \$250,00 notice and an opportuni of Agriculture to assess rovisions of the Act or are vish to pay a specified circulture to additional affording relevant in any respect to                                                  |
| The Plant Protect against any individua for hearing on the recivil penalty not exce regulations promulga You may waive he penalty in settlement you an opportunity for the civil penalty which I acknowledge that                                                            | SEC<br>ion Act (7 U.S.<br>I who violates<br>cord. Section<br>eding \$5,000<br>ted thereunder<br>earing and agr<br>of this matter<br>of this matter<br>or a hearing. In<br>may be asse | S.C. 7734<br>the Plant<br>3 of the A<br>against ai<br>r, after no<br>ee to pay<br>and to w.<br>dowever, t<br>essed after                                                                                                    | ) authorizes the Seci<br>Protection Act and a<br>Act of February 2, 19<br>ny person, company,<br>tice and an opportuni<br>a specified civil pena<br>aive hearing, a comp<br>the civil penalty offere<br>a hearing.                                                                                     | retary of Agriculture<br>ny regulations prom<br>03 (21 U.S.C. 122)<br>or corporation who<br>by for hearing on rec<br>lity in settlement of talint will be issued<br>and to settle this math                                                                                                    | e to assess a configurated thereu authorizes the knowingly vio cord.  this matter. If y charging you water a this time series to the series at this time series to the series at the series to the series at the series to the series at the series at the ser | below.) civil penalty under, after e Secretary lates the pr ou do not w with the abo shall not be                                 | not exceeding \$250,00 notice and an opportuni of Agriculture to assess rovisions of the Act or ar vish to pay a specified civove violation and affording                                                                                  |
| The Plant Protect against any individua for hearing on the recivil penalty not exce regulations promulga You may waive he penalty in settlement you an opportunity for the civil penalty which I acknowledge the agree to pay the sum Pay by postal mor                      | ion Act (7 U.S. I who violates cord. Section eding \$5,000 ted thereunder earing and agr of this matter or a hearing. In may be asset I I have an op of \$                            | S.C. 7734 the Plant 3 of the A against al r, after no ee to pay and to w. However, the seed after aportunity from the seed after aportunity from the seed after aportunity from the seed after aportunity from the seed after | ) authorizes the Seci<br>Protection Act and a<br>Act of February 2, 19<br>ny person, company,<br>tice and an opportuni<br>a specified civil pena<br>aive hearing, a comp<br>the civil penalty offere<br>a hearing.<br>for a hearing and wai                                                            | retary of Agriculture or retary of Agriculture or regulations promod (21 U.S.C. 122) or corporation who by for hearing on reculty in settlement of talaint will be issued and to settle this matter or the settlement of the retard of the settlement of the retard of the settlement of the retard of the settlement of the retard of the settlement of the retard of the settlement of the retard of the settlement of the retard of the settlement of the retard of the settlement of the settlement of the set | e to assess a e to assess a conjugated there authorizes the knowingly vio cord.  this matter. If y charging you were a this time sond as a civil perbank, payable to                                                                                                    | below.) civil penalty under, after e Secretary lates the pr ou do not w with the abo shall not be nalty in full                   | not exceeding \$250,00 notice and an opportuni of Agriculture to assess rovisions of the Act or are in the pay a specified civore violation and affording relevant in any respect to                                                       |
| The Plant Protect against any individua for hearing on the recivil penalty not exce regulations promulga You may waive he penalty in settlement you an opportunity for the civil penalty which I acknowledge the agree to pay the sum                                        | ion Act (7 U.S. I who violates cord. Section eding \$5,000 ted thereunder earing and agr of this matter or a hearing. In may be asse at I have an op of \$ ney order or Co            | S.C. 7734 the Plant 3 of the A against al r, after no ee to pay and to w. However, the seed after aportunity from the seed after aportunity from the seed after aportunity from the seed after aportunity from the seed after | ) authorizes the Seci<br>Protection Act and a<br>Act of February 2, 19<br>ny person, company,<br>tice and an opportuni<br>a specified civil pena<br>aive hearing, a comp<br>the civil penalty offere<br>a hearing.<br>for a hearing and wai                                                            | retary of Agriculture or retary of Agriculture or regulations promod (21 U.S.C. 122) or corporation who by for hearing on reculty in settlement of talaint will be issued and to settle this matter or the settlement of the retard of the settlement of the retard of the settlement of the retard of the settlement of the retard of the settlement of the retard of the settlement of the retard of the settlement of the retard of the settlement of the retard of the settlement of the settlement of the set | e to assess a e to assess a conjugated there authorizes the knowingly vio cord.  this matter. If y charging you were a this time sond as a civil perbank, payable to                                                                                                    | below.) civil penalty under, after e Secretary lates the pr ou do not w with the abo shall not be nalty in full                   | not exceeding \$250,00 notice and an opportuni of Agriculture to assess rovisions of the Act or are vish to pay a specified circular or elevant in any respect to settlement of this matter asury, at the office show                      |
| The Plant Protect against any individua for hearing on the recivil penalty not exce regulations promulga You may waive he penalty in settlement you an opportunity for the civil penalty which I acknowledge the agree to pay the sum Pay by postal mor Section III. Payment | ion Act (7 U.S. I who violates cord. Section eding \$5,000 ted thereunder earing and agr of this matter or a hearing. In may be asse at I have an op of \$ ney order or Co            | S.C. 7734 the Plant 3 of the A against al r, after no ee to pay and to w. However, the seed after aportunity from the seed after aportunity from the seed after aportunity from the seed after aportunity from the seed after | ) authorizes the Seci<br>Protection Act and a<br>Act of February 2, 19<br>ny person, company,<br>tice and an opportuni<br>a specified civil pena<br>aive hearing, a comp<br>the civil penalty offere<br>a hearing.<br>for a hearing and wai                                                            | retary of Agriculture on rectary of Agriculture on regulations promous (21 U.S.C. 122) or corporation who by for hearing on rectary in settlement of the laint will be issued and to settle this matter of the settle of the settle of the settl | e to assess a e to assess a enulgated there authorizes the knowingly vio cord.  this matter. If y charging you were a this time sond as a civil perpank, payable to this notice.                                                                                                    | below.) civil penalty under, after e Secretary lates the pr ou do not w with the abo shall not be nalty in full                   | not exceeding \$250,00 notice and an opportuni of Agriculture to assess rovisions of the Act or are vish to pay a specified circular or elevant in any respect to settlement of this matter asury, at the office show                      |
| The Plant Protect against any individua for hearing on the recivil penalty not exce regulations promulga You may waive he penalty in settlement you an opportunity for the civil penalty which I acknowledge the agree to pay the sum Pay by postal mor Section III. Payment | ion Act (7 U.S. I who violates cord. Section eding \$5,000 ted thereunder earing and agr of this matter ra hearing. In may be asset I I have an op of \$                              | S.C. 7734 the Plant 3 of the A against al r, after no ee to pay and to w. However, the seed after aportunity from the seed after aportunity from the seed after aportunity from the seed after aportunity from the seed after | authorizes the Seci<br>Protection Act and a<br>Act of February 2, 19<br>ny person, company,<br>tice and an opportuni<br>a specified civil pena<br>aive hearing, a comp<br>the civil penalty offere<br>a hearing.<br>for a hearing and wai                                                              | retary of Agriculture on rectary of Agriculture on regulations promous (21 U.S.C. 122) or corporation who by for hearing on rectary in settlement of the laint will be issued and to settle this matter of the settle of the settle of the settl | e to assess a e to assess a enulgated there authorizes the knowingly vio cord.  this matter. If y charging you were a this time sond as a civil perpank, payable to this notice.                                                                                                    | below.) civil penalty under, after e Secretary lates the pr ou do not w with the abo shall not be nalty in full                   | / not exceeding \$250,00 notice and an opportuni of Agriculture to assess rovisions of the Act or ar vish to pay a specified cipate violation and affording relevant in any respect to settlement of this matternasury, at the office show |
| The Plant Protect against any individua for hearing on the recivil penalty not exce regulations promulga You may waive he penalty in settlement you an opportunity for the civil penalty which I acknowledge the agree to pay the sum Pay by postal mor Section III. Payment | ion Act (7 U.S. I who violates cord. Section eding \$5,000 ted thereunder earing and agr of this matter ra hearing. In may be asset I I have an op of \$                              | S.C. 7734 the Plant 3 of the A against al r, after no ee to pay and to w. However, the seed after aportunity from the seed after aportunity from the seed after aportunity from the seed after aportunity from the seed after | authorizes the Seci<br>Protection Act and a<br>Act of February 2, 19<br>ny person, company,<br>tice and an opportuni<br>a specified civil pena<br>aive hearing, a comp<br>the civil penalty offere<br>a hearing.<br>for a hearing and wai                                                              | retary of Agriculture on regulations promotion of a grant of Agriculture on regulations promotion of a grant of the arms of the control of the arms of the arms of | e to assess a conjugated there authorizes the knowingly vio cord. this matter. If y charging you water a this time so and as a civil per pank, payable to this notice.                                                                                                    | below.)  civil penalty under, after e Secretary lates the proud on the with the aboshall not be nalty in full to U.S. Treaters.   | / not exceeding \$250,00 notice and an opportuni of Agriculture to assess rovisions of the Act or ar vish to pay a specified cipate violation and affording relevant in any respect to settlement of this matternasury, at the office show |
| The Plant Protect against any individua for hearing on the recivil penalty not exce regulations promulga You may waive he penalty in settlement you an opportunity for the civil penalty which I acknowledge the agree to pay the sum Pay by postal mor Section III. Payment | ion Act (7 U.S. I who violates cord. Section eding \$5,000 ted thereunder earing and agr of this matter has a hearing. I have an op of \$                                             | S.C. 7734 the Plant 3 of the A against ai r, after no eet to pay and to w dowever, t ssed after portunity ompany o by 3:00p.                                                                                                  | authorizes the Seci<br>Protection Act and a<br>Act of February 2, 19<br>ny person, company,<br>tice and an opportuni<br>a specified civil pena<br>aive hearing, a comp<br>the civil penalty offere<br>a hearing.<br>for a hearing and wai                                                              | retary of Agriculture or regulations promod (21 U.S.C. 122) or corporation who by for hearing on recity in settlement of the laint will be issued and to settle this matter of the settlement of the laint will be issued and to settle this matter of the settlement of the laint will be issued and the settlement of the laint will be issued and the settlement of the laint will be issued and the settlement of the settlement of the settlement of the settlement of the laint will be issued and the settlement of the settlement of the settl | e to assess a e to assess a enulgated there authorizes the knowingly vio cord.  this matter. If y the this matter if y the this time is a civil per a this time is and as a civil per bank, payable to this notice.                                                                                                    | below.)  civil penalty under, after e Secretary lates the proud on the with the aboshall not be nalty in full to U.S. Treated DAT | / not exceeding \$250,00 notice and an opportuni of Agriculture to assess rovisions of the Act or ar vish to pay a specified cipate violation and affording relevant in any respect to settlement of this matternasury, at the office show |
| The Plant Protect against any individua for hearing on the recivil penalty not exce regulations promulga You may waive he penalty in settlement you an opportunity for the civil penalty which I acknowledge the agree to pay the sum Pay by postal mor Section III. Payment | ion Act (7 U.S. I who violates cord. Section eding \$5,000 ted thereunder earing and agr of this matter has a hearing. I have an op of \$                                             | S.C. 7734 the Plant 3 of the A against ai r, after no eet to pay and to w dowever, t ssed after portunity ompany o by 3:00p.                                                                                                  | authorizes the Seci<br>Protection Act and a<br>Act of February 2, 19<br>ny person, company,<br>tice and an opportuni<br>a specified civil pena<br>aive hearing, a comp<br>the civil penalty offere<br>a hearing.<br>for a hearing and wai<br>—————<br>r certified check draw<br>m. of the third busine | retary of Agriculture or regulations promod (21 U.S.C. 122) or corporation who by for hearing on recity in settlement of the laint will be issued and to settle this matter of the settlement of the laint will be issued and to settle this matter of the settlement of the laint will be issued and the settlement of the laint will be issued and the settlement of the laint will be issued and the settlement of the settlement of the settlement of the settlement of the laint will be issued and the settlement of the settlement of the settl | e to assess a e to assess a enulgated there authorizes the knowingly vio cord.  this matter. If y the this matter if y the this time is a civil per a this time is and as a civil per bank, payable to this notice.                                                                                                    | below.)  civil penalty under, after e Secretary lates the proud on the with the aboshall not be nalty in full to U.S. Treated DAT | not exceeding \$250,00 notice and an opportuni of Agriculture to assess rovisions of the Act or are vish to pay a specified circular or elevant in any respect to settlement of this matter asury, at the office show                      |

FIGURE A-1-26: Example of CBP Form AI-592, Notice of Violation

CBP Form AI-592 is used to issue spot settlements and document the following:

- ◆ Garbage violations (foreign) on carriers
- ◆ Improper breaking of CBP seals
- ◆ Failing to provide advance notification of arrival of carriers (aircraft, railroad cars (railcars), and vessels) when advance notification is required
- Unauthorized breaking of APHIS/DHS seals on vessel stores, galleys, and cargo (except meats and animal products and by-products)

This is the only form to use for issuing spot settlements in the instances listed above. A civil penalty is initiated when the form is filled in and may be finalized (if penalty is paid) with this single document.

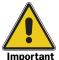

You must record all agricultural violations on the appropriate form. Failure to do this makes documenting the violation difficult. You must inform alleged violators that they have an opportunity for a hearing and that by signing Section II they agree to waive the hearing and pay the penalty.

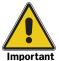

Funds received from civil penalties assessed for violation of the Plant Protection Act and/or the Animal Health Protection Act are deposited into the account of the Treasury of the United States. These funds are not controlled by any part of the CBP fines and forfeitures collection process. Therefore it is critical that civl penalty funds received for violations of agricultural laws and regulations be properly coded and deposited into the appropriate account. Accept only a postal money order, a company check, or a certified check drawn on a U.S. bank and made payable to "Treasury of the United States." If you have any questions, contact QPAS at 301-734-8295.

### **Instructions**

Use a pen with blue or black ink to complete the form on a hard surface, pressing firmly to assure information will transfer to all copies. Follow the instructions in **Table A-1-13**.

TABLE A-1-13: Instructions for Completing CBP Form AI-592, Notice of Violation

| Block             | Instructions                                                                                                    |  |  |  |  |
|-------------------|----------------------------------------------------------------------------------------------------|--|--|--|--|
| Type of Violation | Check appropriate box at the top of the form                                                                                                    |  |  |  |  |
|                   | ◆ Garbage refers to garbage regulated by CBP and/or APHIS; see<br>Glossary for definition                                                                                                    |  |  |  |  |
| 1                 | Fill in city and State or city and country of port                                                                                                    |  |  |  |  |
| 2                 | Fill in the date the form was issued                                                                                                    |  |  |  |  |
| 3                 | Fill in the name of carrier and identification information                                                                                                    |  |  |  |  |
|                   | ◆ Vessels—include flag of registry (use the abbreviation list in<br><b>Appendix F</b> ), type, and name; use three-letter country code                                                                                                    |  |  |  |  |
|                   | ◆ Aircraft—enter the flight number                                                                                                    |  |  |  |  |
|                   | ◆ Railroad cars—enter the railroad car number                                                                                                    |  |  |  |  |
| 4                 | Enter date of carrier arrival                                                                                                    |  |  |  |  |
| 5                 | ◆ Enter docking time for vessels                                                                                                    |  |  |  |  |
|                   | ◆ Enter block time for aircraft                                                                                                    |  |  |  |  |
| 6                 | ◆ Fill in the name of the last foreign port                                                                                                    |  |  |  |  |
|                   | ◆ List all previous coastwise (U.S.) ports                                                                                                    |  |  |  |  |
| 7                 | Enter the date the violation was discovered                                                                                                    |  |  |  |  |
| 8                 | Enter the time the violation was discovered                                                                                                    |  |  |  |  |
| 9                 | ◆ Fill in the name (last name first) of the owner/operator (specify)                                                                                                    |  |  |  |  |
|                   | ◆ List the address (may be foreign) of the owner/operator                                                                                                    |  |  |  |  |
|                   | List the Tax ID number of the owner or operator (specify)<br>Vessels—Customs Form 1300, Masters Oath, lists the name and<br>address of the owner and operator<br>Customs Form 1301, General Declaration, lists the name and<br>address of the agent |  |  |  |  |
|                   | ◆ If the violation is breaking seals on cargo, then enter name and address of the cargo owner or importer (specify)                                                                                                    |  |  |  |  |
| 10                | Fill in the name, address, and Tax ID number of the agent handling clearance formalities at port                                                                                                    |  |  |  |  |
| 11                | ◆ Check all blocks that apply to the violation                                                                                                    |  |  |  |  |
|                   | ◆ Describe conditions <b>not</b> adequately expressed by one or more of the printed statements under <i>Remarks</i>                                                                                                    |  |  |  |  |
| Remarks           | ◆ Fill in information as to how you determined a garbage violation<br>occurred, e.g., orange peels were found scattered on the deck and<br>in uncovered garbage containers                                                                          |  |  |  |  |
|                   | ◆ Never use the <i>Remarks</i> section for the Officer's Statement                                                                                                    |  |  |  |  |
|                   | ◆ Attach the Officer's Statement when violation is sent to Riverdale                                                                                                    |  |  |  |  |
|                   | ◆ Identify that off-loaded garbage came off a particular vessel or aircraft                                                                                                    |  |  |  |  |
|                   | ◆ Collect any evidence that shows that the garbage did originate from that vessel or aircraft (any document associated with the garbage showing the carrier's name or line, i.e., napkins, entertainment schedule)                                  |  |  |  |  |

TABLE A-1-13: Instructions for Completing CBP Form AI-592, Notice of Violation

| Block       | Instructions                                                                                                    |  |  |  |
|-------------|----------------------------------------------------------------------------------------------------|--|--|--|
| 12          | Sign the form                                                                                                    |  |  |  |
| 13          | Enter your badge number                                                                                                    |  |  |  |
| 14          | Fill in the date                                                                                                    |  |  |  |
| Section II  | See Inspecting the Aircraft on page 3-2-3, Determining if a Vessel Requires Boarding on Arrival on page 3-3-4, and Assessing Civil Penalties on page 8-1-6, to determine if you should assess the spot settlement or if you must forward the form to IES for assessment     If you should assess a spot settlement, then enter the amount specified in the sections above     Have the captain, owner, agent, or representative sign Section II and                                                                             |  |  |  |
|             | <ul> <li>ask the signer to fill in his or her title and the date</li> <li>4. If the violator signs Section II and pays the spot settlement, then continue to Section III of this table</li> <li>5. If the violator refuses to sign Section II, then go to Section IV of this table</li> <li>6. Go to <i>Distribution</i> on page A-1-60</li> </ul>                                                                                                    |  |  |  |
| Section III | <ol> <li>Receiving office/CBP Officer completes at time violator pays civil penalty</li> <li>Accept the funds to settle the civil penalty (accept only a postal money order, a company check, or a certified check drawn on a U.S. bank and made payable to "Treasury of the United States")</li> <li>Enter the address of the receiving office, the check amount, and the date</li> <li>Sign Section III</li> </ol>                                                                                                    |  |  |  |
|             | 4. Complete APHIS Form 94, Record of Public Funds Received, and send along with funds received from violator, to ARI:  MAIL (U.S. Postal Service) Payment: USDA-APHIS-ARI PO Box 952180, St. Louis, MO 63195-2182  EXPRESS MAIL (FEDEX): Firstar Bank, Attn: Gov't Box 9521801 1005 Convention Plaza, St. Louis, MO 63101  5. GO TO Distribution on page A-1-60                                                                                                    |  |  |  |
| Section IV  | <ol> <li>a. Have the violator who refuses to pay the penalty acknowledge receipt of the form by signing Section IV, and ask the signer to fill in his or her title and date to acknowledge receipt of the form, or b. Have a repeat violator sign here to acknowledge</li> <li>Allow the owner, operator, or representative to write a statement of explanation</li> <li>If the violator pays the penalty within 3 work days, then go to Section III of this table</li> <li>GO TO <i>Distribution</i> on page A-1-60</li> </ol> |  |  |  |

### **Distribution**

Use **Table A-1-14** for distribution of CBP Form AI-592.

TABLE A-1-14: Distribution of CBP Form AI-592, Notice of Violation

| If the violator:                                      | And:                          | Then:                                                                                                    |
|-------------------------------------------------------|-------------------------------|----------------------------------------------------------------------------------------------------|
| Signs                                                 | Pays the penalty              | ◆ ENSURE that the title and date blocks are filled in                                                                                                    |
| Section II <sup>1</sup><br>or Section<br>IV           | within 3 work days            | ◆ GIVE Part 1 to the person <b>paying</b> the penalty (at the time of paying)                                                                                                    |
|                                                       |                               | ◆ KEEP Part 2 for the port files                                                                                                    |
|                                                       |                               | ◆ GIVE Part 3 to the person signing CBP Form AI-592 (at time of signing)                                                                                                    |
|                                                       | Fails to pay the              | ◆ ENSURE that the title and date blocks are filled in                                                                                                    |
|                                                       | penalty within 3<br>work days | ◆ FORWARD Part 1 and all supporting documents (such as CBP Form Al-288 and the Violator's and Officer's Statements) to the following address:                                                            |
|                                                       |                               | USDA-APHIS-IES                                                                                                    |
|                                                       |                               | 4700 River Road, Unit 85<br>Riverdale, MD 20737                                                                                                    |
|                                                       |                               | Phone 301/734-8684                                                                                                    |
|                                                       |                               | ◆ KEEP Part 2 for the port files                                                                                                    |
|                                                       |                               | ◆ GIVE Part 3 to the person signing CBP Form AI-592 (at time of signing)                                                                                                    |
| Refuses to<br>sign either<br>Section II<br>or Section |                               | ◆ FORWARD Part 1 and all supporting documents (such as CBP Form Al-288 and the Violator's and Officer's Statements) to USDA-APHIS-IES, 4700 River Road, Unit 85, Riverdale, MD 20737; phone 301/734-8684 |
| IV                                                    |                               | ◆ KEEP Parts 2 and 3 for the port files                                                                                                    |

<sup>1</sup> If the penalty is **not** paid on the vessel, send or fax a copy of the violation to the vessel's agent.

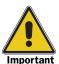

For any vessel with a new garbage violation continuing to another U.S. port, alert that port of the vessel's recent violation. Additionally, CBP-APL needs to have the vessel information for tracking the garbage violators.

## CBP Form Al-625, Sealing Report/Authorization to Proceed

|                                    |                                      | d Border Protecti       |           | FED              |
|------------------------------------|--------------------------------------|-------------------------|-----------|------------------|
| VESSEL NAME:                       | REPORT / AUT                         | DESTINATION:            | JPROC     | EED              |
| PORT OF ARRIVAL:                   |                                      |                         |           | DATE OF ARRIVAL: |
| PORT OF ARRIVAL.                   |                                      |                         |           | DATE OF ARRIVAL. |
| AGRICULTURE SPECIALIST NAME: BADGE | NO.                                  | DATE & TIME OPE         | NED:      | PHONE NUMBER:    |
|                                    |                                      | 5,1,2 & 1,,2 6, 2,1,25. |           | FAX NUMBER:      |
|                                    |                                      |                         |           |                  |
| BILL OF LADING                     | AM                                   | OUNT                    |           | COMMODITY        |
|                                    |                                      |                         |           |                  |
| COUNTRY OF ORIGIN:                 |                                      |                         | REFRI     | G. WAREHOUSE     |
| PORT OF LADING:                    |                                      |                         | OTHE      | R:               |
| CONTAINER/TRAILER NO./AWB NO.      |                                      |                         |           |                  |
| TOTAL DELIVERED:                   | DATE OF INT                          | ERCEPTION:              | REMA      | RKS:             |
| SEAL NUMBER: (CHECK ONE) APHIS     | CBP URGENT NUM                       | MBER:                   |           |                  |
| DATE SEALED:                       | DATE CONFI                           | DMED.                   |           |                  |
| DATE SEALED:                       | DATE CONFIR                          | RMED:                   |           |                  |
| TIME SEALED:                       | IDENTIFIED A                         | AS:                     |           |                  |
| SHIPPER:                           |                                      | TRUCKING COMPA          | ANY:      |                  |
|                                    |                                      |                         |           |                  |
|                                    |                                      |                         |           |                  |
| CONSIGNEE:                         | DRIVER'S PRINTED NAME AND SIGNATURE: |                         |           |                  |
|                                    |                                      |                         |           |                  |
| BROKER:                            |                                      | CAUTION HOLD -          | SHIPMEN   | T AUTHORIZED TO: |
|                                    |                                      |                         |           |                  |
|                                    |                                      | N                       | O DIVERSI | ION PERMITTED    |
| VERIFICATION OF RECEIPT OF CARGO - | EAY BACK NI IMBED                    |                         |           |                  |
| AGRICULTURE SPECIALIST NAME (PRIN  |                                      | •                       |           | BADGE NO.:       |
| AGRICULTURE SPECIALIST SIGNATURE:  | <u> </u>                             |                         |           | DATE:            |

FIGURE A-1-27: Example of CBP Form Al-625, Sealing Report/Authorization to Proceed

CBP Form AI-625 is used to record a Sealing Report or a shipment that has been authorized to move to another location.

#### **Instructions**

To complete this form, follow the instructions in **Table A-1-15** on **page A-1-62**. Print or type the information.

TABLE A-1-15: Instructions for Completing CBP Form AI-625, Sealing Report/ Authorization to Proceed

| Block                                                                                                    | Instructions                                                          |  |
|----------------------------------------------------------------------------------------------------|-----------------------------------------------------------------------|--|
| Vessel Name, Destination, Port of Arrival, Date of<br>Arrival, Agriculture Specialist Name, Agriculture<br>Specialist Badge Number, Date & Time Opened                                                                                                    | Fill in                                                               |  |
| Phone number, Fax number                                                                                                    | Fill in numbers where Agriculture<br>Specialist can be reached        |  |
| Bill of Lading, Amount, Commodity, Country of Origin, Port of Lading                                                                                                    | Fill in                                                               |  |
| Refrigerated Warehouse                                                                                                    | Check box if yes                                                      |  |
| Container/Trailer No./AWB No.                                                                                                    | Fill in                                                               |  |
| Total Delivered                                                                                                    | Enter the total (of shipment) delivered                               |  |
| Date of Interception                                                                                                    | Fill in                                                               |  |
| Seal Number                                                                                                    | Check type of seal and enter number                                   |  |
| Urgent number                                                                                                    | Fill in                                                               |  |
| Date Sealed, Time Sealed                                                                                                    | Enter date and time the Agriculture<br>Specialist sealed the shipment |  |
| Date Confirmed                                                                                                    | Enter date interception was confirmed                                 |  |
| Identified As                                                                                                    | Enter the pest's identification                                       |  |
| Remarks, Shipper, Trucking Company, Consignee, Driver's Printed Name and Signature, Broker, Caution Hold - Shipment Authorized to, Verification of Receipt of Cargo, Agriculture Specialist Name, Agriculture Specialist Badge Number, Agriculture Specialist Signature, Date | Fill in                                                               |  |

# **CBP Form AI-629, Notification for Perishable Cooked Ruminant or Cooked Swine Meat from Restricted Countries**

| ill out     | NOTIFICATION FOR PERISHA                                                                                                    |                  | ection                                            |
|-------------|----------------------------------------------------------------------------------------------------|------------------|---------------------------------------------------|
| ill out     | COOKED SWINE MEAT FROM                                                                                                    |                  |                                                   |
|             | one notification form per container.                                                                                                    |                  |                                                   |
| D - 4 - 1 - | Section A: D                                                                                                    | Port of Arriva   | d.                                                |
| Date Is     | ssueu.                                                                                                    | Port of Arriva   | II.                                               |
| Phone       | Number:                                                                                                    | FAX Number       | :                                                 |
| 1A. F       | Port Shipment ID(s):                                                                                                    |                  |                                                   |
| -           | Container, Bill, or Truck Entry Number                                                                                                    |                  |                                                   |
| 2A. (       | Country of Origin                                                                                                    |                  |                                                   |
| 3A. N       | Meat Certificate Number(s)                                                                                                    |                  |                                                   |
| 4A. S       | Species                                                                                                    | (Check one)      | Duminant Swins                                    |
|             |                                                                                                    | (Crieck one)     | ☐ Ruminant ☐ Swine                                |
| 5A. F       | PJT for FMD required at Rapid Defrost Facility?                                                                                                    | (Check one)      | Yes (CBP/AI authorized hold) No                   |
|             | Container of Cooked meat requiring Pink Juice Test<br>must be sealed                                                                                                    | (Check one)      | ☐ Foreign ☐ CBP/AI                                |
|             | Product to be transferred to the following FSIS I-House (identified by Importer/Broker):                                                                                                    |                  |                                                   |
|             | lame of I-House                                                                                                    |                  |                                                   |
| -<br>I-     | House Establishment Number                                                                                                    |                  |                                                   |
| Service     | : Only APHIS approved Rapid-Defrost Facilities are eligible to<br>es (FSIS) I-Houses are Rapid-Defrost Facilities; refer to Foreign<br>t Manual. Products not from FMD affect countries are not red<br>House. | gn Origin Rumina | ant Meats and Meat Products Section in the Animal |
| 8A. CB      | BP Agriculture Specialist's Name (Printed):                                                                                                    |                  | Badge Number:                                     |
|             | CBP / Al Office must retain                                                                                                    | n a hard copy fo | or 3 years                                        |
|             | Section B: US                                                                                                    | PDA / ERIR / III |                                                   |
| Fill out    | bottom portion ONLY for shipments requiring PJT or for shipme                                                                                                    |                  |                                                   |
| NOTE:       | BP, Al above.  If Item 1B, 2B and/or 3B (if required) is NO, or pink juice is d, immediately contact the DHS, CBP, Al office indicated                                                                        | Today's Date:    |                                                   |
| 1B.         | The shipment was received intact (as specified above):                                                                                                    | (Check one)      | ☐ Yes ☐ No                                        |
| 2B.         | Is the meat boneless?                                                                                                    | (Check one)      | ☐ Yes ☐ No                                        |
| 3B.         | PJT performed?                                                                                                    | (Check one)      | ☐ Yes ☐ No                                        |
| 4B.         | If test was performed:                                                                                                    | (Check one)      | ☐ Pink Juice Detected                             |
|             |                                                                                                    |                  | ☐ Pink Juice Not Detected                         |
| 5B.         | Were samples selected for MIT testing?                                                                                                    | (Check one)      | Yes No                                            |
| 6B.         | FSIS Disposition                                                                                                    | (Check One)      | ☐ Released ☐ FSIS Hold ☐ Referred back to CBP/AI  |
| 7B. FS      | SIS Inspector:                                                                                                    | •                | Badge Number:                                     |

FIGURE A-1-28: Example of CBP Form Al-629, Notification for Perishable Cooked Ruminant or Cooked Swine Meat from Restricted Countries

CBP Form AI-629 is used to notify the United States Department of Agriculture, Food Safety and Inspection Service (USDA-FSIS) on a shipment of perishable cooked ruminant or cooked swine meat from restricted countries at a port of entry.

#### **Instructions**

#### **Section A**

**DHS/CBP/AI** fills out this part of the form.

TABLE A-1-16: Instructions for Completing CBP Form AI-629

| Block                                                                               | Instructions                                                                            |
|-------------------------------------------------------------------------------------|-----------------------------------------------------------------------------------------|
| Date Issued, Port<br>of Arrival, Phone<br>and Fax Numbers of<br>the Port of Arrival | Print or type the entries                                                               |
| 1A, 2A, 3A                                                                          | Fill in                                                                                 |
| 4A, 5A                                                                              | Check one of the boxes                                                                  |
| 6A                                                                                  | Enter the seal number, then check one of the boxes                                      |
| 6                                                                                   | Enter the name and address of the shipper                                               |
| 7A                                                                                  | Enter the name of the importer/broker, name of the I-house and the establishment number |
| 8A                                                                                  | Enter the Agriculture Specialist's name and badge number                                |

After completion, e-mail the form to the appropriate FSIS-IID address as listed below:

- **1.** Outlook:\\Public Folders\All Public Folders\OIA\IID\Detroit Region
- **2.** Outlook:\\Public Folders\All Public Folders\OIA\IID\Los Angeles Region
- **3.** Outlook:\\Public Folders\All Public Folders\OIA\IID\Miami Region
- **4.** Outlook:\\Public Folders\All Public Folders\OIA\IID\Philadelphia Region

#### **Section B**

**FSIS-IID** fills out blocks 1B through 7B and returns the form to CBP-AI via facsimile or e-mail.

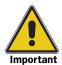

It is **mandatory** to use on-line communication as the transmittal medium.

Keep a hard copy of this form at the POE for 3 years.

## PPQ Form 203, Foreign Site Certificate of Inspection and/or Treatment

| U.S. DEPARTMENT OF AGRICULTURE                                                                         | 1. CERTIFICATE NO.                                                                 | 2. COUNTRY OF ORIGIN                                 |
|----------------------------------------------------------------------------------------------------|------------------------------------------------------------------------------------|------------------------------------------------------|
| ANIMAL AND PLANT HEALTH INSPECTION SERVICE<br>PLANT PROTECTION AND QUARANTINE                          | 111                                                                                | Guatemala                                            |
| FOREIGN SITE CERTIFICATE OF INSPECTION                                                                 | 3. DATE LOADED                                                                     | 4. FOREIGN PORT OF EXPORT                            |
| AND/OR TREATMENT                                                                                       | June 10, 1997                                                                      | Santo Tomas de Castilla                              |
| CARRIER IDENTIFICATION                                                                                 |                                                                                    | 6. U. S. PORT OF ENTRY                               |
| Sealand Lines "Ship X" Voy. #123                                                                       |                                                                                    | Port Everglade, FL                                   |
| SHIPPER (Name & Address)                                                                               | 8. CONSIGNEE (Name & Ad                                                            | ldress - [nclude Zip Code)                           |
| MANGOESAM<br>97 Calle 1234<br>Zona 17<br>Guatemala PH; 502-3-4567                                      | Mangoman<br>7575 NW. 99t<br>Miami, FL 3                                            | 3333                                                 |
| 9. COMMODITY                                                                                           | 10. NO. CONTAINERS (Identity as box, sack, y. Bruce box, flat, cardboard box,etc.) | 11. CONTAINER IDENTIFICATION MARKS                   |
| angifera indica (fresh mango fruit)                                                                    | 3,333 cardboard<br>boxes                                                           | Container # SEAV 555 443<br>USDA Seal # APHIS 090909 |
|                                                                                                    |                                                                                    |                                                      |
|                                                                                                    |                                                                                    |                                                      |
|                                                                                                    |                                                                                    |                                                      |
|                                                                                                    |                                                                                    |                                                      |
|                                                                                                    |                                                                                    |                                                      |
|                                                                                                    |                                                                                    |                                                      |
|                                                                                                    |                                                                                    |                                                      |
|                                                                                                    |                                                                                    |                                                      |
|                                                                                                    |                                                                                    |                                                      |
|                                                                                                    |                                                                                    |                                                      |
|                                                                                                    |                                                                                    |                                                      |
| LOCATION OF INSPECTION AND/OR TREATMENT                                                                |                                                                                    | 13. DATE                                             |
| ANGOESAM, Villa Nueva, Guatemala                                                                       |                                                                                    | June 10, 1997                                        |
| This certifies that the shipment described above has be requirements for entry into the United States. | en inspected and/or treater                                                        | d in accordance with agricultural                    |
| SIGNATURE OF PLANT PROTECTION AND QUARANTINE OF                                                        | FICER                                                                              | 15. DATE ISSUED                                      |
| & M. an Inspector                                                                                      |                                                                                    | June 11, 1997                                        |

FIGURE A-1-29: Example of PPQ Form 203, Foreign Site Certificate of Inspection and/or Treatment

PPQ Form 203 verifies that PPQ has precleared the commodity it accompanies (either through inspection or treatment) at the foreign site.

#### **Instructions**

The Agriculture Specialist at Port of Entry (POE) examines this form when a precleared commodity arrives at your port.

The APHIS officer completes this form at the foreign site where the commodity is inspected or treated. The form may either be handwritten in ink or typed. Use **Table A-1-17** to decide what paperwork should be presented upon the arrival of a precleared commodity.

TABLE A-1-17: Determine Paperwork to Be Presented upon Arrival of a Precleared Commodity

| If arriving from:                                       | And by: | Then the exporter or the exporter's agent must provide the following paperwork:                                                                                                    |
|---------------------------------------------------------|---------|----------------------------------------------------------------------------------------------------|
| Australia, Japan,<br>Korea, or the<br>Republic of South | -       | ◆ Original (yellow or white) PPQ Form 203 (includes locally produced forms) for the commodity, <b>or</b> a copy of the master PPQ Form 203 for the commodity                                                                                               |
| Africa                                                  |         | ◆ An original phytosanitary certificate that specifies the<br>number of units shipped or the number of units<br>remaining in cold storage from the master 203                                                                                              |
| Chile <sup>1</sup>                                      | Vessel  | ◆ Original Chilean Phytosanitary Certificate                                                                                                    |
|                                                         |         | ◆ E-mail notification of the cargo on board and its status from the IS Region II office to the POE                                                                                                    |
|                                                         |         | NOTE: No PPQ Form 203 will accompany the commodity                                                                                                    |
|                                                         | Air     | ◆ Original (yellow or white) PPQ Form 203 (includes locally produced forms) for the commodity                                                                                                    |
|                                                         |         | ◆ Original Chilean Phytosanitary Certificate                                                                                                    |
| India or Thailand                                       | -       | ◆ Original (yellow or white) PPQ Form 203 (includes locally produced forms) for the commodity                                                                                                    |
|                                                         |         | ◆ Original Indian or Thailand Phytosanitary Certificate                                                                                                    |
| New Zealand                                             | -       | ◆ Original (yellow or white) PPQ Form 203 (includes locally produced forms) for the commodity, <b>or</b> a copy of the master PPQ Form 203 for the commodity                                                                                               |
|                                                         |         | ◆ Original New Zealand Ministry of Agriculture forms specifying the number of units shipped or remaining in cold storage from the master PPQ Form 203, Final Balances-Balance Sheet for USA-Passed Product in Coolstore and Details of Loading Certificate |
| <b>Other than</b> a country listed above <sup>1</sup>   | -       | ◆ Original (yellow or white) PPQ Form 203 (includes locally produced forms) for the commodity                                                                                                    |

<sup>1</sup> Commodities may be treated in Chile, then moved to Argentina by truck or air. Commodities may also be treated in Argentina or Uruguay, then moved to the other country to be shipped to the U.S. The PPQ Form 203 will show that the commodity was treated in one country and exported from another.

Verify that any seals listed on the form are still intact. Also, confirm that the information and conditions described on the form agree with the cargo manifest, invoice, or other CBP entry documents. Contact QPAS at 301/734-8295 if **any** of the following occurs:

- ◆ PPQ Form 203 is missing
- ♦ Seals are broken
- ◆ Information on the PPQ Form 203 does **not** match the entry documents

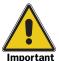

Refer to your *Plant Import: Nonpropagative Volume of Manuals* for the commodity being shipped. The commodity may be undergoing in-transit cold treatment. If it is, you need to ensure that the commodity meets the time and temperature requirements.

## **Instructions for Issuing Officer**

The APHIS Issuing Officer will complete PPQ Form 203, as follows:

- **1.** Type the form or write in ink.
- **2.** Number the certificate using the numbering system assigned by the Area Office with responsibility for the program.
- **3.** If the commodity was treated, mark the form with the plant's approved stamp.
- **4.** Fill in the remaining, self-explanatory information.

#### **Distribution**

#### **Issuing Officer**

The APHIS Issuing Officer will distribute PPQ Form 203 using **Table A-1-18** as a guide.

TABLE A-1-18: Distribution of PPQ Form 203, Foreign Site Certificate of Inspection and/or Treatment

| If:                                                  | Then:                                                                  |
|------------------------------------------------------|------------------------------------------------------------------------|
| Original and first copy                              | GIVE to the exporter (the original must be presented at the first POE) |
| Сору                                                 | SEND to the Area Office, IS, with responsibility for the program       |
| Сору                                                 | RETAIN by the certifying APHIS officer                                 |
| Copy (through the office of cooperator) <sup>1</sup> | FAX a copy to the U.S. Port of Arrival                                 |
| Сору                                                 | ATTACH to trip report                                                  |

1 This does **not** apply to all programs. Check the technical packet or with the IS Field Office in Charge.

## Agriculture Specialist

The CBP Officer at the first POE will retain the original PPQ Form 203 and all accompanying documents.

## **PPQ Form 213, Airplane Inspection Record**

|              | AIRPLA | AIRPLANE INSPECTION RECORD | SECORD      | Hon | ston           | Inter       | conti | Houston Intercontinental |   | H                | H'uston,     | XI,      |              |              | 04/20/02                  | 0/02      |            |
|--------------|--------|----------------------------|-------------|-----|----------------|-------------|-------|--------------------------|---|------------------|--------------|----------|--------------|--------------|---------------------------|-----------|------------|
| DATE         | BLOCK  | PLANE                      | FROM        | Š   | NUMBER         | INSPECTIONS | TIONS | SHOES                    |   | SEIZURES         | П            | OTBC     | STORES       | TES .        | OPTIONAL USE              | INSPECTOR | T P        |
|              | JE I   |                            |             | AA  | PAX BAGG TOTAL | TOTAL       | Pos   | C & D                    | ٩ | <                | WGT          | ı        | ۷            | WGT          | F                         | 7         |            |
| 04/20        | 0020   | Air Mexico<br>Flight 219   | Cancun/MX   | 98  | 258            | 15          | 2     | 0                        | 1 | 1                | 1 (          | 0 2      | 0            | 0            | Cargo Manifest<br>checked | z         | <b>ρ</b> ι |
| , i          | 0019   | CO #173                    | Mexico City | 119 | 271            | 8           | 3     | 0                        | 1 | 2                | 7            | 0 1      | 0            | 2            | 5 limes-<br>stores        | <u> </u>  | Z          |
|              | 1059   | PA 15                      | Mexico City | 271 | 542            | 22          | 2     | 1                        | 2 | 3                | 2   1        | 3        |              |              |                           | N<br>N    | JS<br>BS   |
| 4.           |        |                            |             |     |                |             |       |                          |   | -                | <b></b>      |          | <del> </del> | -            |                           |           |            |
| ı,           |        |                            |             |     |                |             |       |                          |   | †-               | +            |          | +-           | <del> </del> |                           |           |            |
| و.           |        |                            |             |     |                |             |       |                          |   | †-               | + -          |          | +            | +-           |                           |           |            |
| 7.           |        |                            |             |     |                |             |       |                          |   | †-               | +            | -        | -            | +-           |                           |           | 1          |
| 89           |        |                            |             |     |                |             |       |                          |   | 1-               | +            | -        | -            | +            |                           |           | 1          |
| 6            |        |                            |             |     |                |             |       |                          |   | <b>†</b> -       | 1-           | +-       | +            | 4-           |                           |           | ĺ          |
| 10.          |        |                            |             |     |                |             |       |                          |   | † -              | +-           | +        | +-           | +-           |                           |           | 1          |
| 11.          |        |                            |             |     |                |             |       |                          |   | † <del>-</del> - |              | -        | +            | +            |                           |           | 1          |
|              |        |                            |             |     |                |             |       |                          |   | †                | -            |          | -            | <b> </b>     |                           |           |            |
|              |        | ,                          |             |     |                |             | T     |                          |   | †                | $\vdash$     | +        | <del> </del> | ļ -          |                           |           | 1          |
|              |        |                            |             |     |                |             |       |                          |   | † -              | -            |          | -            | <b> </b>     |                           |           | 1          |
|              |        | -                          |             |     |                |             |       |                          |   | †                | -            | -        | -            | <del> </del> |                           |           | 1          |
|              |        |                            |             |     |                |             | ·     |                          |   | †                |              |          |              | ļ            |                           |           | 1          |
| 17.          |        |                            |             |     |                |             |       |                          |   | † <del>-</del> - | -            |          | -            | <u> </u>     |                           |           | I          |
| 18.          |        |                            |             |     | ,              |             |       |                          |   | †                | <del> </del> | <u> </u> |              | <del> </del> |                           |           |            |
|              |        |                            | TOTALS      | 925 | 101            | 45          | 7     | 1                        | 4 | 6 17             | -            | 9        | -            | 5            |                           |           |            |
| REMARKS      |        |                            |             |     |                |             |       |                          | ] | 1                | 1            | 1        | }            |              |                           |           |            |
| PPO FORM 213 |        | Previous edition obsolete. |             |     |                |             |       |                          |   |                  |              |          |              |              |                           |           | 1          |

FIGURE A-1-30: Example of PPQ Form 213, Airplane Inspection Record

PPQ Form 213 is designed to be used to record information associated with air traffic. The form is a worksheet for local port use.

#### **Instructions**

Since PPQ Form 213 is a worksheet for port use, follow any modifications in completing the form that are required by local needs. You can find some of the information needed to complete this form on the Customs General Declaration. Information concerning referrals and seizures can be obtained from CBP Agriculture Specialists responsible for clearing the flight. Complete this form after the aircraft, passengers, and crew are cleared. See instructions in **Table A-1-19**.

TABLE A-1-19: Instructions for Completing PPQ Form 213, Airplane Inspection Record

| Block       | Instructions                                                                                                    |
|-------------|----------------------------------------------------------------------------------------------------|
| Airport     | Fill in                                                                                                    |
| Location    | Fill in                                                                                                    |
| Date        | Fill in                                                                                                    |
| Block Time  | ◆ Enter arrival time                                                                                                    |
|             | ◆ Include time passenger inspection was completed (if required)                                                                 |
| Plane       | Fill in the country of registry, plane number, and flight number as needed                                                      |
| From        | ◆ Fill in where the flight is coming from (last departure location)                                                             |
|             | ◆ "From" may be changed to "To" for preflight inspections; include U.S. ports where partial clearance occurred                  |
| Number      | <b>NOTE</b> : This section does <b>not</b> need to be completed if it is local practice to obtain periodic figures from Customs |
| Number      | PAX—Enter the number of passengers on the flight                                                                                |
|             | BAGG—Enter the number of bags                                                                                                   |
| Inspections | TOTALS—Enter the total number of passenger inspections conducted on the flight                                                  |
|             | POS—Enter the total number of inspections that resulted in seizures of prohibited or restricted agricultural products           |
| Shoes C&D   | Enter the number of pairs of shoes cleaned and disinfected from the flight                                                      |

TABLE A-1-19: Instructions for Completing PPQ Form 213, Airplane Inspection Record (continued)

| Block                          | Instructions                                                 |                                                                                                    |  |  |  |  |
|--------------------------------|--------------------------------------------------------------|----------------------------------------------------------------------------------------------------|--|--|--|--|
| Seizures                       |                                                              | total number of plant seizures (each kind of fruit or plant material s as a separate plant seizure per inspection)                                                                            |  |  |  |  |
|                                | Example                                                      | 5 limes and 3 apples count as 2 plant materials seized (5 limes + 3 apples = 2 plant material seizures)                                                                                       |  |  |  |  |
|                                | counts as a s                                                | total number of classes of animal seizures (each animal class separate animal seizure per inspection) the total weight (in kilos) of the animal products seized                               |  |  |  |  |
|                                | Example                                                      | 10 ham (swine) sandwiches @ 2 kilos (swine) and 4 hamburgers (ruminant) count @ 1 kilo count as 2 animal seizures at 3 kilos                                                                  |  |  |  |  |
| QTRS                           | (each anim                                                   | number of animal and plant seizures made in quarters/cabin nal class counts as a separate animal seizure per seat and each it or plant material seized counts as a separate seizure per seat) |  |  |  |  |
|                                |                                                              | e to divide the box in two when you have both plant and animal o separate the entries                                                                                                    |  |  |  |  |
|                                | Example                                                      | 5 limes taken from 2 seats and 1 apple taken from 1 seat count as 3 seizures                                                                                                    |  |  |  |  |
|                                |                                                              | 2 ham (swine) sandwiches taken from 2 seats and<br>1 hamburger (ruminant) taken from 1 seat count as 3<br>seizures                                                                            |  |  |  |  |
|                                |                                                              | So you would enter 3 animal products and 1 plant material                                                                                                    |  |  |  |  |
| Stores                         | P—Enter the                                                  | total number of kinds of plant material seized in stores/galley                                                                                                    |  |  |  |  |
|                                | Example                                                      | 5 limes and 3 apples count as 2 plant materials seized (5 limes + 3 apples = 2 plant materials)                                                                                               |  |  |  |  |
|                                | A—Enter the total number of animal products seized in stores |                                                                                                    |  |  |  |  |
|                                | Example                                                      | 10 ham sandwiches (swine) and 4 hamburgers (ruminant) count as 2 animal products seized (10 ham sandwiches + 4 hamburgers = 2 animal products                                                 |  |  |  |  |
|                                | WGT—Enter t                                                  | the total weight (kilos) of the animal products seized                                                                                                    |  |  |  |  |
| Optional<br>Use and<br>Remarks |                                                              | propriate remarks (e.g., hitchhiking pests found in baggage<br>I using T409 and released)                                                                                                    |  |  |  |  |
| Inspector                      | PL—Fill in the                                               | e initials of the officer clearing the aircraft                                                                                                    |  |  |  |  |
| Totals                         | Total columns                                                | 3                                                                                                    |  |  |  |  |
| Remarks                        | Fill in if neede                                             | ed                                                                                                    |  |  |  |  |

### **Distribution**

Since PPQ Form 213 is a local worksheet, there is no distribution outside the port.

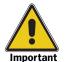

The information recorded on this form is important to collect and a useful mechanism to track activities to transfer the results to the Activities Report: AQAS ststems/WADS.

## PPQ Form 250, Aircraft Clearance or Safeguard Order

| U.S. DEPARTMENT OF AGRICULTURE                                                               | 1. AIRCRAFT NO.                | 2. TRIP/FLIGHT NO.                                          | 3. NAME OF CARRIER                 | OMB NO. 0579-0094            |  |  |
|----------------------------------------------------------------------------------------------|--------------------------------|-------------------------------------------------------------|------------------------------------|------------------------------|--|--|
| ANIMAL AND PLANT HEALTH INSPECTION SERVICE PLANT PROTECTION AND QUARANTINE                   | ท5879                          | V92                                                         | V92 U.S. National Guard            |                              |  |  |
| AIRCRAFT CLEARANCE<br>OR                                                                     | 4. FOREIGN ORIGIN (WE<br>Spain | ien applicable)                                             | 5. PLACE OF DEPARTURE McGuire AFB  |                              |  |  |
| SAFEGUARD ORDER                                                                              | 6. DESTINATION AIRPOR          | IT OR AIR BASE (U.S.)<br>B                                  | R AIR BASE (U.S.)                  |                              |  |  |
| THE ABOVE AIRCRAFT HAS BEEN INSPECTED AND                                                    |                                |                                                             |                                    |                              |  |  |
| 7. COMPLETELY CLEARED (Including all baggage, personal effects, stores, garbage, and cargo.) |                                | 8. X PARTIALLY CLEARED noted in Item 11 belo                | C (Exceptions and saleguard corw.) | nditions                     |  |  |
| B. SIGNATURE OF PLANT PROTECTION AND QUARANTINE OF                                           | FICER                          |                                                             | 10. DATE<br>2/10/02                |                              |  |  |
| 11. EXCEPTIONS AND SAFEGUARD CONDITIONS                                                      |                                | 14. FINAL DISPOSITION                                       | ACTION                             |                              |  |  |
| 1. Foreign garbage to be remove                                                              | d and properly                 | Garbage remov                                               | ed and incinerat                   | ed                           |  |  |
| disposed of on arrival at Ed                                                                 | wards AFB                      | •                                                           |                                    |                              |  |  |
| 2. Cargo subject to agriculture                                                              | inspection afte                | er Cargo inspect                                            | ed and released                    |                              |  |  |
| discharge                                                                                    |                                |                                                             |                                    |                              |  |  |
|                                                                                              |                                | 15. SIGNATURE OF PLANT PROTECTION AND 10 OUARANTINE OFFICER |                                    |                              |  |  |
|                                                                                              |                                |                                                             | 2/1                                |                              |  |  |
|                                                                                              |                                | AFTER FINA                                                  | AL DISPOSITION ACTIO               | N RETURN TO:                 |  |  |
|                                                                                              |                                |                                                             | OF ORIGINATING OFFICE              |                              |  |  |
| I agree to see that the conditions in Item 11                                                | Box 1215                       | - USDA-APHIS-PPQ                                            |                                    |                              |  |  |
| 12. SIGNATURE OF AIRCRAFT COMMANDER . STULK                                                  |                                | McGuire AFB, NJ 07039                                       |                                    |                              |  |  |
| PPQ FORM 250 (Pevious editions may be u                                                      | ised.)                         |                                                             | *U.S. Government F                 | Printing Office 2002-717-371 |  |  |

FIGURE A-1-31: Example of PPQ Form 250, Aircraft Clearance or Safeguard Order

### **Purpose**

PPQ Form 250 is used for flights from Hawaii, Puerto Rico, the U.S. Virgin Islands, or a foreign airbase or airport for foreign site preclearance.

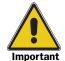

For flights that are partially cleared, **not** regularly scheduled, and proceed beyond the first airport for clearance elsewhere in the United States, use *CBP Form Al-250, Aircraft Clearance or Safeguard Order* on **page A-1-36**.

#### **Instructions**

You need to complete an original of PPQ Form 250 when it is issued as a preclearance certificate to the aircraft commander or representative when departing from Hawaii, Puerto Rico, the U.S. Virgin Islands<sup>3</sup>; a foreign airbase in the case of certain military airlifts; and certain foreign commercial preclearance sites to indicate that agriculture preclearance has been completed. See **Table A-1-20** for instructions.

TABLE A-1-20: Instructions for Completing CBP Form Al-250, Aircraft Clearance or Safeguard Order, When Used as a Preclearance Certificate

| Block | Instructions                   |
|-------|--------------------------------|
| 1-6   | Fill in                        |
| 7     | Check Completely Cleared block |
| 8     | Leave blank                    |
| 9     | Sign                           |
| 10    | Leave blank                    |
| 11-16 | Leave blank                    |
| 17    | Fill In                        |

#### **Distribution**

Instruct the aircraft commander to deliver PPQ Form 250 to the airline operations office, Air Base Operations Office, CBP Agriculture Specialist or PPQ officer as appropriate.

 $<sup>{\</sup>tt 3}$   ${\tt CBP}$  is not responsible for agriculture inspection of carriers moving interstate.

# PPQ Form 252-R, Quarterly Inspection Checklist for Handling of Regulated Garbage—Airport Caterer

| QUARTERLY INSPECTION CHECKLIST FOR HAND<br>REGULATED GARBAGE AIRPORT CATER                                                                                                    | LING | OF | D           | TE OF INSPECTION INSPECTION THIS FISCAL YEAR                                                                                                    |         |      |           |
|----------------------------------------------------------------------------------------------------|------|----|-------------|----------------------------------------------------------------------------------------------------|---------|------|-----------|
| REGULATED GARBAGE AIRPORT CATER                                                                                                    | EH   |    | ▃Ĺ          | st 2nd 3rd                                                                                                    | 41h     |      |           |
| For each item, "X" one column only indicating yes, no, or not applicable. Inspector must explain "No" answers and list suggestions for correction in item 26. Cite item number.          | YES  | NO | Not<br>Appl | For each item, "X" one column only indicating yes, no, or n applicable. Inspector must explain "No" answers and li suggestions for correction in item 26. Cite item number.                                   | yES     | NO   | No<br>Apr |
| During the previous quarter was PPQ at the airport notified immediately when a malfunction occurred with the sterilizer or incinerator?  Sterilization cycle is such that it will assure |      |    |             | Dumpsters and compacters containing regulated garbage are clearly marked with letters a minimum of 4 inches high     house containers, e.g. trash barrels, clearly marked with letters at least 2 inches high |         |      |           |
| garbage is held at 212° F (100° C) internal temperature or higher for 30 minutes. In the case of an incinerator, the garbage is reduced to ash                                           |      |    |             | 17. Compacter activated after each load of garbage is empited into it                                                                                                    |         |      |           |
| A thermocouple probe is available for deter-<br>mination of an adequate sterilizer temperature<br>cycle                                                                                  |      |    |             | Procedures for handling regulated garbage are posted conspicuously in the work area                                                                                                    |         |      | _         |
| Heating cycle verification is supervised by PPQ     times/year                                                                                                    |      |    |             | Regulated garbage awaiting sterilization or<br>incrineration is separated from domestic origin<br>garbage                                                                                                    |         |      |           |
| 5 Recalibration of recording thermometer is done a minimum of twice per year                                                                                                    |      |    |             | 20. Sterilized garbage is removed to a sanitary landfult                                                                                                    |         |      |           |
| Recording charts for time and temperature are initialed and dated by the operator for each batch and signed by supervisory personnel of the concern                                      |      |    |             | 21 Establishment's trucks normally meet arriving aircraft within 15 minutes following passenger departure                                                                                                    |         |      |           |
| Recording charts are available to USDA,     APHIS inspector                                                                                                    |      |    |             | 22 An APHIS approved disinfectant is present at the catering establishment                                                                                                    |         |      |           |
| 8. Recording charts are retained for 6 months by the establishment 9. The sterilizer/incinerator and area around the                                                                     |      |    |             | 23 Is area around container/compactor holding regulated garbage for incineration cleaned and disinfected each time container is removed.                                                                      |         |      |           |
| sterilizer/incinerator are clean and free of spillage                                                                                                    |      |    |             | For each item, "X" one column only indicating Poor, Good, or Excellent.                                                                                                    | Poor    | Good | Exc       |
| 0. Sterilizer drain is cleaned between each batch (cycle)                                                                                                    |      |    |             | MANAGEMENT                                                                                                    | -       |      |           |
| All regulated garbage is removed from the aircraft in covered leakproof containers                                                                                                    |      |    |             | 24 General attitude and cooperation                                                                                                    | <u></u> | ļ    | _         |
| origin prior to removal from the truck or immediately on removal from aircraft, as applicable                                                                                            |      |    |             | 25 Knowledge of responsibility                                                                                                    |         |      |           |
| 3. Sterilization or incineration is done daily                                                                                                    |      |    |             | EMPLOYEES 26 General attitude and cooperation                                                                                                    |         |      |           |
| 4 Outside holding of uncleaned aircraft galley equipment (trays, silverware, plates, etc.) is in closed containers                                                                       |      |    |             | 27 Knowledge of responsibility                                                                                                    |         |      |           |
| REMARKS (If more space is needed continue on reverse)                                                                                                    |      |    |             |                                                                                                    |         |      |           |
| ME OF PERSON AT CATERER PROVIDED COPY OF THIS CHECKLIST                                                                                                    |      |    |             | SIGNATURE OF PPQ OFFICER                                                                                                    |         |      |           |

FIGURE A-1-32: Example of PPQ Form 252-R, Quarterly Inspection Checklist for Handling of Regulated Garbage—Airport Caterer

# PPQ Form 280, Web Based Database

This form is now web-based. The paper form is obsolete.

## **Purpose**

The PPQ 280 is used to track the disposition of plants and plant products into and out of the United States. It is used to identify import problems with specific plant products and track trends that exist with respect to specific plant imports. PPQ 280 data are probably used more than any other data collected. Listed below are examples of how the PPQ 280 data are used and who uses the data.

- ♦ When a quarantine pest is found on an enterable item, the Pest Risk Analysis unit needs to know where and how much of that commodity came in.
- ◆ PPQ 280 data support the Border Cargo Release and the National Cargo Release programs. These data are critical for risk analysis.
- ◆ PPQ 280 data support the Cargo AQIM program. Target fruits and vegetables are selected using PPQ 280 data.
- ◆ PPQ 280 data are provided to support the North American Free Trade Agreement (NAFTA) requirements.
- ♦ When a regulation is proposed that affects Quarantine 56, an economic risk analysis is needed. That information comes from the PPQ 280 data.
- ◆ State, local authorities, universities, and APHIS contractors doing risk analysis use PPQ 280 data.
- ◆ Other country authorities may request import information. This information may come from the PPQ 280 reports.
- ◆ Congressional inquiries may require that PPQ report on the import of commodities.
- ◆ Legal entities and the general public file requests through the Freedom of Information Act (FOIA) requesting import information from the PPQ 280 database.
- ◆ Program Policy and Development staff uses PPQ 280 data to support program initiatives.
- ◆ Since the Harmonized Tariff System (HTS) codes lump commodities, PPQ 280 data provide the only source of import data for a selected number of commodities.
- ◆ Other government agencies such as the Foreign Agriculture Service or the Economic Research Service request PQ 280 data.
- ◆ PPQ 280 data are provided to the Deputy Administrator as requested.

Refer to **Table A-1-21** to determine which commodities to report and which not to report on PPQ 280.

TABLE A-1-21: Reporting Requirements for PPQ 280

| Commodities to Report                         | Do Not Report                                                          |
|-----------------------------------------------|------------------------------------------------------------------------|
| ◆ Fresh fruits & frozen fruits and vegetables | ◆ Dried fruits, vegetable, and herbs used for                          |
| ◆ Fresh cut flowers                           | consumption                                                            |
| ◆ Propagative plant materials                 | <ul> <li>Flower or vegetable seeds used for<br/>consumption</li> </ul> |
| ◆ Prohibited plant products                   | ◆ Processed wood products such as                                      |
| ◆ Cotton/Cotton Products                      | Plywood and veneer except for CITES                                    |
| ◆ Lumber, Logs, Wood Chips, and CITES         | ◆ Preserved or processed fruits or                                     |
| Plywood, Veneers, and products made           | vegetables (i.e. jars of fruit salad)                                  |
| from CITES woods                              | ◆ Fruit juices or purees                                               |
| ◆ CITES plants and plant products             | ◆ Animal products                                                      |

The PPQ 280 does not include reports of soil, machinery, dunnage, bagging or other non-plant related products that may be contaminated with soil and/or infested with pests. These reports are taken from other databases such as the EAN (Emergency Action Notification) and PIN 309 databases.

#### **Instructions**

- **1.** Commodity types that can be selected:
  - **A.** Fresh fruits and vegetables FV
  - **B.** Fresh cut flowers CF
  - **C.** Propagative material PM
  - **D.** Cotton/Cotton Products CT
  - **E.** Logs/firewood LO
  - F. Lumber LU
  - **G.** Wood chips WC
- **2.** For fruit and vegetables use the BOLD term found in the Fruit and Vegetable Glossary or Vegetable Guide. Do not use the broad terms such *Brassica*, but break down to the individual fruit or vegetable such as broccoli. The System Administrator must be contacted to add names to the pick list.
- **3.** Report cut flowers (except bouquets) using genus names.
- **4.** Report propagative materials by scientific names and genus.

- **5.** Report propagative material types as follows:
  - A. Bonsai
  - B. Bulbs, Corms, Rhizomes
  - **C.** Nonpermit Seed
  - **D.** Other Propagative Material Permit Required
  - **E.** Permit Seed
- **6.** Record lumber and logs using the genus names. If the product is a CITES lumber or log, select the genus and species name.
- **7.** Listed under lumbers, you will report CITES plywood, veneer, and other manufactured products such as, *Gonystylus* sp., plywood, *Gonystylus* sp., veneer, and *Gonystylus* sp., other manufactured.
- **8.** We no longer use the MC code to report miscellaneous products.

# Units of Measure

- **1.** Report FV in kilograms.
- **2.** Report CF in stems. Convert cartons to stems.
- **3.** Report PM in kilograms and plant units.
- 4. Report CT in kilograms and metric tons.
- **5.** Report LU in cubic meters. Report LU-CITES plywood and veneers in square meters. Report other manufactured, such as dowels, moldings, music instruments, etc., in kilograms.
- **6.** Report LO in cubic meters.
- **7.** Report WC in cubic meters.

Use only whole numbers, rounding up or down. **Do not use commas.** Report PM in decimals for small amounts, such as .001 kilograms.

# Condition of Product

- 1. Fresh
- 2. Frozen

# Number of shipments

This refers to how many times a given commodity was presented for entry. Each commodity in a mixed shipment of produce would be counted individually. Do not confuse the unit of inspection (i.e. bill of lading, airway bill, entry, or truck manifest entry) with the "# of shipments/entries". For example, a truck manifest may have seven commodities on it. This would be one regulated inspection with a total of seven shipments, one for each commodity.

**Remarks** This field is for applicable information about the record being created.

When the **Disposition** indicates a **Contaminated**, then enter the identity of the contaminant, i.e. "Wheat Seed" or "Soil".

**309**# Enter the PPQ 309 number whenever actionable pests are found.

Use these **Dispositions**: DEAP, FUAP, OTAP, RXAP.

**Exported to**Name the country to which the product is sent when the Disposition is "**TEOC**" or "**IEND**".

Enter the reports in real time to the database through the web based system. Enter each month by the 4th of the next month. The Port Director should close the month. Data can be corrected by editing the data. To correct data for months that have been closed, the PD must open and then close the months again.

Negative Monthly Reports Ports having a negative report for the month should report negative and close the month.

**Disposition** 

The action taken on the product when presented for entry into or through the United States. Use the following codes in **Table A-1-22**:

**TABLE A-1-22: Codes for Recording Disposition of Products** 

| Code | Definition                                                                                                    |
|------|----------------------------------------------------------------------------------------------------|
| CCNA | Cargo Clearance; No further Action taken.                                                                                                    |
| CTPT | Sent to <b>Cold Treatment</b> facility in U.S.; <b>Precautionary Treatment</b> to meet entry requirements.                                                       |
| DPRP | Entered with a Departmental Permit; Restricted Product.                                                                                                    |
| DEAP | Destroyed; Actionable Pest found on/with product <sup>1</sup> .                                                                                                  |
| DECC | <b>Destroyed; Container Contaminated</b> with non-enterable products such as citrus leaves, soil, blood, or noxious weed seeds.                                  |
| DEPD | <b>Destroyed; Phyto Discrepancy</b> (including lack of phyto). A discrepancy may be defined as wrong phyto, lack of an AD, wrong quantity, weight, or commodity. |
| DEPC | <b>Destroyed; Product Contaminated</b> with another non-enterable product such as citrus leaves, soil, or noxious weed seeds.                                    |
| DEPP | Destroyed; Product Prohibited.                                                                                                    |
| ESRC | Endangered Species. Sent to Rescue Center.                                                                                                    |
| ENPE | Entered under Post Entry requirements.                                                                                                    |
| FUAP | Fumigated; Actionable Pest was found associated with the product <sup>1</sup> .                                                                                  |
| FUCC | Fumigated; Container Contamination.                                                                                                    |
| FUPT | Fumigated as a Precautionary Treatment to meet entry requirements.                                                                                               |
| FUPC | Fumigated; Container Contamination.                                                                                                    |
| ITNE | IT Avocados entering into the U.S. for destination to 31 Northern States.                                                                                        |
| IEND | Immediate (DIRECT) Export, No Diversion allowed.                                                                                                    |

Code Definition **IRAR** Inspected and Released under the Agricultural Release Program. **IRMR** Inspected and Released; Meets U.S. entry Requirements **IRPD** Inspected and Released; Phyto Discrepancy has been Reconciled to meet U.S. entry requirements. A superseded phyto or new phyto was issued for the commodity. **OTAP** Other Action Taken on product because of Actionable Pest so that product meets U.S. entry requirements<sup>1</sup>. OTCC Other Action Taken on product because of Carrier Contamination. Product transferred and allowed to enter. Carrier refused entry. **OTPD** Other Action Taken on product because of Phyto Discrepancy. OTPC Other Action Taken on product because of Product Contamination so that product meets U.S. entry requirements. **PPRP** Plant Pest Permit Regulated Product. **PCIR** Precleared in another country. Inspected and Released to monitor preclearance program. **RXPD** Re-exported due to Phyto Discrepancy. Released under the Agricultural Release Program. **REAR RXAP** Re-exported to country of origin because Actionable Pest was found1. **RXCC** Re-exported to country of origin because of Carrier Contamination. **RXPC** Re-exported to country of origin because of Product Contamination with non-enterable products such as blood, citrus leaves, manure, etc.

**TABLE A-1-22: Codes for Recording Disposition of Products** 

1 309# is required.

**RXPP** 

TEOC

# Canadian Origin Plant Material

The following plant material (PM) is listed as requiring a Canadian Permit or Postentry Permit in addition to a Phytosanitary Certificate (PC). CBP should enter these articles in the PPQ 280 report except for articles that are referred on to a Plant Inspection Station. The Plant Inspection Station would record these items in the PPQ 280 report.

**Re-Exported** to country of origin because **Product** is **Prohibited** entry into the U.S.

**Transits** from one U.S. port to another U.S. port then **Exported** to **Other Country**.

- ◆ *Abelmoschus* spp. & *Hibiscus* spp. (seeds only) in addition to the permit, a treatment is required.
- ◆ *Allium sativum* (bulbs only).
- ◆ Berberis spp., Mahoberberis sp. & Mahonia spp. Postentry permit material must also go to the closest PIS. If destined to IL, IN, IA, KS, MN, MO, MT, NE, ND, OH, SD, WV, WI and WY the plants are prohibited. Seeds of all three genera are prohibited.
- ◆ Plants in the family Bromeliaceae destined to HI are Postentry and must go to the closest Plant Inspection Station.
- ◆ *Castanea* sp. (PM) prohibited entry into the U.S. from all countries including Canada.
- ◆ Castanopsis sp. requires a Canadian Permit when destined to CA & OR.

- ♦ Chaenomeles sp., Cydonia sp., Malus sp. Prunus sp., & Pyrus sp.
- ◆ *Corylus* sp. requires a Canadian Permit only when from provinces east of Manitoba and is destined to OR & WA.
- ♦ Humulus spp. Postentry permit material and must go to the closest Plant Inspection Station.
- ◆ *Pinus* spp. (all pines) when destined to CA, ID, MT, OR & UT and 5 needle pines when destined to WI.
- ◆ *Planera aquatica*, *Ulmus* spp. & *Zelkova* spp.- when destined to CA, NV & OR.
- ◆ Prunus spp. (seeds) when destined to CO, MI, NY, WA & WV
- ♦ *Ribes* spp. when destined to MA, NY, WV & WI
- ◆ Rubus spp. Postentry permit material unless the appropriate additional declaration is on the PC.
- ◆ *Vitis* spp. when destined to CA, NY, OH, OR & WA.
- ◆ Zea mays (seed).

Refer to **Table A-1-23** summarizing the average number of stems or bunches that AMS uses to convert box counts.

TABLE A-1-23: Stems or Bunches of Flowers to Convert to Box Counts

| Flower             | Stems/Bunches Per Box |
|--------------------|-----------------------|
| Alstroemeria       | 300 Stems             |
| Aster              | 400 Stems             |
| Bouquets           | 30 Bunches            |
| Calla              | 300 Stems             |
| Carnations         | 600 Stems             |
| Carnations Mini    | 50 Bunches            |
| Chrysanthemums     | 300 Stems             |
| Pompons            | 50 Stems              |
| Delphinium         | 300 Stems             |
| Daisies            | 280 Stems             |
| Freesia            | 300 Stems             |
| Gerbera            | 250 Stems             |
| Gladiolus          | 300 Stems             |
| Gypsophila         | 40 Bunches            |
| Iris               | 500 Stems             |
| Liatris            | 500 Stems             |
| Lilies             | 200 Stems             |
| Lisianthus         | 400 Stems             |
| Roses              | 300 Stems             |
| Statice (Limonium) | 35 Bunches            |
| Tulip              | 300 Stems             |
| Others             | 300 Stems             |

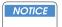

 $\mbox{Orchid}-\mbox{Cymbidium}$  is counted by BLOOMS. All  $\mbox{Orchids}-\mbox{Other}$  are counted as stems.

# **PPQ Form 287, Mail Interception Notice**

| PLANT PROTECTION AND                                                                                                    | NSPECTION SERVICE                                                                                                    | 1. PORT OF ENTRY                                                                                                    | JERIA                                                                                                    |
|----------------------------------------------------------------------------------------------------|----------------------------------------------------------------------------------------------------|----------------------------------------------------------------------------------------------------|----------------------------------------------------------------------------------------------------|
| MAIL INTERCEPT                                                                                                    |                                                                                                    | 2. DATE/26/02                                                                                                    | 3. REFERENCE                                                                                                    |
| The material described below was f<br>movement of plants, plant products,<br>taken under authority of laws admir<br>concerning condition, delays, shortage                                                                                                    | found to be moving in the mail<br>animal products, soil, and plar<br>histered by the U.S. Postal Se<br>ges, or breakage should be ad                                                                                                    | I in violation of the agric<br>at pests. These violation<br>prvice, U.S. Customs Se<br>dressed to the postmast                                                                                                    | ulture quarantine regulations pertaining to the entry and s may result in criminal or civil penalties. Disposition was rivice, and U.S. Department of Agriculture. All inquiries ter at the above port (Item 1). Information concerning the ulture, APHIS, P.Q., 4700 River Road, Unit 60, Riverdale, |
| TO (Addressee)                                                                                                    |                                                                                                    | 5. FROM                                                                                                    | // (Addressor)                                                                                                    |
| A. Kathyrn Nic<br>104 East Masor                                                                                                    | comette                                                                                                    | Pas                                                                                                    | scal Nicomette                                                                                                    |
| INY Fact Masor                                                                                                    | st.                                                                                                    | Loi                                                                                                    | mipeau<br>A Aka BP 84                                                                                                    |
| New bury port, 1                                                                                                    | MA                                                                                                    | AK                                                                                                    | a Aka ISP 89<br>Ita Utu, Wallis                                                                                                    |
| Them bord bor is                                                                                                    | 17.1                                                                                                    | 1,10                                                                                                    | (Ta UTO, Wallis                                                                                                    |
| NTERCEPTED MATERIAL                                                                                                    |                                                                                                    |                                                                                                    |                                                                                                    |
| Roast pork, mana                                                                                                    | zoes, papaya                                                                                                    |                                                                                                    |                                                                                                    |
| POSTMARK                                                                                                    | 8. DATE                                                                                                    |                                                                                                    | ŖĘGISTRY NO.                                                                                                    |
| Nallist Futuna Isla                                                                                                    | inds 07/11/                                                                                                    | 02 /                                                                                                    | Wone                                                                                                    |
| BREAKAGE                                                                                                    | 11. RECONDITIONING REQUIRED                                                                                                    |                                                                                                    | REGULATION IN VIOLATION                                                                                                    |
| Nume                                                                                                    | X YES NO                                                                                                    | 9CFR 94                                                                                                    | ; 7 CFR 319.56                                                                                                    |
| Package returned to origin.                                                                                                    |                                                                                                    |                                                                                                    |                                                                                                    |
| Prohibited material removed and Container and contents destroys Package returned to origin.  REASON FOR DISPOSITION  1. Addressee, after due notice, faile                                                                                                    | ed.  ed to apply for permit required by l                                                                                                    |                                                                                                    | ses that do not occur in the                                                                                                    |
| Prohibited material removed and Container and contents destroye Package returned to origin.  REASON FOR DISPOSITION 1. Addressee, after due notice, faile Contains meat not admitted by United States.                                                                                                    | ed to apply for permit required by I<br>J.S. Department of Agriculture. Me<br>elow:                                                                                                    | eat may carry animal diseas                                                                                                    | ses that do not occur in the  e. Other animal products:                                                                                                    |
| Prohibited material removed and Container and contents destroys Package returned to origin.  REASON FOR DISPOSITION  1. Addressee, after due notice, faik 2. Contains meat not admitted by United States. For follow-up cases fill out the b a. Type of animal product pe                                                                                                    | ed to apply for permit required by I  J.S. Department of Agriculture. Me elow:  r label c. Country of origin per                                                                                                    | eat may carry animal diseas                                                                                                    | e. Other animal products:                                                                                                    |
| Container and contents destroys Package returned to origin.  REASON FOR DISPOSITION  1. Addressee, after due notice, faile 2. Contains meat not admitted by United States. For follow-up cases fill out the b a. Type of animal product pe                                                                                                    | ed.  ed to apply for permit required by l  J.S. Department of Agriculture. Ma                                                                                                    | pat may carry animal diseas                                                                                                    | e. Other animal products:                                                                                                    |
| Prohibited material removed and Container and contents destroys Package returned to origin.  REASON FOR DISPOSITION 1. Addressee, after due notice, faile 2. Contains meat not admitted by United States. For follow-up cases fill out the b a. Type of animal product pe Swine Ruminant Poultry b. Certificates/Permits Yes No                                                                                                    | ed to apply for permit required by I  J.S. Department of Agriculture. Me elow:  Ir label  C. Country of origin per  UN A C C C  d. Meat product is:  Dried/Cured  Vacuum packet                                                                                                    | label Foil packaged Fresh, Chilled, or Frozen                                                                                                    | e. Other animal products:  NUM C  f. Reason considered not to be shelf stable (Specify below in Remarks)                                                                                                    |
| Prohibited material removed and Container and contents destroys Package returned to origin.  REASON FOR DISPOSITION  1. Addressee, after due notice, faile Contains meat not admitted by United States. For follow-up cases fill out the b a. Type of animal product pe Swine Ruminant Poultry b. Certificates/Permits Yes No  3. Material infested or infected and material could become establish 4. Material not authorized entry.                                                                                                    | ed to apply for permit required by I  J.S. Department of Agriculture. Me elow:  or label  c. Country of origin per  UN ACCUM  d. Meat product is:  Dried/Cured  Vacuum packet  Cart/Jar  It reatment not feasible. Insect per ed and threaten U.S. agriculture.  soil. Soil can carry many plant per    | /label                                                                                                    | e. Other animal products:  NUM C  f. Reason considered not to be shelf stable (Specify below in Remarks)                                                                                                    |
| Container and contents destroys Container and contents destroys Package returned to origin.  REASON FOR DISPOSITION  1. Addressee, after due notice, faile Contains meat not admitted by United States. For follow-up cases fill out the b a. Type of animal product pe Swine Ruminant Poultry b. Certificates/Permits Yes No  3. Material infested or infected and material could become establish 4. Material not authorized entry. 5. Material in or contaminated with 6. Other (Specify below in Remark REMARKS (Include any pertinent inform | ed to apply for permit required by I  J.S. Department of Agriculture. Me elow:  or label  c. Country of origin per  UN A OP I O  d. Meat product is:  Dried/Cured  Vacuum packet  Can/Jar  treatment not feasible. Insect per ed and threaten U.S. agriculture.  soil. Soil can carry many plant pe is) | Foil packaged   Fresh, Chilled, or Frozen   sts and plant diseases   Indicate   Indicate   Indica | e. Other animal products:    DUNC                                                                                                    |

FIGURE A-1-33: Example of PPQ Form 287, Mail Interception Notice

## **Purpose**

PPQ Form 287, Mail Interception Notice, is completed for the following reasons:

- ◆ Notify the individual (addressee) receiving the mail package that unauthorized animal products, animal by-products, plants, plant products, plant pests, or soil were removed
- ◆ Inform the sender (addressor) of the reason for removing the animal products, animal by-products, plants, plant products, plant pests, or soil
- ◆ Record the regulatory action CBP takes when intercepting mail
- ◆ Provide information for preparing monthly and quarterly reports

#### **Instructions**

Complete PPQ Form 287 using the instructions in **Table A-1-24**.

TABLE A-1-24: Instructions for Completing PPQ Form 287, Mail Interception Notice

| Block | Instructions                                                                                                    |
|-------|----------------------------------------------------------------------------------------------------|
| 1     | Enter your port of entry                                                                                                    |
| 2     | Enter the date                                                                                                    |
| 3     | Leave blank                                                                                                    |
| 4     | Enter the complete name and address of the individual who is receiving the package (addressee)                                                                                                    |
| 5     | Enter the complete name and address of the individual who sent the package (addressor)                                                                                                    |
| 6     | Describe in detail the animal product, animal by-product, plant, plant product, plant pest or soil you have removed, destroyed, or returned (the intercepted material)                                   |
| 7     | Enter the location where the package was postmarked                                                                                                    |
| 8     | Enter the date of the postmark                                                                                                    |
| 9     | Enter the mail registry number recorded on the package, if any                                                                                                    |
| 10    | ◆ If contents were broken, leaked, or skilled, then list                                                                                                    |
|       | ◆ If there was no breakage, enter "NONE"                                                                                                    |
| 11    | ◆ If reconditioning to the package was required by the agent of the carrier,<br>broker, or addressee check "Yes"                                                                                         |
|       | ◆ If reconditioning of the package was not required, check "No"                                                                                                    |
| 12    | ◆ Enter the regulation that governs the unauthorized animal product, animal by-product, plant, plant product, plant pest, or soil                                                                        |
|       | ◆ If you do not know the regulation, then refer to                                                                                                    |
| 13    | ◆ Check the block that states what regulatory action you took-removed, destroyed, or returned                                                                                                    |
|       | ◆ <b>Do not</b> seek advice from the individual receiving the package as to whether the animal product, animal by-product, plant, plant product, or plant pest should be destroyed or returned to origin |

TABLE A-1-24: Instructions for Completing PPQ Form 287, Mail Interception Notice

| Block           | Instructions                                                                                                    |  |  |  |  |
|-----------------|----------------------------------------------------------------------------------------------------|--|--|--|--|
| 14              | ◆ Check the block that states the reason why you took regulatory action                                                                                                    |  |  |  |  |
|                 | ◆ If the reason is not specifically listed, then check the "Other" block and list the reason                                                                                                    |  |  |  |  |
| 15              | ◆ Detail what you did and why so that the individuals who sent and receive the package understand what was done and why                                                                                             |  |  |  |  |
|                 | Example Pork appeared to be home prepared-roasted and put in a jar.                                                                                                    |  |  |  |  |
|                 | ◆ If the package is being returned to the sender, list in this block "The package was returned by surface mail." The Postal Service will not return packages by air                                                 |  |  |  |  |
| 16              | Sign your name                                                                                                    |  |  |  |  |
| Reverse side of | ◆ When some items are removed from a package, it is good policy to list the remaining contents and their condition on the reverse side of this form                                                                 |  |  |  |  |
| PPQ 287         | Note who handled the repackaging and wrapping of the package before the<br>package was returned to the mail is advisable (this information will be useful<br>to answer any complaints of missing items or breakage) |  |  |  |  |

TABLE A-1-25: Determine the Regulation that Governs the Plants, Plant Products, Animal Products, Soil, and Plant Pests

| If the product is: | And it is:                                                                                       | Then the regulation is: |
|--------------------|--------------------------------------------------------------------------------------------------|-------------------------|
| Animal product or  | Semen or embryos                                                                                 | 9CFR Part 98            |
| animal by-product  | Edible products such as:                                                                         | 9CFR Part 94            |
|                    | ◆ Meat and meat products                                                                         |                         |
|                    | ◆ Milk and milk products                                                                         |                         |
|                    | ◆ Eggs                                                                                           |                         |
|                    | Inedible by-products such as:                                                                    | 9CFR Part 95            |
|                    | ◆ Bones                                                                                          |                         |
|                    | ◆ Hay or straw                                                                                   |                         |
|                    | ◆ Hides                                                                                          |                         |
|                    | ◆ Skins                                                                                          |                         |
|                    | Casings                                                                                          | 9CFR Part 96            |
|                    | Biological products such as viruses, serum, toxins that are intended for use in treating animals | 9CFR Part 104           |
|                    | Organisms and vectors                                                                            | 9CFR Part 122           |

TABLE A-1-25: Determine the Regulation that Governs the Plants, Plant Products, Animal Products, Soil, and Plant Pests (continued)

| If the product is: | And it is:                                                            | Then the regulation is: |
|--------------------|-----------------------------------------------------------------------|-------------------------|
| Plant or plant     | Citrus canker and other citrus diseases                               | 7CFR Part 319.19        |
| products           | Citrus fruit (and peel)                                               | 7CFR Part 319.28        |
|                    | Coffee (beans into Puerto Rico and Hawaii)                            | 7CFR Part 319.73        |
|                    | Corn diseases                                                         | 7CFR Part 319.24        |
|                    | Cotton, cottonseed, etc. (Hawaii, Puerto<br>Rico, and Virgin Islands) | 7CFR Part 318.47        |
|                    | Cut flowers                                                           | 7CFR Part 319.74        |
|                    | Exotic bee diseases and parasites                                     | 7CFR Part 319.76        |
|                    | Foreign cotton and covers                                             | 7CFR Part 319.8         |
|                    | Fruits & vegetables (Puerto Rico and Virgin Islands)                  | 7CFR Part 318.58        |
|                    | Hawaiian fruits and vegetables                                        | 7CFR Part 318.13        |
|                    | Honeybees and honeybee semen                                          | 7CFR Part 322           |
|                    | Indian corn or maize, broomcorn, and related plants                   | 7CFR Part 319.41        |
|                    | Kaphra beetle                                                         | 7CFR Part 319.75        |
|                    | Logs, lumber, and other unmanufactured wood articles                  | 7CFR Part 319.40        |
|                    | Nursery stock, plants, roots, bulbs, seeds, and other plant products  | 7CFR Part 319.37        |
|                    | Packing materials                                                     | 7CFR Part 319.69        |
|                    | Plants and plant products in mail                                     | 7CFR Part 351           |
|                    | Rice (grain, straw, hulls, plants)                                    | 7CFR Part 319.55        |
|                    | Sugarcane                                                             | 7CFR Part 319.15        |
|                    | Sugarcane (Hawaii, Puerto Rico)                                       | 7CFR Part 301.87        |
|                    | Sweet potatoes (Hawaii, Puerto, Rico, and Virgin Islands)             | 7CFR Part 318.30        |
|                    | Wheat diseases (grain, straw, plants)                                 | 7CFR Part 319.59        |
| Other Regulations  | Endangered Species Convention                                         | 50CFR Part 23           |
|                    | Safeguard Regulations                                                 | 7CFR Part 352           |
|                    | Soil                                                                  | 7CFR Part 330.300       |
|                    | Plant Pests                                                           | 7CFR Part 330.200       |

### **Distribution**

Distribute PPQ Form 287 as follows:

**1.** Use **Table A-1-26** to determine where to send the original PPQ Form 287.

TABLE A-1-26: Distribution of PPQ Form 287, Mail Interception Notice

| If the package is:        | And the contents are:    | Then the original copy of PPQ Form 287 is: |
|---------------------------|--------------------------|--------------------------------------------|
| Released to the addressee |                          | Enclosed in the package                    |
| Destroyed or              | Prohibited or restricted | Mailed to the addressee                    |
| returned to sender        | Unrestricted             | Sent to the postal official                |

- **2.** Distribute the copies of PPQ Form 287 as follows:
  - ❖ If the package is returned to the sender, enclose a copy inside the package
  - ❖ If necessary, give a copy to the Postal supervisor
  - ❖ Place a copy in the port file and maintain for an official record

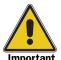

The information recorded on this form is important to collect and a useful mechanism to track activities to transfer the results to the Activities Report: AQAS ststems/WADS.

# PPQ Form 301-R, Remedial Measures Billing (Statement of Services)

|                                                                                          |                                  | ORIGINATING OFFICE AND TELEPHONE NO. |                                     | 2. LOCATION CODE (4 Digits)  |                                  |
|------------------------------------------------------------------------------------------|----------------------------------|--------------------------------------|-------------------------------------|------------------------------|----------------------------------|
| REMEDIAL MEASURES BILLII<br>(Statement of Services)                                      | NG                               | 3. SERVICE DATE                      |                                     | 4. IRS TAX ID NO./SS NO.     |                                  |
| 5. OWNER/AGENT NAME 6. OWNER/AG                                                          |                                  | EENT ADDRESS                         |                                     | 7. OWNER/AGENT TELEPHONE NO. |                                  |
| NOTE: Partial units must be in quarter inc                                               | rements (e.                      | g., 15 minutes = 1                   | ; 30 minutes                        | = 2; 45 minute:              | s = 3)                           |
| 8. REIMBURSABLE TIME (2 hour minimum)                                                    |                                  | UNIT COST                            |                                     | BER OF UNITS                 | 11. TOTAL<br>DOLLARS             |
| Normal Tour of Duty                                                                      | FOR HOURS<br>\$84.00             | \$ FOR QUARTERS                      | FOR HOURS                           | FOR QUARTERS                 | SSEEMIO                          |
| Outside Normal Tour of Duty                                                              |                                  |                                      |                                     |                              |                                  |
| Sunday/Holiday                                                                           | \$112.00                         | \$28.00                              |                                     |                              |                                  |
| Other than Sunday/Holiday                                                                | \$100.00                         | \$25.00                              |                                     |                              |                                  |
| Commuted Travel Time (If applicable                                                      | \$65.00                          | \$16.25                              |                                     |                              |                                  |
| 13. ADDITIONAL COSTS (See Attached Invoice(s))  Destruction Treatment \$ [               | Handling<br>\$_                  | Transit                              | [                                   | Other                        | 12. TOTAL REIMBURSABLE CHARGE \$ |
| 15. IDENTIFICATION OF CARGO                                                              |                                  |                                      |                                     |                              | 16. TOTAL<br>AMOUNT DUE          |
| Carrier Entry No                                                                         | Airway Bill/<br>Bill of Lading N | lo                                   | Broker Reference<br>(If Applicable) | No.                          | \$                               |
| 17. REMARKS                                                                              |                                  |                                      |                                     |                              |                                  |
| CERTIFICATION: I CERTIFY THAT SERVICE  18. PLANT PROTECTION AND QUARANTINE OFFICER'S SIG |                                  | DED ABOVE WERE                       | PERFORME                            | D.  19. SIGNATURE DA         | TE                               |
|                                                                                          |                                  |                                      |                                     |                              |                                  |
| PPQ FORM 301-R                                                                           |                                  |                                      |                                     |                              |                                  |

FIGURE A-1-34: Example of PPQ Form 301-R, Remedial Measures Billing (Statement of Services)

# **Purpose**

PPQ Form 301-R, Remedial Measures Billing (Statement of Services), is used to record costs incurred when CBP arranges and takes remedial action for articles (import cargo) after the importer or agent fails to comply with prescribed remedial measures.

### **Instructions**

TABLE A-1-27: Instructions for Completing PPQ Form 301-R

| Block | Instructions                                                                                                    | •                                                                                                    |  |  |
|-------|----------------------------------------------------------------------------------------------------|----------------------------------------------------------------------------------------------------|--|--|
| 1     | Enter the is code)                                                                                                    | suing office's city, state, and telephone number (including area                                                                                                    |  |  |
| 2     | Enter the for                                                                                                    | urth through seventh digits of your local accounting code                                                                                                    |  |  |
| 3     |                                                                                                    | te the service is provided. If the service extends over two or more the beginning date                                                                                                    |  |  |
| 4     | Enter the IRS-assigned taxpayer identification number (TIN) or the individual's Social Security number; all Federal Agencies are required to obtain a TIN from each person doing business with the Agency |                                                                                                    |  |  |
| 5     | Enter the co                                                                                                    | Enter the company or agent's name                                                                                                    |  |  |
| 6     | Enter the co                                                                                                    | mpany or agent's complete mailing address                                                                                                    |  |  |
| 7     | Enter the co                                                                                                    | mpany or agent's telephone number (including area code)                                                                                                    |  |  |
| 8     | two-hour <b>mir</b>                                                                                                    | hour <b>minimum</b> time, regardless of when the service is provided; the <b>nimum</b> includes the Officer's time, time spent making all necessary ts, and time spent completing paperwork                                        |  |  |
| 9     | Current hou                                                                                                    | rly and quarter cost for services are already listed on the form                                                                                                    |  |  |
| 10    | Enter the nu                                                                                                    | mber of units next to the service provided                                                                                                    |  |  |
|       | EXAMPLE                                                                                                    | If service is provided outside the normal tour of duty on a Sunday, and takes 2-3/4 hours, then enter a 2 in the Hours column and enter a 3 in the Quarters column. Complete the Commuted Travel Time column following 7CFR 354.2. |  |  |
| 11    |                                                                                                    | he cost per unit by the number of units total amount for that particular line                                                                                                    |  |  |
| 12    |                                                                                                    | e dollar amounts in <i>Block 11</i> total dollar amount                                                                                                    |  |  |
| 13    | <ol> <li>Enter the</li> <li>Attach su</li> </ol>                                                                                                    | e appropriate boxes actual costs for each service pporting documentation (invoices, etc.) to the PPQ Form 301-R to ate the claim                                                                                                   |  |  |
| 14    |                                                                                                    | e amounts in <i>Block 13, Additional Costs</i><br>total dollar amount                                                                                                    |  |  |
| 15    | Enter applica                                                                                                    | able information to identify the specific cargo abandoned or seized                                                                                                    |  |  |
| 16    |                                                                                                    | mounts in <i>Block 12</i> and <i>Block 14</i> total dollar amount                                                                                                    |  |  |
| 17    | List any add                                                                                                    | itional comments                                                                                                    |  |  |
| 18    | CBP Officer                                                                                                    | performing the service signs this block                                                                                                    |  |  |
| 19    | Enter the da                                                                                                    | te the CBP Officer signed <i>Block 18</i>                                                                                                    |  |  |

## **Distribution**

After the PPQ Form 301-R is complete, distribute it as follows:

◆ Forward the billing worksheet (Form 301-R) and copies of all associated bills, invoices, EAN, VISA purchase card receipts, statements, etc., to the Marketing and Regulatory Program Business Site (MRPBS):

USDA, APHIS, MRPBS, FMD Billing and Collections Team 100 N Sixth Street Suite 510C Minneapolis, MN 55403

The Billing and Collections Team (BCT) will collect the money from the owner/agent and reimburse the funds to the national accounting code. The contact number is 1-877-777-2128. It is a Help Line voicemail system on which you need to leave a message requesting assistance from BCT member. The fax number is (612) 370-2083.

♦ Keep a copy for the port file

# PPQ Form 309A, Pest Interception Record

| USDA Plant Protection & Q PEST INTERCEPTIO                                       | N RECORD                                      | Forward     | _                                    |                   |                       | For PPQ Use                 |
|----------------------------------------------------------------------------------|-----------------------------------------------|-------------|--------------------------------------|-------------------|-----------------------|-----------------------------|
| Port Reference Number:                                                           |                                               | Priority:   | None                                 | ∐PPQ              | SEL                   | Other                       |
| Interception Date:                                                               | Pathway:                                      | Maritim     |                                      | PromptMode of Tra | Routine ansportation: | CRA-Tally<br>el Railcar     |
| Inspector: Overtime: (Last Name, First Name Middle Initial)                      | Land Border                                   | Foreign S   | _                                    | Vehi              |                       |                             |
| Origin: Unsure:                                                                  | Pre-Departure                                 | Ins         | pection Station                      | Bus               | Pede                  | strian                      |
| Destination:<br>(City, State, Zip Code)                                          | Airline / Ship Name:                          |             |                                      | Flight # / Shi    | ip #:                 |                             |
| Inspected Host: (Imported Commodity + Host Part)  Host Quantity: (Shipment Size) | Imported As:                                  | af Ste      | em Root                              | Shipment Io       | dentification #:      |                             |
| NUMBER UNITS  Material For:  Consumption  Yes                                    | Bulb Se                                       | ed Soi      | I Cu <sup>Cu</sup> Flow Wood Product | t<br>er           | /aybill<br>f Lading   | Entry #  Container #  Other |
| Propagation Non-Entry  Biological or Pest Host:                                  | Where Intercepted: Genera                     | _           | ☐ Baggage ☐ Mail                     | Stores            |                       | olds<br>iscellaneous        |
| Pest Proximity:                                                                  | Pest Stage:<br>(Insects, Miltes, & Nematodes) | Immature    | Pupae                                | Adults            | Eggs                  | Cysts                       |
| Pest Type:  Botany Disease Insect                                                | Alive  Dead                                   |             |                                      |                   |                       |                             |
| Mite Mollusk Nemato                                                              | Pest Order:                                   |             |                                      | ntine Status:     | No Action             | For PPQ Use Check Regs      |
| Final: Pest Determination:                                                       | Reporta Y                                     | ble: Des No | Petermined By:                       |                   | Dat                   | e:                          |
|                                                                                  | <del>-   -</del>                              | es No       |                                      |                   |                       |                             |
| Remarks:                                                                         | L Y                                           | es No       |                                      |                   |                       |                             |
|                                                                                  |                                               |             |                                      |                   |                       |                             |

FIGURE A-1-35: Example of PPQ Form 309A, Pest Interception Record

## **Purpose**

PPQ Form 309A is a worksheet that provides information pertaining to organisms intercepted from materials of foreign origin. Information on this form is used to determine the quarantine status of the intercepted organism and may be entered into the Pest Identification Database (Pest ID) to create an official record of the interception.

#### Instructions

## Cargo Instructions

Submit interceptions on the basis of a shipment. The term shipment usually refers to commodities from a single exporter entering under a single Customs entry number. Shipments may be one or more plants, plant parts, plant products, or other articles arriving individually or as parts of a group, usually received at one time from a single exporter (even though the material may have been assembled from several sources). Material under separate APHIS permits may be included in a single shipment, and several shipments may arrive under one Customs entry. Remember the key words "from a single exporter entering under a single Customs entry number."

Complete a separate PPQ Form 309A for interceptions made on each shipment. If a shipment is covered by multiple permits, you may prepare separate forms for interceptions made from items under different permits within the shipment.

Prepare a separate PPQ Form 309A for each origin when infested materials in the same shipment are from different origins.

Complete a separate PPQ Form 309A for each infested host in a shipment, including each host family (if only family is known), genus (if only genus is known), or species. Submit specimens with the accompanying form for identification.

**Never** submit multiple forms for what is obviously the same pest species in the same shipment. See **Figure A-1-36** for more guidance.

# Other Interceptions

Submit from sources **other than** cargo (i.e. baggage, interception, stores, quarters, holds, ship's deck, etc.) if differences occur in any of the following:

- Pest.
- ♦ Host
- Origin
- ◆ Carrier

#### **EXAMPLE**

Anastrepha sp. fruit fly larvae are found in a mombin and in a mango in passenger baggage off the same airline flight from Jamaica. Because two different hosts are involved, submit two interceptions of *Anastrepha* sp.

# Instructions for Completing Form 309A APHIS-PPQ Pest Interception Record

Form 309A is an interactive PDF document that was designed to be filled out either online or by hand. The information requested on the form reflects the data needed to create a 309 Interception Record in the Pest Interception Database (Pest ID). The instructions below provide guidance on competing each of the fields on the form.

- Location Select the appropriate location from the drop down list and confirm that your selection reflects the appropriate agency affiliation (CBP, PPQ).
- **2. Port Reference Number** Include a user-defined reference number following any locally established protocols.
- 3. Priority Indicate the priority of the interception:

**Urgent** – Immediate attention required, cargo on hold pending identification.

Prompt - Identification desired within two weeks.

Routine - Identification desired within 30 days.

**CRA-Tally** – Indicates interception of a pest covered under the Cargo Release Authority Program.

- **4. Interception Date** Enter the date on which the interception was made.
- **5. Inspector** Indicate the inspector(s) involved in the interception (Last Name, First Name Middle Initial) and indicate if the interception was made during an overtime shift.
- **6. Origin** Select the country of origin from the drop down list. If the origin is questionable, check the Unsure box.
- 7. Pathway Indicate the pathway through which the interception was made.

Airport – All interceptions made at airports

Maritime - All interceptions made at seaports

SITC – All interception associated with PPQ Smuggling Interdiction & Trade Compliance activities

**Land Border** – All interceptions made from pedestrians and personal or commercial vehicles inspected at the Canadian and Mexican borders

**Foreign Site** – All interceptions made during Preclearance or other offshore activities

**Rail** – All interceptions made from rail freight of foreign origin

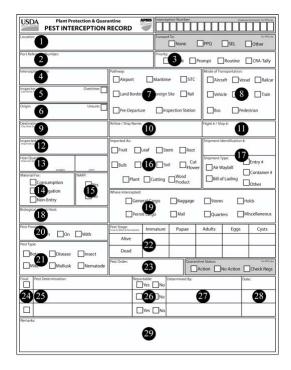

**Pre-Departure** – All interceptions made from predeparture inspection of passengers traveling between US destinations

Inspection Station – All interceptions made from propagative material examined at PPQ Plant Inspection Stations

- **8. Mode of Transportation** Indicate the type of conveyance used to transport the inspected item(s).
- **9. Destination** Identify the declared destination (City, State, Zip Code) of the inspected item(s). At minimum, provide the destination state using the drop down list.
- **10. Airline / Ship Name** When applicable, identify the airline or ship used to transport the inspected item(s).
- 11. Flight # / Ship # When applicable, provide the identification number of the flight or ship used to transport the item(s).

FIGURE A-1-36: Instructions for Completing PPQ Form 309A, Pest Interception Record (page 1)

**12. Inspected Host** – Enter the scientific name for all plants and plant products, as well as the part of the plant affected. Typical host part values include:

| - Bagging      | - Dried    | - Pod   |
|----------------|------------|---------|
| - Bark         | - Dunnage  | - Root  |
| - Bulb         | - Flower   | - Seed  |
| - Cargo        | - Fruit    | - Slab  |
| - Crating      | - Granules | - Soil  |
| - Cutting      | - Leaf     | - Stem  |
| - Dried Flower | - Pallet   | - Straw |
| - Dried Fruit  | - Petal    | - Trunk |
| - Dried Leaf   | - Plant    | - Wood  |

Identify all miscellaneous products using general descriptive terminology (i.e. gravel, machinery, tiles, etc.)

- **13. Host Quantity** Enter the shipment size of the inspected commodity and select the appropriate unit of measure from the drop down list.
- **14.** Material For Indicate the proposed usage of the item(s) being inspected.
- **15.** NARP Indicate whether the inspected item(s) are covered under the National Agricultural Release Program.
- **16. Imported As** For plant-related commodities, indicate the form of the inspected material.
- 17. Shipment Identification # Enter a unique identification number for the shipment and indicate the source of this number. If Other is selected, please provide additional information in the Remarks section at the bottom of the form.
- **18. Biological Host** If the intercepted pest is encountered on host material that differs from the inspected commodity, enter the identity of the contaminant, packing material, etc.
- 19. Where Intercepted Indicate where the pest was found:

**General Cargo** – Manifested items that are not quarantine regulated. (e.g. processed wood products, household goods, dried flowers)

**Permit Cargo** – Manifested items requiring a formal permit and/or quarantine-regulated items, (e.g. unprocessed wood products including dunnage, fruits and vegetables, cut flowers, propagative material.)

Baggage - Passenger baggage.

Mail - Mail packing and mail bags.

**Stores** – Food kept aboard carriers to feed crew, passengers, or animals.

**Quarters** – Living areas including cabins on a ship, passenger, and crew cabins on a plane, etc.

**Holds** – Cargo compartments, also use for pests that cannot be associated with specific cargo.

**Miscellaneous** – Found at large, on or within various parts of carriers (ship, plane, or vehicle) except when found in the carrier stores, quarters, or holds.

- **20. Pest Proximity** Identify the location of the pest in relation to the host:
  - **In** Pest(s) extracted from inside the commodity.
  - **On** Pest(s) are attached and feeding on the commodity.
  - With Pest(s) associated with the host, but not on or in the host.
- 21. Pest Type Indicate the type of pest intercepted.
- **22. Pest Stage** Enter the number of specimens of each life stage intercepted and indicate whether the specimens collected were Alive or Dead.
- **23. Pest Order** If known, identify the order of the intercepted pest.
- **24. Final** Indicate if the associated pest determination represents a final identification. For tentative identifications, leave this block blank.
- ${\bf 25.\ Pest\ Determination}-Enter$  the scientific name of the identified pest.
- **26. Reportable** Indicate whether the identified pest is reportable (Quarantine Significant).
- $\textbf{27. Determined By}-Enter\ the\ identifiers\ name.$
- **28.** Date Enter the date on which the identification was made.
- 29. Remarks Include any notes that may aid identifier(s). Follow any local protocols that make use of this field to collect additional information about the interception. Examples include: Brokers, Farms, Growers, Locations, Varieties, etc.
- \*\*The following fields are to be used by PPQ Identifiers or National Specialists:

**Interception Number** – The interception number is automatically assigned by Pest ID and can be transcribed on to the form, if needed.

**Forward To** – Identifiers use this field to indicate if the interception has been forwarded to a National Specialist.

**Quarantine Status** – This field allows the Identifier or National Specialist to indicate whether the interception should result in quarantine action.

#### FIGURE A-1-37: Instructions for Completing PPQ Form 309A, Pest Interception Record (page 2)

## **Distribution**

Send the completed, single-page, PPQ Form 309A along with the specimen to the appropriate identifier or specialist for identification. See **Sending Specimens for Identification** on **page 7-1-10**.

# PPQ Form 508, Green and Yellow Label for Mailing Plant Quarantine Material

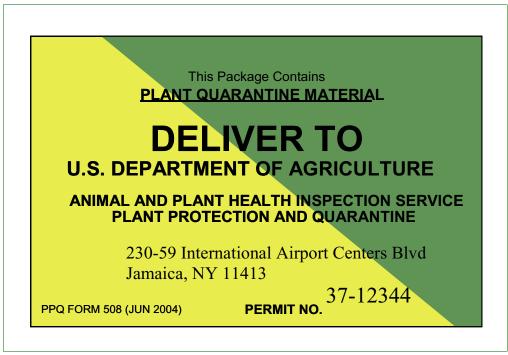

FIGURE A-1-38: Example of PPQ Form 508, Green and Yellow Label without Bar Code

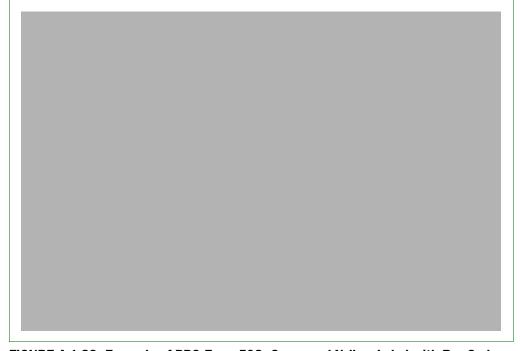

FIGURE A-1-39: Example of PPQ Form 508, Green and Yellow Label with Bar Code

## **Purpose**

PPQ Form 508 is a green and yellow shipping label issued by USDA, APHIS, Permit Services. It serves to designate a package as containing a regulated plant product covered by an APHIS permit. The G&Y label includes the APHIS permit number and the address where inspection is authorized, typically at an APHIS Plant Inspection Station (APHIS PIS). It authorizes movement of an intact package to the address on the label. No other delivery addresses can appear on the package exterior unless it matches the address on the PPQ Form 508 label.

The permitted material falls into one of the following categories:

- ◆ Live plants, including those requiring post entry quarantine
- ♦ CITES material
- ♦ Soil
- Prohibited plant material authorized by a Departmental permit
- ◆ Certain regulated seeds

USDA APHIS inspects these articles and confirms that the permit conditions are met.

#### **Instructions**

Expedite containers with these labels to the APHIS plant inspection station listed on the label (see *Appendix O*).

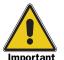

**For USPS mail**, if additional delivery addresses are on the package that do **not** match the green and yellow label address, forward the package to the local APHIS Plant Inspection Station, using existing transfer mechanisms.

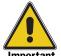

For Express Courier packages, if the courier delivery label on the outside of the package bears an address that is different from the address on the PPQ Form 508 shipping label, explain the problem to the courier agent. The courier may choose to return the package to origin, or, if the location has a local APHIS PIS, the package may be allowed to move to the local APHIS PIS for inspection. Coordinate the transfer of packages using existing mechanisms.

See **Appendix O** for a list of APHIS PIS locations.

# PPQ Form 518, Report of Violation

| U.S. DEPARTMENT OF AGRICULTURE ANIMAL AND PLANT HEATH INSPECTION SERVICE                                                                                                    | SEI                                                                                                 | RIAL NO.                                                                                                    |                                                                                                |
|----------------------------------------------------------------------------------------------------|----------------------------------------------------------------------------------------------------|----------------------------------------------------------------------------------------------------|------------------------------------------------------------------------------------------------|
| PLAN PROTECTION AND QUARANTINE                                                                                                    | 4.84                                                                                                | A3998345                                                                                                    | 2. VIOLATED - REG/COMPL. AGREEMENT                                                             |
| REPORT OF VIOLATION                                                                                                    | 1.04                                                                                                | 10/5/02                                                                                                    | 7CFR 330,400 & 9CFR 94.                                                                        |
| WHERE INTERCEPTED (City or port, and State; also county if domestic)                                                                                                    | 4. OR                                                                                               | RIGIN OF ARTICLE (Include county H                                                                                                    |                                                                                                |
| San Francisco, CA                                                                                                    |                                                                                                    | China, People's                                                                                                    | Republic of                                                                                    |
| ARTICLE MOVED IN VIOLATION OF REGULATIONS                                                                                                    | 6. IDE                                                                                              | ENTITY OF ARTICLE (Serial No., Way                                                                                                    | /bili No., description, etc.)                                                                  |
| Regulated garbage                                                                                                    |                                                                                                    |                                                                                                    | ina as the country of origin                                                                   |
| NAME AND BUSINESS ADDRESS OF VIOLATOR (Shipper, caterer, cleaner, garbage<br>servicing agent, broker, ship's agent, etc. Identify which)                                                                                                    | Co                                                                                                  | DLATOR HAD ompliance X Yes No                                                                                                    | Permit? Yes X No                                                                               |
| Sky Chefs (caterer)                                                                                                    | 9. IF I                                                                                             | NO, VIOLATOR WAS AWARE OF REG                                                                                                    | GULATION?                                                                                      |
| 9600 Camino Road                                                                                                    | X                                                                                                   | Yes No Uni                                                                                                    | iknown                                                                                         |
| San Mateo, CA 96472                                                                                                    |                                                                                                    |                                                                                                    |                                                                                                |
| Sali Maleo, CA 90472                                                                                                    |                                                                                                    | orally of the garbage reg                                                                                                    |                                                                                                |
| NAME AND BUSINESS ADDRESS OF CARRIER                                                                                                    | 11. C                                                                                               | ARRIER WAS AWARE OF REGULATION                                                                                                    | ON?                                                                                            |
| China Air                                                                                                    | X                                                                                                   | Yes No Un                                                                                                    | known                                                                                          |
| PO Box 9700                                                                                                    | <del> </del>                                                                                        |                                                                                                    |                                                                                                |
|                                                                                                    |                                                                                                    | es," how informed and when?                                                                                                    | <del></del>                                                                                    |
| San Francisco, CA 95731                                                                                                    | Ca                                                                                                  | arrier signed compliance                                                                                                    | agreement SF 15 on April 1, 2002.                                                              |
| IDENTITY OF CARRIER                                                                                                    | 13. N                                                                                               | AME AND BUSINESS ADDRESS OF C                                                                                                    | CONSIGNEE                                                                                      |
| PLANE ACPT. NO RG 1123 Flight No. 1250                                                                                                    |                                                                                                    |                                                                                                    |                                                                                                |
| 10 1125 Figure 10. 1250                                                                                                    | ¯.                                                                                                  | Mot omnlinelle                                                                                                    |                                                                                                |
| SHIP Flag Name                                                                                                    |                                                                                                    | Not applicable                                                                                                    |                                                                                                |
|                                                                                                    |                                                                                                    |                                                                                                    |                                                                                                |
|                                                                                                    |                                                                                                    |                                                                                                    |                                                                                                |
| DISPOSITION OF PEST RISK (i.e., articles named in item 5 were fumigated, destriction garbage was picked up, taken to the US.                                                                                                    |                                                                                                    | or, and incinerated.                                                                                                    |                                                                                                |
| DISPOSITION OF PEST RISK (i.e., articles named in item 5 were fumigated, destricted up, taken to the US and the US articles are supported to the US are supported to the US ar |                                                                                                    | or, and incinerated.                                                                                                    |                                                                                                |
| DISPOSITION OF PEST RISK (i.e., articles named in item 5 were fumigated, destribution of pest RISK (i.e., articles named in item 5 were fumigated, destribution of pest RISK (i.e., articles named i | Air incinerate                                                                                      | or, and incinerated.                                                                                                    |                                                                                                |
| DISPOSITION OF PEST RISK (i.e., articles named in item 5 were fumigated, destricted up, taken to the US and the US and the US are supported to the US and the US are supported to the US and the US are supported to the US are supported to the US ar | Air incinerate                                                                                      | *                                                                                                    | ne compliance agreement specified the                                                          |
| Foreign garbage was picked up, taken to the US.  REMARKS (Attach additional sheet, if needed)  (Block 2) * Compliance agreement number SF 7 (Block 9) ** and was given a copy of compliance                                                                                                    | Air incinerate                                                                                      | mber SF 7 on 4/1/02. Th                                                                                                    | ne compliance agreement specified the                                                          |
| Foreign garbage was picked up, taken to the US.  REMARKS (Attach additional sheet, if needed)  (Block 2) * Compliance agreement number SF 7 (Block 9) ** and was given a copy of complianc requirements for handling regulate.                                                                                                    | Air incinerate                                                                                      | mber SF 7 on 4/1/02. Th                                                                                                    | ne compliance agreement specified the                                                          |
| DISPOSITION OF PEST RISK (i.e., articles named in item 5 were fumigated, destribution of pest RISK (i.e., articles named in item 5 were fumigated, destribution of pest RISK (i.e., articles named i | Air incinerate                                                                                      | mber SF 7 on 4/1/02. Th                                                                                                    | ne compliance agreement specified the                                                          |
| Foreign garbage was picked up, taken to the US.  REMARKS (Attach additional sheet, if needed)  (Block 2) * Compliance agreement number SF7 (Block 9) ** and was given a copy of complianc requirements for handling regulate  5. VIOLATOR OR CARRIER'S STATEMENT OF VIOLATION (Attach additional sheet, if  See the attached "Violator's Statement."                                                                                                    | Air incinerate  de agreement nu de garbage.  needed identify w                                      | mber SF 7 on 4/1/02. The who gave statement                                                                                                    | e regulations or compliance agreement                                                          |
| Foreign garbage was picked up, taken to the US.  REMARKS (Attach additional sheet, if needed)  (Block 2) * Compliance agreement number SF 7 (Block 9) ** and was given a copy of complianc requirements for handling regulate  5. VIOLATOR OR CARRIER'S STATEMENT OF VIOLATION (Attach additional sheet, if See the attached "Violator's Statement."  7. OFFICER'S STATEMENT: Must attach a detailed, signed, and dated the interm 2. Describe fully the facts of the violation from discovery through the state of the violation from discovery through the state of the violation from the state of the violation from the state of the violation from the state of the violation from the state of the violation from the state of the violation from the state of the violation from the state of the violation from the violation from th | Air incinerate  e agreement nu d garbage.  needed identify w                                        | mber SF 7 on 4/1/02. The who gave statement the formula of the frest risk including when, we have the statement of the frest risk including when, we have the statement of the statement of the s | e regulations or compilance agreement<br>who, what, and where.                                 |
| Foreign garbage was picked up, taken to the US.  REMARKS (Attach additional sheet, if needed)  (Block 2) * Compliance agreement number SF 7 (Block 9) ** and was given a copy of complianc requirements for handling regulate  5. VIOLATOR OR CARRIER'S STATEMENT OF VIOLATION (Attach additional sheet, if See the attached "Violator's Statement."  7. OFFICER'S STATEMENT: Must attach a detailed, signed, and dated the interest of the violation from discovery through the complex of the property of the complex of the violation from discovery through the complex of the property of the property of the complex of the violation from discovery through the complex of the violation from discovery through the complex of the violation from discovery through the complex of the violation from discovery through the complex of the violation from discovery through the complex of the violation from discovery through the complex of the violation from discovery through the complex of the violation from the complex of the violation from the violation from the violation from the violation f | Air incinerate  de agreement nu de garbage.  needed. Identify w  statement. State ugh disposition o | mber SF 7 on 4/1/02. The who gave statement the formula of the frest risk including when, we have the statement of the frest risk including when, we have the statement of the statement of the s | e regulations or compliance agreement<br>who, what, and where.    20. DATE REPORT COMPLETED    |
| Foreign garbage was picked up, taken to the US.  REMARKS (Attach additional sheet, if needed)  (Block 2) * Compliance agreement number SF 7 (Block 9) ** and was given a copy of complianc requirements for handling regulate.  S. VIOLATOR OR CARRIER'S STATEMENT OF VIOLATION (Attach additional sheet, if See the attached "Violator's Statement."  7. OFFICER'S STATEMENT: Must attach a detailed, signed, and dated ted in tem 2. Describe fully the facts of the violation from discovery through the signal of the signal of the  | Air incinerate  e agreement nu d garbage.  needed identify w                                        | mber SF 7 on 4/1/02. The who gave statement the how the action violated the figest risk including when, we have work unit.                                                                                                    | e regulations or compliance agreement<br>who, what, and where.                                 |
| DISPOSITION OF PEST RISK (i.e., articles named in item 5 were fumigated, destricted in garbage was picked up, taken to the US.  REMARKS (Attach additional sheet, if needed)  (Block 2) * Compliance agreement number SF 7 (Block 9) ** and was given a copy of compliance requirements for handling regulate.  S. VIOLATOR OR CARRIER'S STATEMENT OF VIOLATION (Attach additional sheet, if See the attached "Violator's Statement."  OFFICER'S STATEMENT: Must attach a detailed, signed, and dated ted in em 2. Describe fully the facts of the violation from discovery through the state of the violation from discovery through the state of the violation from the violation from the  | Air incinerate  e agreement nu d garbage.  needed identify w  statement. State ugh disposition o    | mber SF 7 on 4/1/02. The who gave statement the feet risk including when, we work work unit                                                                                                    | e regulations or compliance agreement who, what, and where.  20. DATE REPORT COMPLETED 10/5/02 |
| Foreign garbage was picked up, taken to the US.  REMARKS (Attach additional sheet, if needed)  (Block 2) * Compliance agreement number SF 7 (Block 9) ** and was given a copy of compliance requirements for handling regulate.  See the attached "Violator's Statement."  7. OFFICER'S STATEMENT: Must attach a detailed, signed, and dated the seminary of the properties of the violation from discovery through the seminary of the properties of the violation from discovery through the seminary of the properties of the violation from discovery through the seminary of the properties of the violation from discovery through the seminary of the properties of the violation from discovery through the seminary of the properties of the violation from discovery through the seminary of the properties of the violation from discovery through the seminary of the properties of the violation from discovery through the seminary of the properties of the violation from discovery through the seminary of the properties of the violation from discovery through the seminary of the properties of the violation from discovery through the seminary of the properties of the violation from discovery through the seminary of the properties of the violation from discovery through the seminary of the properties of the violation from discovery through the seminary of the properties of the violation from the properties of the violation from  | Air incinerate  e agreement nu d garbage.  needed identify w  statement. State ugh disposition o    | mber SF 7 on 4/1/02. The who gave statement the feet risk including when, we work work unit                                                                                                    | e regulations or compliance agreement who, what, and where.  20. DATE REPORT COMPLETED 10/5/02 |

FIGURE A-1-40: Example of PPQ Form 518, Report of Violation

## **Purpose**

PPQ Form 518 is used to report the following:

- ◆ Smuggled or misrepresented merchandise
- ◆ The violator's **not** presenting the required certificates or permits
- Violations for unauthorized movement of regulated cargo

Together with statements from the officer, violator, and witnesses, and documentary and physical evidence, PPQ Form 518 becomes a part of the total case file. This form is also used for violations of domestic quarantines including Hawaii and Puerto Rico.

#### **Instructions**

Use the instructions in **Table A-1-28** for completing PPQ Form 518. The person who first detects the violation initiates the PPQ Form 518 and the subsequent investigation. Investigate the violation (before or while completing PPQ Form 518) by interviewing violators and witnesses to get their statements, by collecting physical evidence, and by obtaining documentary evidence.

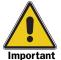

Funds received from civil penalties assessed for violation of the Plant Protection Act and/or the Animal Health Protection Act are deposited into the account of the Treasury of the United States. These funds are not controlled by any part of the CBP fines and forfeitures collection process. Therefore it is critical that civl penalty funds received for violations of agricultural laws and regulations be properly coded and deposited into the appropriate account. If you have any questions, contact QPAS at 301-734-8295.

TABLE A-1-28: Instructions for Completing PPQ Form 518, Report of Violation

| Block | Instructions                                                                        |                                                                                                    |  |  |
|-------|-------------------------------------------------------------------------------------|----------------------------------------------------------------------------------------------------|--|--|
| 1     | <ul> <li>Enter date violation was discovere</li> </ul>                              | d                                                                                                    |  |  |
|       | ◆ If violation was discovered after it occurred, EXPLAIN in <i>Block 15</i>         |                                                                                                    |  |  |
| 2     | Specify as follows:                                                                 |                                                                                                    |  |  |
|       | If:                                                                                 | Then:                                                                                                    |  |  |
|       | Violation of compliance agreement                                                   | Enter C.A.                                                                                                   |  |  |
|       | Cargo violation                                                                     | Enter the regulation(s) violated; for example, if the violation involved fresh fruit, you would enter 319.56 |  |  |
|       | Animal regulation that has been violated is unknown (you don't know the regulation) | Contact PPQ, VRS in Riverdale at 301/734-7633                                                                |  |  |
|       |                                                                                     |                                                                                                    |  |  |
| 3     | Fill in the name of the port where the regulation was discovered or where t         | e cargo that was moved in violation of the<br>he garbage violation was observed                              |  |  |
| 4     | Cargo—fill in the name of the countr                                                | y where the cargo originated or was grown                                                                    |  |  |

TABLE A-1-28: Instructions for Completing PPQ Form 518, Report of Violation (continued)

| Block | Instructions                                                                                                    |
|-------|----------------------------------------------------------------------------------------------------|
| 5     | Fill in the name of the cargo moved, e.g., "5 cases of yams"                                                                                                    |
| 6     | Enter the air waybill number, bill of lading, etc.                                                                                                    |
| 7     | 1. Fill in the violator's name                                                                                                    |
|       | 2. Indicate the person's position in parentheses after the violator's name (such as caterer, shipper, cleaner, etc.)                                                                                      |
|       | 3. List the violator's business address                                                                                                    |
| 8, 9  | Check and fill in as appropriate                                                                                                    |
| 10    | Fill in the name and the business address of the carrier                                                                                                    |
| 11    | Check and fill in as appropriate                                                                                                    |
| 12    | Fill in as appropriate                                                                                                    |
| 13    | Fill in the name and the business address of the consignee                                                                                                    |
| 14    | List the action(s) taken to eliminate the pest risk, e.g., foreign garbage was picked up and incinerated; area where garbage was lying on the ground was cleaned and disinfected with sodium hypochlorite |
| 15    | Fill in any pertinent remarks                                                                                                    |
| 16    | ◆ Ask the violator to provide an explanation of the incident                                                                                                    |
|       | ◆ Get a written statement if possible                                                                                                    |
|       | ◆ Get statements from the carrier agent, importer, caterer, or any other involved party, as follows:                                                                                                    |
|       | The statement may be written on a separate sheet of paper or you may use<br>the sample format in Appendix C                                                                                               |
|       | Title the statement using a description of the person's designation, e.g., "Violator's Statement," "Agent's Statement," etc.                                                                              |
|       | ❖ Give the statement an exhibit number                                                                                                    |
|       | ◆ If a person refuses to write a statement                                                                                                    |
|       | Ask that person to tell you what happened relative to the violation                                                                                                    |
|       | Write down exactly what the person tells you                                                                                                    |
|       | ♦ Indicate that the statement was transcribed by you, the officer                                                                                                    |
|       | Use your transcription as the statement                                                                                                    |
|       | If the person gives you only a few brief remarks, enter these directly in<br>Block 16                                                                                                    |
|       | ◆ If you got a written statement, enter "See attached [Violator/Carrier Agent/<br>Importer, Caterer, etc.'s] Statement."                                                                                  |

TABLE A-1-28: Instructions for Completing PPQ Form 518, Report of Violation (continued)

| Block | Instructions                                                                                                    |
|-------|----------------------------------------------------------------------------------------------------|
| 17    | An Officer's Statement must be written and accompany each PPQ Form 518 submitted.                                                                                                    |
|       | <ul> <li>Write your explanation of the violation on a separate sheet of paper titled<br/>"Officer's Statement"</li> </ul>                                                                                                    |
|       | ◆ Give this statement an exhibit number                                                                                                    |
|       | ◆ Describe all the facts that resulted in the article listed in <i>Block 5</i> being in violation of the regulation listed in <i>Block 2</i>                                                                                                    |
|       | ◆ State all facts including who, what, when, where, and how                                                                                                    |
|       | ◆ Include the following information where appropriate:                                                                                                    |
|       | State when and where the violation occurred                                                                                                    |
|       | ❖ Describe how the violation occurred                                                                                                    |
|       | Identify the carrier from which the garbage was removed and where the garbage came from                                                                                                    |
|       | ❖ Identify the owner of the cargo                                                                                                    |
|       | ❖ Identify the employer of the violator                                                                                                    |
|       | ❖ Refer to your exhibits and explain their relevance to the case                                                                                                    |
|       | ❖ State if you witnessed the violation                                                                                                    |
|       | ◆ Sign and date the Officer's Statement (only the officer signs); if more than<br>one officer was involved in the violation, each officer must write a separate<br>statement                                                                                                    |
| 18-20 | Fill in                                                                                                    |
|       | Blocks 21, 22, 23, and 24 are to be completed by the Port Director.                                                                                                    |
| 21    | <ul> <li>Fill in any additional information¹ that may help to substantiate the case such as previous warning letters and the dates sent, signed compliance agreements, any known previous civil penalties, case numbers, dates, and amounts of penalties assessed; such as, Case #RSS-CP-62-01 fined \$1,000 on 9/11/01</li> <li>◆ Enter your recommendation for <b>one</b> of the following:</li> <li>❖ Warning letter</li> </ul> |
|       | ❖ Civil penalty                                                                                                    |
|       | ❖ Criminal penalty                                                                                                    |
| 22-24 | Fill in                                                                                                    |

1 This information will help determine if the case warrants civil or criminal penalties and the amount of the spot settlement.

## **Distribution**

Distribute the case file, including PPQ Form 518 as follows:

### TABLE A-1-29: Distribution of PPQ Form 518, Report of Violation

◆ FORWARD Part 1 and all supporting documents (such as CBP Form Al-288 and the Violator's and Officer's Statements) to Investigative and Enforcement Services (IES) at the following address:

USDA-APHIS-IES 4700 River Road, Unit 85 Riverdale, MD 20737 Phone 301/734-8684

◆ KEEP Parts 2 and 3 for the port files

# PPQ Form 519, Compliance Agreement

(Fillable versions: pdf: http://www.aphis.usda.gov/library/forms/pdf/ppq519.pdf Word: http://www.aphis.usda.gov/library/forms/pdf/ppq519.dot)

| number. The valid OMB control numbers for thi this information collection is estimated to ave gathering and maintaining the data needed, and | rage 1.25 hours per response, includ<br>completing and reviewing the collection | spond to a collection of information unless it d<br>1, 0088, 0129, 0198, 0238, 0257, 0306, 0310. T<br>ding the time for reviewing instructions, searc<br>on of information. | he time required to complete ching existing data sources, 0238/0257/0306/0310 |
|----------------------------------------------------------------------------------------------------|---------------------------------------------------------------------------------|----------------------------------------------------------------------------------------------------|-------------------------------------------------------------------------------|
| UNITED STATES DEPARTME<br>ANIMAL AND PLANT HEALTH<br>PLANT PROTECTION A                                                                      | H INSPECTION SERVICE                                                            | COMPLIAN                                                                                                    | ICE AGREEMENT                                                                 |
| 1. NAME AND MAILING ADDRESS OF                                                                                                    | PERSON OR FIRM                                                                  | 2. LOCATION                                                                                                    |                                                                               |
| 3. REGULATED ARTICLE(S)                                                                                                    |                                                                                 |                                                                                                    |                                                                               |
| 4. APPLICABLE FEDERAL QUARANTI                                                                                                    | INE(S) OR REGULATIONS                                                           |                                                                                                    |                                                                               |
| 5. I/WE AGREE TO THE FOLLOW                                                                                                    | ING:                                                                            |                                                                                                    |                                                                               |
|                                                                                                    |                                                                                 |                                                                                                    |                                                                               |
|                                                                                                    |                                                                                 |                                                                                                    |                                                                               |
| 6. SIGNATURE                                                                                                    | 7. TITLE                                                                        |                                                                                                    | 8. DATE SIGNED                                                                |
| 6. SIGNATURE  The affixing of the signatures bel effect until cancelled, but may be                                                          | low will validate this agreen                                                   |                                                                                                    | 8. DATE SIGNED  9. AGREEMENT NO.  10. DATE OF AGREEMENT                       |
| The affixing of the signatures bel effect until cancelled, but may be                                                                        | low will validate this agreen<br>revised as necessary or re                     |                                                                                                    | 9. AGREEMENT NO.                                                              |
|                                                                                                    | low will validate this agreen<br>revised as necessary or re                     | evoked for noncompliance.                                                                                                    | 9. AGREEMENT NO.                                                              |
| The affixing of the signatures bel effect until cancelled, but may be 11. PPQ/CBP OFFICIAL (NAME AND T                                       | low will validate this agreen<br>e revised as necessary or re                   | evoked for noncompliance.                                                                                                    | 9. AGREEMENT NO.                                                              |

FIGURE A-1-41: Example of PPQ Form 519, Compliance Agreement

## **Purpose**

PPQ Form 519, Compliance Agreement, provides a signed, written agreement with shippers, dealers, carriers, garbage handlers and processors to indicate their understanding of methods, conditions, and procedures necessary for compliance with regulations. PPQ Form 519 has a variety of uses in both domestic and foreign quarantine programs, and is used to formalize agreements with airline caterers, both maritime and airport garbage haulers, and airport garbage processors. The PPQ Form 519 is also used to submit as evidence for a violation case.

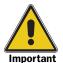

A compliance agreement for aircraft garbage caterers (kitchens) may be granted **only** to kitchens on, or immediately adjacent to the international airport.

#### **Instructions**

Review compliance agreements at least annually, but preferably twice a year. Amend compliance agreements as appropriate. Any compliance agreement may be cancelled, either orally or in writing, by an inspector whenever the inspector finds that the person who has entered into the compliance agreement has failed to comply with the conditions of the agreement. However, **never** cancel an agreement made with an establishment that handles regulated garbage without consultation with the State Plant Health Director or the CBP Port Director and VRS HQ. These compliance agreements may be revoked only by the APHIS Administrator.

If you cancel a compliance agreement orally, confirm it in writing as soon as possible. The establishment has 10 days to appeal the cancellation. Appeals must be made to the APHIS Administrator.

Complete PPQ Form 519 as instructed in **Table A-1-30**. See also Appendix B, *Completing Compliance Agreements* on page B-1-1.

TABLE A-1-30: Instructions for Completing PPQ Form 519, Compliance Agreement

| Block | Instructions                                                                                                |
|-------|----------------------------------------------------------------------------------------------------|
| 1     | Fill in                                                                                                    |
| 2     | Fill in the location of the specific property(s) for which the Agreement is signed                          |
| 3     | Fill in the specific regulated articles to which the Agreement applies, e.g. "Regulated garbage"            |
| 4     | List the titles, parts, and subparts, e.g. for regulated garbage — "7 CFR 330.400 – 330.403 and 9 CFR 94.5" |

TABLE A-1-30: Instructions for Completing PPQ Form 519, Compliance Agreement

| Block | Instructions                                                                                                    |
|-------|----------------------------------------------------------------------------------------------------|
| 5     | If completing a Compliance Agreement for regulated garbage:                                                                                                    |
|       | ◆ Write "See Attached Compliance Agreement (# pages) and Addendum to Compliance Agreement"                                                                         |
|       | ◆ See Completing Compliance Agreements on page B-1-1                                                                                                    |
|       | If completing a Compliance Agreement for <b>other than</b> regulated garbage:                                                                                      |
|       | ◆ See Completing Compliance Agreements on page B-1-1                                                                                                    |
|       | <ul> <li>Outline stipulations which apply to the establishment for each quarantine or<br/>regulation affecting the establishment</li> </ul>                        |
|       | ◆ Make clear to the establishment that stipulations in the Compliance<br>Agreement do not preclude compliance with other sections of a quarantine<br>or regulation |
|       | ◆ If space in <i>Block 5</i> is inadequate for listing the stipulations, then write "See Attached Sheets"                                                          |
| 6     | Have a responsible official of the establishment sign                                                                                                    |
| 7     | Fill in                                                                                                    |
| 8     | Fill in                                                                                                    |
| 9     | Assign a compliance agreement number                                                                                                    |
| 10    | Fill in                                                                                                    |
| 11    | Fill in name of PPQ or CBP Official                                                                                                    |
| 12    | Fill in                                                                                                    |
| 13    | Have the PPQ or CBP Official sign                                                                                                    |
| 14    | Fill in name of the U.S. Government or State Agency Official                                                                                                    |
| 15    | Fill in                                                                                                    |
| 16    | Have the U.S. Government or State Agency Official sign                                                                                                    |

### **Distribution**

Use **Table A-1-31** when distributing PPQ Form 519.

TABLE A-1-31: Distribution of PPQ Form 519, Compliance Agreement

| If Compliance Agreement: | Then:                                                                                             |
|--------------------------|---------------------------------------------------------------------------------------------------|
| Affects one work unit    | ◆ GIVE original to the establishment                                                              |
|                          | <ul> <li>KEEP a copy for port files in the area where the<br/>establishment is located</li> </ul> |
| Affects more than one    | ◆ GIVE original to the establishment                                                              |
| work unit                | ◆ GIVE copies to all work units affected by the compliance agreement                              |
|                          | ◆ KEEP a copy for port files in the area where the establishment is located                       |

# **PPQ Form 523, Emergency Action Notification**

| OMB control number for this information                                                                                 | n is 0579-0102. The time required to complete this<br>ng data sources, gathering and maintaining the dat                                                                                                    | o a collection of information unless it displays a valid OMB contr<br>information collection is estimated to average 1 hour per respo<br>ta needed, and completing and reviewing the collection of inform                                                                                                    | nse, including the time                                                         |  |
|----------------------------------------------------------------------------------------------------|----------------------------------------------------------------------------------------------------|----------------------------------------------------------------------------------------------------|---------------------------------------------------------------------------------|--|
|                                                                                                    | NT OF AGRICULTURE<br>EALTH INSPECTION SERVICE                                                                                                    | SERIAL NO. 1339-POE                                                                                                    |                                                                                 |  |
|                                                                                                    | ON AND QUARANTINE                                                                                                    | 1. PPQ LOCATION FL Miami Sea CBP                                                                                                    | 2. DATE ISSUED<br>09/14/2006                                                    |  |
|                                                                                                    | ION NOTIFICATION                                                                                                    |                                                                                                    |                                                                                 |  |
| NAME AND QUANTITY OF ARTICL<br>Article Name Chemicals                                                                   | E(S)                                                                                                    | 4. LOCATION OF ARTICLES Maersk Line                                                                                                    |                                                                                 |  |
|                                                                                                    | ing Solution In Barrels                                                                                                    | 5. DESTINATION OF ARTICLES Custom Broker's Warehouse 1093 Indian Spring Drive Plantation FL 39284 United States of America                                                                                                    | Custom Broker's Warehouse<br>1093 Indian Spring Drive<br>Plantation FL 39284    |  |
| 6. SHIPPER London Freight 3827 Queensway Boulevard London RHY3029                                                       |                                                                                                    | 7. NAME OF CARRIER<br>M/V Trinidad<br>32948                                                                                                    |                                                                                 |  |
| United Kingdom of Great Brit                                                                                            | ain and N. Ireland                                                                                                    | 8. SHIPMENT ID NO.(S) Airway Bill, B/L, Etc. 439548574643 Tariff Number 34022011 Container Num CNRU39284 Customs Entry Num 94837562847                                                                                                    |                                                                                 |  |
| 9. OWNER/CONSIGNEE OF ARTICLE Name United Supply Comp                                                                   | pany                                                                                                    | 10. PORT OF LADING Pembroke United Kingdom of Great Britain and N. Ireland                                                                                                    | 11. DATE OF ARRIVAL 09/10/2006                                                  |  |
| Address 3928 Overland Park                                                                                              | Lane                                                                                                    | 12. ID OF PEST(S), NOXIOUS WEEDS, OR ARTICL<br>Lacking Ispm 15 Marking                                                                                                    | .E(S)                                                                           |  |
| City Orlando State FL Country United States of Am                                                                       | Zip <b>39485</b><br>erica                                                                                                    | 12a. PEST ID NO.                                                                                                    | 12b. DATE INTERCEPTI<br>09/13/2006                                              |  |
| PHONE <b>482-555-4938</b>                                                                                               | FAX 482-555-0938                                                                                                    | 13. COUNTRY OF ORIGIN United Kingdom of Great Britain and N. Ireland                                                                                                    | 14. GROWER NO.                                                                  |  |
| SS NO.                                                                                                    | TAX ID NO.                                                                                                    | 15. FOREIGN PHYTOSANITARY CERTIFICATE NO.  Certificate Status Not Required                                                                                                    |                                                                                 |  |
|                                                                                                    |                                                                                                    | 15a. PLACE ISSUED                                                                                                    | 15b. DATE                                                                       |  |
| through 8306), you are hereby notified and/or article(s) specified in Item12, in specified in Item 16 and shall be comp | as owner or agent of the owner of said carrier, pro a manner satisfactory to and under the supervision eted within the time specified in Item 17.*  ARTICLES AND/OR CARRIERS HEREIN DESIGNATED CONTACTED AT: 847-555-0283  The Wood Packing Material (WPM) with the WPM must be exported out of New 1985 and 1986 and 1986 and | and Sections 10404 through 10407 of the Animal Health Prote  smisss, and/or articles, to apply remedial measures for the pest  of an Agriculture Officer. Remedial measures shall be in accor  MUST NOT BE MOVED EXCEPT AS DIRECTED BY AN AGRICULTURI  with this shipment is in violation of adopted interna  orth America. Please contact an Agriculture Office  medial measures for this shipment will be incurred | (s), noxious weeds, dance with the action  E  ational standards. er for further |  |
|                                                                                                    |                                                                                                    | below, USDA is authorized to recover from the owner or agent<br>on with the remedial action, destruction, or removal.                                                                                                    | cost of any care,                                                               |  |
| 17. AFTER RECEIPT OF THIS NOTIF<br>WITHIN (Specify No. Hours or No. Day                                                 |                                                                                                    | 18. SIGNATURE OF OFFICER Gretchen L. Rector                                                                                                    |                                                                                 |  |
|                                                                                                    |                                                                                                    | EIPT OF EMERGENCY ACTION NOTIFICATION receipt of the foregoing notification.                                                                                                    |                                                                                 |  |
| SIGNATURE AND TITLE Tom Kincaid Yard Master                                                                             |                                                                                                    |                                                                                                    | DATE AND TIME<br>09/14/2006                                                     |  |
|                                                                                                    | 19. RE\                                                                                                    | OCATION NOTIFICATION                                                                                                    |                                                                                 |  |
| ACTION TAKEN Reexported                                                                                                 |                                                                                                    |                                                                                                    |                                                                                 |  |

FIGURE A-1-42: Example of PPQ Form 523, Emergency Action Notification (Miscellaneous)

| viewing instructions, searching existing data sources, gathering and maintaining the dat<br>DRM APPROVED - OMB NO. 0579-0102                                                             | information collection is estimated to average 1 hour per resp<br>a needed, and completing and reviewing the collection of infor-                                                                                                    |                                                                                           |
|----------------------------------------------------------------------------------------------------|----------------------------------------------------------------------------------------------------|-------------------------------------------------------------------------------------------|
| U.S. DEPARTMENT OF AGRICULTURE                                                                                                    | SERIAL NO. 1336-POE                                                                                                    |                                                                                           |
| ANIMAL AND PLANT HEALTH INSPECTION SERVICE<br>PLANT PROTECTION AND QUARANTINE                                                                                                    | 1. PPQ LOCATION TX Laredo CBP                                                                                                    | 2. DATE ISSUED<br>10/02/2006                                                              |
| MERGENCY ACTION NOTIFICATION                                                                                                    |                                                                                                    |                                                                                           |
| NAME AND QUANTITY OF ARTICLE(S) rticle Name                                                                                                    | 4. LOCATION OF ARTICLES World Trade Bridge Cargo 715 Bob Bul                                                                                                    | lock Loop                                                                                 |
| uantity 1,000 Kilogram                                                                                                    | 5. DESTINATION OF ARTICLES Franco's Grocery 100 Woodland Drive Houston TX 94384 United States of America                                                                                                    |                                                                                           |
| SHIPPER batros Truckline (84 Los Alamos                                                                                                    | 7. NAME OF CARRIER<br>Albatros Trucks<br>Mx32932                                                                                                    |                                                                                           |
| exico City<br>exico                                                                                                    | 8. SHIPMENT ID NO.(S) Airway Bill, B/L, Etc. 39284756347 Tariff Number 07092010 ISPM 15 Marking MX932HT Customs Entry Num 48372584938                                                                                                    |                                                                                           |
| OWNER/CONSIGNEE OF ARTICLES ame Food Lion                                                                                                    | 10. PORT OF LADING Mexico City Mexico                                                                                                    | 11. DATE OF ARRIVAL<br>09/30/2006                                                         |
| ddress 309 Seashore Drive                                                                                                    | 12. ID OF PEST(S). NOXIOUS WEEDS. OR ARTIC                                                                                                    | LE(S)                                                                                     |
| ity Galveston<br>tate TX Zip 94837<br>ountry United States of America                                                                                                    | 12a. PEST ID NO.                                                                                                    | 12b. DATE INTERCEPTE<br>10/01/2006                                                        |
| HONE 329-555-3847 FAX 329-555-3291                                                                                                    | 13. COUNTRY OF ORIGIN Mexico                                                                                                    | 14. GROWER NO.<br>236587                                                                  |
| S NO. TAX ID NO.                                                                                                    | 15. FOREIGN PHYTOSANITARY CERTIFICATE N                                                                                                    | 0.                                                                                        |
|                                                                                                    | Certificate Status Not Required  15a. PLACE ISSUED                                                                                                    | 15b. DATE                                                                                 |
|                                                                                                    |                                                                                                    |                                                                                           |
| TREATMENT discuss options with an Agriculture O RE-EXPORTATION be incurred by The United States Gov DESTRUCTION 7 CFR 319.56 OTHER                                                       | emises, and/or articles, to apply remedial measures for the pest of an Agriculture Officer. Remedial measures shall be in accommust NOT BE MOVED EXCEPT AS DIRECTED BY AN AGRICULTUIT or ment. The shipment must be re-exported or destificer. Note: No cost in the remedial measures for the period of the period of | st(s), noxious weeds, ordance with the action  RE  stroyed. Please for this shipment will |
| Should the owner or owner's agent fail to comply with this order within the time specified<br>indling, application of remedial measures, disposal, or other action incurred in connecti- |                                                                                                    | nt cost of any care,                                                                      |
| AFTER RECEIPT OF THIS NOTIFICATION COMPLETE SPECIFIED ACTION ITHIN (Specify No. Hours or No. Days):  24 Hours                                                                            | 18. SIGNATURE OF OFFICER Gretchen L. Rector                                                                                                    |                                                                                           |
| ACKNOWLEDGEMENT OF RECE                                                                                                    | IPT OF EMERGENCY ACTION NOTIFICATION receipt of the foregoing notification.                                                                                                    |                                                                                           |
| GNATURE AND TITLE                                                                                                    | reverse or the roregoing notification.                                                                                                    | DATE AND TIME<br>10/02/2006                                                               |
| se Salvador Truck Driver 19. REV                                                                                                    | OCATION NOTIFICATION                                                                                                    | 10/02/2000                                                                                |
| CTION TAKEN<br><b>eexported</b>                                                                                                    |                                                                                                    |                                                                                           |
| GNATURE OF OFFICER<br>retchen L. Rector                                                                                                    |                                                                                                    | DATE<br>10/02/2006                                                                        |

FIGURE A-1-43: Example of PPQ Form 523, Emergency Action Notification (Plant)

## **Purpose and Scope**

The Emergency Action Notification (EAN) is a document that serves purposes for APHIS regulations. When an emergency action must be taken on a shipment, this form allows Customs and Border Protection - Agriculture Inspection (CBPAI) and/or Plant Protection and Quarantine (PPQ) to communicate the need for a specific action on a shipment to the interested parties. The EAN specifies to the broker, shipper, market owner, or other stakeholder the reason(s) why the shipment is being refused and basic explanation(s) as to what action is necessary.

The document also serves other critical needs. Use of the EAN information assists in determining risks and identifying trends. Through data compilation and analysis PPQ will use the information to update regulations, inform trade partners of areas of concern in foreign countries, and help with domestic emergencies. Targeting is another use for the information. CBPAI will be better able to determine which shipments may need closer inspection.

An EAN **must be issued from the National AQAS EAN Database** every time an emergency action is ordered for an agricultural purpose in the cargo or express courier environment. Agricultural purposes would be those that relate back to a violation of a regulation within the 7 CFR or 9 CFR chapters.

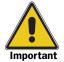

EANs **MAY NOT** be issued as a hand written document, typed on a manual typewriter, from any local database, or any means of issuance other than the **National** AQAS system.<sup>1</sup>

1 The only acceptable reason for issuing an EAN from a source other than the AQAS National EAN Database is if the AQAS system is not in operation. In this instance, the EAN issued in another format must be entered into the AQAS National EAN Database within 24 hours.

#### Issue an EAN when:

- ◆ The Agriculture Specialist finds an actionable pest, potential quarantine pest, a contaminant, or prohibited product
- ◆ The Agriculture Specialist needs to record a commercial seizure
- ◆ The shipment lacks proper documentation
- ◆ The shipment contains non-compliant WPM
- ◆ The shipment is in the express courier environment (i.e. FedEx, UPS, DHL, etc.).

An EAN must **not** be issued for the following reasons:

- ◆ Condition of Entry/Precautionary Treatments An EAN is **not** to be issued for a shipment requiring treatment as a condition of entry.
- ◆ Holding a Shipment An EAN is only for taking immediate action. Do **not** use an EAN as a hold or supplemental hold for a shipment for any other reason than immediate treatment.
- ◆ Quality Issues An EAN is **not** to be issued for the quality of a shipment. If the shipment does not pose a pest risk do not write an EAN.
- ♦ No inspection An EAN is only to be issued if a shipment has been inspected (either a physical inspection of the goods or a paperwork inspection when that is the requirement) and an agricultural problem has been found. Do **not** write an EAN in lieu of inspection.
- ◆ Mail Do **not** issue an EAN for any USPS mail. A Mail Interception Notification (PPQ 287) must be used for these shipments.
- ◆ Selected Animal Products EANs are **not** to be issued on shipments of live animals or live animal products that are regulated by Veterinary Services. Refer to the Animal Product Manual for instructions on these products.
- ◆ Other Agencies' regulations EANs are **not** to be issued for a violation of other agencies regulations. The only regulations that may be cited on an EAN are chapters 7 CFR and 9 CFR.

Refer to **Table A-1-32** and **Table A-1-33** below for further guidance.

TABLE A-1-32: Determining if an EAN is the Correct Form to Issue

| If the shipment is presented in:                               | Then issue:                                      |
|----------------------------------------------------------------|--------------------------------------------------|
| Air Cargo, Maritime Cargo, Rail Cargo, Truck/<br>Vehicle Cargo | PPQ 523 (EAN)                                    |
|                                                                | GO to Table A-1-33 on page A-1-109               |
| United States Postal Service Mail                              | PPQ 287 (Mail Interception Notification)         |
|                                                                | GO to <b>Table A-1-24</b> on <b>page A-1-83</b>  |
| Express Courier (ex: FedEx, DHL, UPS, etc.)                    | PPQ 523 (EAN)                                    |
|                                                                | GO to <b>Table A-1-33</b> on <b>page A-1-109</b> |

TABLE A-1-33: Determining Documents to Issue When Taking Action on a Shipment

| If:                                   | And:                                                                              | And:                                                                                           | Then:                                                                                             |
|---------------------------------------|-----------------------------------------------------------------------------------|------------------------------------------------------------------------------------------------|---------------------------------------------------------------------------------------------------|
| The shipment                          | The shipment lacks the required documents                                         | The shipment will be transferred from CBP-AI custody to PPQ custody                            | ISSUE PPQ 523 (EAN) and CBP<br>Al-523A (Chain of Custody)                                         |
| needs a paperwork inspection only     |                                                                                   | The shipment will <b>not</b> change custody. The inspecting agency will complete final action. | ISSUE PPQ 523 (EAN)                                                                               |
| Offiny                                | The shipment has all of the required documentation                                | -                                                                                              | Continue clearing/inspecting the shipment as needed. No documents need to be issued at this time. |
| A physical inspection is performed in | A pest is found and action will be taken                                          | The shipment will be transferred from CBP-AI Custody to PPQ custody                            | ISSUE PPQ 523 (EAN), CBP-AI<br>523A (Chain of Custody), and PPQ<br>309A (Interception Record)     |
| addition to a paperwork inspection    |                                                                                   | The shipment will <b>not</b> change custody. The inspecting agency will complete final action. | ISSUE PPQ 523 (EAN) and PPQ 309A (Interception Record)                                            |
|                                       | A contaminant seed is found and action will be taken                              | The shipment will be transferred from CBP-AI Custody to PPQ custody                            | ISSUE PPQ 523 (EAN), CBP-AI 523A (Chain of Custody), and PPQ 309A (Interception Record)           |
|                                       |                                                                                   | The shipment will <b>not</b> change custody. The inspecting agency will complete final action. | Issue PPQ 523 (EAN) and PPQ 309A (Interception Record)                                            |
|                                       | The WPM with the shipment is not properly marked with the accepted ISPM 15 symbol | -                                                                                              | ISSUE PPQ 523 (EAN)                                                                               |
|                                       | The shipment contains a manifested, but                                           | The shipment will be transferred from CBP-Al Custody to PPQ custody                            | ISSUE PPQ 523 (EAN) and CBP<br>Al-523A (Chain of Custody)                                         |
|                                       | prohibited product or prohibited animal product                                   | The shipment will <b>not</b> change custody. The inspecting agency will complete final action. | ISSUE PPQ 523 (EAN)                                                                               |
|                                       | The shipment is found with a contaminant that                                     | The shipment will be transferred from CBP-Al Custody to PPQ custody                            | ISSUE PPQ 523 (EAN) and CBP<br>Al-523A (Chain of Custody)                                         |
|                                       | does not need to be submitted to an identifier                                    | The shipment will <b>not</b> change custody. The inspecting agency will complete final action. | ISSUE PPQ 523 (EAN)                                                                               |
|                                       | The shipment contains smuggled merchandise                                        |                                                                                                | ◆ ISSUE PPQ 523 (EAN) and PPQ 518 (Report of Violation)                                           |
|                                       |                                                                                   |                                                                                                | ◆ INITIATE seizure case in SEACATS                                                                |
|                                       |                                                                                   |                                                                                                | ◆ SEE Important box below                                                                         |

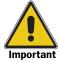

Seize smuggled agricultural merchandise. Re-export or treatment are not options for such shipments. Do **not** provide a copy of the EAN to the importer because the importer will be given notice through the issuance of the Notice of Seizure by the Fines, Penalties and Forfeitures Officer (FPFO). In order to inform USDA of the seizure, the CBPAS must reference the SEACATS case number (which will also reflect the Notice of Seizure) in Block #16 of the EAN being transmitted to USDA.

#### **Instructions**

The instructions in **Table A-1-34** on **page A-1-110** are for initiating an EAN. The electronic version of PPQ Form 523 which is located in the National Agricultural Quarantine Activity System (AQAS) at <a href="https://mokcs14.aphis.usda.gov/aqas/login.jsp">https://mokcs14.aphis.usda.gov/aqas/login.jsp</a> is the only method by which an Emergency Action Notification may be initiated. **Emergency Action Notifications MAY NOT be issued in any other format, either manual or electronic.** 

TABLE A-1-34: Instructions for Initiating an EAN

| Block<br>Number | Field<br>Name   | Instructions                                                                                                    |
|-----------------|-----------------|----------------------------------------------------------------------------------------------------|
| 1               | Issuing<br>Port | Select the port in which the EAN is being issued. Please note that some users will have multiple locations. If the user is assigned to multiple locations, be sure to select the correct location. If the user is not assigned to a port to which he/she requires access, contact the help desk. |
| 2               | Date<br>Issued  | Enter the date that the EAN was issued.                                                                                                    |

TABLE A-1-34: Instructions for Initiating an EAN

| Block<br>Number                                           | Field<br>Name                            | Instructions                                                                                                    |
|-----------------------------------------------------------|------------------------------------------|----------------------------------------------------------------------------------------------------|
| <b>3</b> Name and<br>Quantity of<br>Manifested<br>Article | Article<br>Category*<br>Article<br>Name* | This block is to determine the commodity of the shipment.  Only one commodity is allowed to be listed per EAN. Do NOT list pallets, crates, dunnage, etc. as the Name of Article unless they are the actual commodity being shipped.                                                                                                    |
|                                                           |                                          | Article Category - Select a category (Animal Product, Plant Product, or Miscellaneous). The user must select the appropriate category as the other fields in this block are dependent upon it.                                                                                                    |
|                                                           |                                          | Animal Products                                                                                                    |
|                                                           |                                          | Animal Classification - Select the classification of the shipment. The classification selected will determine the drop down list for the classification category in the next field. See the Animal Product Manual (APM) contents page for further clarification.                                                                                                    |
|                                                           |                                          | Classification Category - Select the classification category. The classification category will determine if a classification subcategory is required. To decide on a classification category see the APM classification selected in the previous field.                                                                                                    |
|                                                           |                                          | Classification Subcategory - Select the classification subcategory. This information can be found in shipment documentation.                                                                                                    |
|                                                           |                                          | * The drop down lists in this category have come directly from the Animal Product Manual. If you need assistance with this menu, see the APM.                                                                                                    |
|                                                           |                                          | Plant Products                                                                                                    |
|                                                           |                                          | This selection is for fresh cut flowers, fresh fruits and vegetables, logs, lumber, and propagative materials only. Any processed plant products (mulch, handicrafts, potpourri, Chinese Teas, etc.) will be found in the Miscellaneous Category.                                                                                                    |
|                                                           |                                          | Miscellaneous Products                                                                                                    |
|                                                           |                                          | This category is for all products that do not fit into either Animal Products or Plant products as defined above. Select the category that best fits the commodity. If there is not a category that fits your item please contact the help desk, National Coordinator, or Regional Coordinators before continuing. If the user selects miscellaneous, a description of the article must be entered. The description should be as accurate as the information available. For example, brake pads, bolt screws, linen fabric, stuffed toys, etc. If the product is agricultural but processed, the user must give an exact description of the article. For example, wooden birdhouses with grass roofs, dried whole apricots, wood carvings with bark edging, etc. |
|                                                           |                                          | <b>Article Name</b> - This drop down list has been determined by the user's previous selections. If the user does not find the article name in the drop down list please contact the help desk.                                                                                                    |

TABLE A-1-34: Instructions for Initiating an EAN

| Block<br>Number                                                   | Field<br>Name                    | Instructions                                                                                                    |
|-------------------------------------------------------------------|----------------------------------|----------------------------------------------------------------------------------------------------|
| 3 Name and<br>Quantity of<br>Manifested<br>Article<br>(continued) | Quantity*<br>Unit of<br>Measure* | Enter the numerical quantity of the shipment. When determining the article quantity, use the most specific number. For example, kilograms is a better selection than box count when dealing with most produce or meat products, but square meter is a better selection for veneer. "Boxes/Crates" may not be used if another option is available.                                                                                                    |
|                                                                   | APHIS<br>Permit<br>Number        | <b>APHIS Permit Number</b> - If the shipment has any kind of APHIS permit, enter the number here.                                                                                                    |
|                                                                   | Wood<br>Packing<br>Material*     | Check the appropriate boxes. If the user selects none or non-compliant only one box may be selected, but if the wood is non-compliant the user may chose both non-compliant for timber pest and no markings. If wood is not marked with an acceptable symbol, then it is considered unmarked.                                                                                                    |
| 4                                                                 | Location<br>of<br>Articles*      | The location of articles is the place where the shipment is located when it is inspected. For example, US Air Warehouse, 123 Airplane Way, Butte, MT 12345. Each port will have a local drop down list so that users will not have to type addresses that have already been added to the system. If using the drop down list, ensure that the correct location has been selected. If the location that the user needs to select is not on the default list, it may be added by port users and supervisors by selecting "Set Defaults". All locations must contain the name of the facility, the physical address, city, state, and zip code. |
| <b>5</b> Delivery<br>Address of<br>Articles                       | Name*                            | Enter the name of the company/individual accepting the goods as destination of the articles (delivery address). Do <b>not</b> use the broker as destination. Do <b>not</b> automatically assume that the consignee address and delivery address is the same.                                                                                                    |
|                                                                   | Address<br>where the<br>articles | Enter the address where the goods are intended to be delivered including street address, city, state (within the US), country, and zip/postal code.                                                                                                    |
|                                                                   | will be<br>delivered*            | If the shipment has multiple destinations, the officer should include the destination to which the majority of the shipment is being delivered. If the shipments will be distributed evenly then choose the location to which the product could potentially cause the greatest risk. When determining the address to select the officer should use his/her best judgment. Additional delivery addresses should be entered into the "Comments" field on page 4 of the data entry screens. Questions regarding this should be directed to the officer's first line supervisor.                                                                 |
| 6 Shipper                                                         | Name*                            | Enter the name of the shipper.                                                                                                    |
|                                                                   | Address of<br>Shipper*           | Enter the address of the shipper including street address, city, and country. Enter state/province and postal code if known.  This must be a foreign address.                                                                                                    |

TABLE A-1-34: Instructions for Initiating an EAN

| Block<br>Number                         | Field<br>Name                                       | Instructions                                                                                                    |
|-----------------------------------------|-----------------------------------------------------|----------------------------------------------------------------------------------------------------|
| <b>7</b> Name of Carrier                | Name*                                               | Enter the name of the carrier company. For example, Northwest Airlines, M/V Panama, Canadian Pacific, Yellow Freight. On the land borders independent trucks frequently cross. If the truck is independent use the name of the owner of the tractor. Do <b>not</b> enter vehicle numbers in this field. <b>Do NOT enter abbreviations for the name of carrier including airline codes.</b> |
|                                         | Flight/<br>Voyage/<br>Trip<br>Number*               | Enter the appropriate number based on pathway. For trucks use the trailer license number.                                                                                                    |
| 8 Shipment<br>Identification<br>Numbers | Airway<br>Bill, Bill of<br>Lading,<br>PAPS<br>Code* | Enter the bill of lading number. If the cargo is border cargo and does not have a bill number, use the PAPS code. <b>This is a mandatory field. Every shipment will have this number at the time that shipment is presented for inspection.</b>                                                                                                    |
|                                         | Tariff<br>Number*                                   | Enter the 10 character tariff number as provided in ACS or ATS. This is indicated in ATS as the HTS number. Do not add any punctuation, numbers only. If the user cannot find the tariff number in ATS or ACS then use this link to look up the number:                                                                                                    |
|                                         |                                                     | http://dataweb.usitc.gov/scripts/tariff_current.asp                                                                                                    |
|                                         | Customs<br>Entry<br>Number*                         | Enter the Customs Entry Number. Do not add any punctuation, numbers only.                                                                                                    |
|                                         |                                                     | *If the entry has not yet been filed at the time of inspection, enter "Not Yet Filed"                                                                                                    |
|                                         |                                                     | *If the shipment is of low value (under \$2000 as of 09/2006) it is considered informal and no entry number will ever be processed, enter "Informal"                                                                                                    |
|                                         |                                                     | Do not enter N/A or Not Available. If the user doesn't have an entry number other than listed above, describe why.                                                                                                    |
|                                         | Container<br>Number                                 | Enter the complete container number. This is usually a 4-letter code followed by 5 or 6 numbers. Include the check digit.                                                                                                    |
|                                         | ISPM<br>Markings                                    | Enter the complete information from the ISPM Marking (IPPC wood marking). If the officer finds a pest in <b>marked</b> wood, this is a required field.                                                                                                    |
|                                         | Other<br>Identifying<br>Number                      | This field is available to include another number that there is either not a field for or can be used for a number collected for port policy. Examples include invoice number, shipment number, etc. If the pathway is air cargo, the House Airway Bill must be entered here.                                                                                                    |
|                                         | Other<br>Identifying<br>Number<br>Description       | If the user enters an "Other Identifying Number" then this field must be completed. The entry should clearly identify what the "Other Identifying Number" is. Do not use abbreviations in the description other than HAWB for "House Airway Bill."                                                                                                    |

TABLE A-1-34: Instructions for Initiating an EAN

| Block<br>Number                | Field<br>Name               | Instructions                                                                                                    |
|--------------------------------|-----------------------------|----------------------------------------------------------------------------------------------------|
| <b>9</b> Consignee of Articles | Name*                       | Enter the name of the Consignee. This will be a company name most of the time. If the shipment owner is an individual, enter the name of the individual.                                                                                     |
|                                |                             | The Consignee is the owner of the shipment. The broker is usually not the consignee.                                                                                                    |
|                                | Address of<br>Consignee*    | Enter the street address of the consignee. Street address, city, and country must be entered. Enter the state/province and postal code if known.                                                                                             |
|                                | Phone and<br>Fax<br>Numbers | Enter the phone and fax numbers of consignee if known                                                                                                    |
| <b>10</b> Port of Lading       | City*                       | Enter the foreign city where the shipment was last loaded onto a vessel, plane, railcar, or vehicle.                                                                                                    |
|                                | Country*                    | Enter the foreign country where the shipment was last loaded onto a vessel, plane, railcar, or vehicle.                                                                                                    |
| 11                             | Date of<br>Arrival*         | Enter the date that the shipment entered the port.                                                                                                    |
| 12                             | Reason<br>for EAN*          | Select the reason(s) that the EAN is being issued. The following is a guideline to help determine the reason.                                                                                                    |
|                                |                             | <b>Pest</b> - If a pest or disease is found on, in, or with a shipment. Do <b>not</b> to enter a tentative ID. A national AQAS Pest ID number will be required.                                                                              |
|                                |                             | Lacks Documentation or Certification - Shipment is missing documentation or the documentation is not acceptable. Documents may include but are not limited to health certificates, FSIS paperwork, permits, phytosanitary certificates, etc. |
|                                |                             | <b>Contaminant- Seed</b> - Shipment is found to have seed or seed heads that are contaminants, but not part of the manifested commodity. A national AQAS Pest ID number is required.                                                         |
|                                |                             | Contaminant-Other - Shipment is found to have any contaminant that does not need to be sent to an identifier. Examples include blood, soil, manure, etc.                                                                                     |
|                                |                             | <b>Lacking ISPM15 Marking</b> - Shipment was found to have unmarked or improperly marked WPM.                                                                                                    |
|                                |                             | <b>Prohibited Animal Product</b> - Shipment was found to be prohibited by a 9 CFR.                                                                                                    |
|                                |                             | <b>Prohibited Product</b> - Shipment was found to be prohibited by 7 CFR regulation.                                                                                                    |

TABLE A-1-34: Instructions for Initiating an EAN

| Block<br>Number   | Field<br>Name                                 | Instructions                                                                                                    |
|-------------------|-----------------------------------------------|----------------------------------------------------------------------------------------------------|
| <b>12</b> a       | Pest ID<br>Number*                            | Enter the Pest ID number generated by the Pest ID system. This number must be provided by the identifier or an APHIS employee acting on behalf of an identifier. If pest or seed contaminant is selected as the reason for the EAN then the user will have to enter the 17 digit Pest ID number. If the user does not have the Pest ID number the EAN may be saved and printed, however the EAN can not be closed in the system until this information has been added. The system will not accept local pest ID numbers in any form. |
| <b>12</b> b       | Date<br>Intercept-<br>ed*                     | Enter the date that the reason for writing the EAN was found. This date must match the date that is entered on the Pest ID record (309A).                                                                                                    |
| 13                | Country of<br>Origin                          | Enter country of origin. The country of origin is not necessarily the country from which it is being shipped. The country of origin is the location where the commodity was grown, manufactured, or produced. For example, a shipment of handicrafts might be shipped from Canada, but were made in China. China is the country of origin. Canada is the country of lading.                                                                                                    |
| 14                | Grower/<br>Facility<br>Number                 | Enter the number of the foreign facility in which the product was processed or the foreign grower number. This number is frequently found on the invoice. It may also be available in ATS.                                                                                                    |
| 15                | Foreign<br>Sanitary<br>Certificate<br>Status* | Select the status of the certificate. If a certificate is not required continue to Block 16.                                                                                                    |
| <b>15</b> a       | Foreign<br>Sanitary<br>Certificate<br>Number  | Enter the certificate number.                                                                                                    |
| 15b               | Place<br>Issued                               | Enter City/Country where the certificate was issued. This will be a foreign address.                                                                                                    |
|                   | Date<br>Issued                                | Enter the date on which the certificate was issued.                                                                                                    |
| Contact<br>Number | Phone<br>Number*                              | Enter the phone number at which the user issuing the EAN can be reached.                                                                                                    |
| 16                | Treatment<br>Schedule                         | Using the drop down menu, <b>if treatment is available</b> , select the appropriate treatment schedule. The treatment schedule <b>MUST</b> be provided by a PPQ Identifier or PPQ Employee acting on behalf of an Identifier. CBP AI should <b>not</b> select a treatment schedule that has not been approved by a PPQ Identifier or PPQ Employee acting on behalf of an Identifier.                                                                                                    |
|                   | Explanation<br>Text*                          | Select the explanation text that best matches the scenario for this EAN. This explanation tells the acceptor of the EAN two things: 1) what the problem is and 2) how to correct the situation. This is where the options are given. DO NOT use the "check boxes" printed on the form.                                                                                                    |
|                   | Phyto-<br>Fumigation<br>Disclaimer            | If fumigation is an option, the phyto disclaimer must be selected.                                                                                                    |

TABLE A-1-34: Instructions for Initiating an EAN

| Block<br>Number                                       | Field<br>Name                                                   | Instructions                                                                                                    |
|-------------------------------------------------------|-----------------------------------------------------------------|----------------------------------------------------------------------------------------------------|
| 16<br>(continued)                                     | CFR<br>Regulation*                                              | Select the CFR under which the shipment is being regulated.<br>More than one CFR can be selected. To look up a CFR use this<br>link: http://ecfr.gpoaccess.gov                                                                                                    |
|                                                       | Seal Text                                                       | If the shipment must be transferred to another location under<br>seal, select the text that is appropriate to scenario. If the<br>shipment is being sent for treatment by PPQ the quantity of the<br>shipment being transferred (preferably in box count) <b>must</b> be<br>included. |
|                                                       |                                                                 | <b>NOTE:</b> If the PPQ Officer supervising the treatment does not know the quantity to be treated the shipment will not be treated until that information is provided from CBP.                                                                                                    |
|                                                       | Comments                                                        | If the user has any additional comments to make, they should<br>be recorded in the Comment field. Do not repeat information<br>that has previously been provided. Do not enter any pest name<br>in this location.                                                                     |
|                                                       |                                                                 | It may be helpful on a local level to enter a local ID number or broker information here.                                                                                                    |
|                                                       |                                                                 | NOTE: These comments will print on the paper EAN.                                                                                                    |
| 17                                                    | After Receipt of Notification Complete Specified Action Within: | The user should select the amount of time allowed before treatment begins. For example, if the shipment is to be re-exported then the user should select the amount of time before the shipment must be on the conveyance back to country of origin.                                  |
| 18                                                    | Name of                                                         | Enter the name of the officer that inspected the shipment.                                                                                                    |
|                                                       | Inspecting<br>Officer                                           | <b>DO NOT</b> enter the name of the data enterer unless it is the same individual.                                                                                                    |
| Acknowledge-<br>ment of<br>Receipt of<br>Notification | Name of<br>Recipient                                            | Enter the first and last name of the person accepting the EAN. The user <b>MUST</b> have this person print their name next to the signature. The only acceptable entry in this field is the first and last name of the person accepting the EAN. <b>DO NOT</b> enter "On File."       |
|                                                       | Title of<br>Recipient                                           | Enter the title of the person accepting and signing the EAN. Preferably enter name of their company as well. Example: Dispatcher, American Shipping                                                                                                    |
|                                                       | Date<br>Signed                                                  | Enter the date the EAN was signed and accepted.                                                                                                    |
| 19<br>Revocation<br>Notification                      | Reason<br>for Action<br>Taken*                                  | Enter the reason that the EAN was written. This should match the data entered in block 12.                                                                                                    |

**Block** Field Number Name Instructions 19 Action

TABLE A-1-34: Instructions for Initiating an EAN

Enter the action that was actually taken. Do not enter an Revocation Taken\* action unless that action was taken. Notification If the action was "Treatment," select the treatment type. (continued) If the action was "Other," enter what action was taken in the "Additional Remarks" section. Be descriptive in the narrative. Example: The WPM was separated from the shipment. The WPM was re-exported. The commodity entered commerce. Was the Select yes or no. Article Mislabeled. Misrepresented, or Concealed?\* Form 518 If the above answer is yes, then a 518 number must be Reference entered. Number Additional If the user has additional information that was not previously recorded, it should be entered here. This field is required if Remarks Action Taken-Treatment Type is equal to "Other." This field will not print at any time. These are private comments visible only to system users. Signature Enter the name of the officer that completed or supervised the of Officer\* treatment, received confirmation of destruction, or received confirmation of re-exportation. Do not enter the data entry clerk's name unless it is the same officer as described above. This may be a different user than originally opened the EAN. **Date Action** Date - Enter the date that the final action was completed. was Completed\*

Special Instructions for **Infested Vessels Sailing Foreign** Without **Treatment** 

When an infested vessel is allowed to sail foreign without treatment, type the following statement in the "Comments" field on the EAN.

The requirements of the Emergency Action Notification are suspended upon condition that this vessel shall leave the territorial limits of the United States within [list number] of hours after receipt of this notice. This vessel shall **not** re-enter any port in the United States unless it has been treated in accordance with the notification and certified by the person who applied the treatment. If the certificate is **not** presented to the CBP officer when arriving at a port in the United States, or if the CBP officer for any other reason is **not** satisfied that the infestation has been eliminated, the notification shall immediately become effective and treatment required.

Because PPQ Form 523 is now electronic, distribution as in the past, on every EAN, is unnecessary. The procedure has been that the signing party, who is responsible for the cargo, receives a hard copy of the notification. The hard copy is necessary to communicate to the consignee or shipper, and also gives the broker time to review the options and select one. The CBP contact number is listed as well.

Routinely sending the EAN to any other parties is not required. Sharing courtesy copies between PPQ and CBP should continue for local, regional or national projects. Ports may also keep their own hard copies.

# PPQ Form 599, Red and White Label for Mailing Living Plant Pests or Pathogens

This Package Contains

#### LIVING PLANT PESTS OR PATHOGENS

DO NOT OPEN EXCEPT IN THE PRESENCE OF AN APHIS INSPECTOR OR DESIGNATED REPRESENTATIVE OF USDA.

## **DELIVER TO**

U.S. DEPARTMENT OF AGRICULTURE

ANIMAL AND PLANT HEALTH INSPECTION SERVICE PLANT PROTECTION AND QUARANTINE

Atlanta Perishables Bldg. 1270 Woolman Place Atlanta, GA 30354

PPQ FORM 599 (APR 2004)

**PERMIT NO.** 

31281

FIGURE A-1-44: Example of PPQ Form 599, Red and White Label without Bar Code

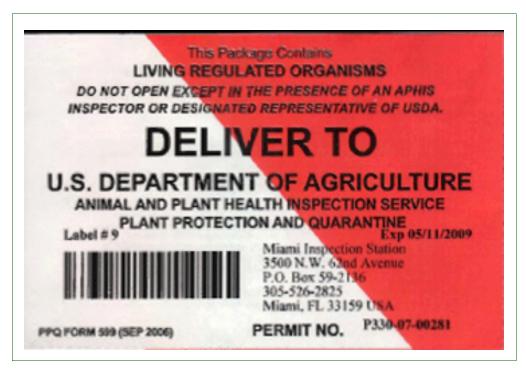

FIGURE A-1-45: Example of PPQ Form 599, Red and White Label with Bar Code

APHIS Form 599 is a red and white shipping label issued by the USDA, APHIS, PPQ Permit Unit. It serves to designate a package as containing living organisms regulated under an APHIS PPQ permit (APHIS Form 526). These organisms usually fall into one of the following categories: Live insects, biological control agents, plant pathogens, select agents, worms, snails, bees, parasitic plants or noxious weeds.

The R&W label includes the APHIS permit number and the address where inspection is authorized. Often, but not always, the inspections occur at an APHIS Plant Inspection Station (APHIS PIS). These red and white labeled packages are not to be opened, except under controlled laboratory conditions. The label authorizes movement of a secure and intact package to the address on the label. Six APHIS PIS sites have Biosecurity Cabinets for Class II Type A materials. These include Miami, Linden NJ, JFK, San Francisco, Los Angeles and Beltsville MD.

Under no circumstances should permitted material be shipped via diplomatic pouch. Contact the local PPQ office (or APHIS PIS) if you have any concerns.

#### Instructions

Expedite containers with these labels to the APHIS PIS listed on the label (see *Appendix O*). No other delivery addresses can appear on the package's exterior unless it matches the address on the PPQ Form 599 label. These packages should only be opened and examined under a Class II biosafety cabinet. If the PPQ Form 599 is addressed to other than an APHIS PIS, contact the APHIS Permit Services compliance officer at 301-672-3608 with the addressing details.

If this is a hand carried package, follow the directions for handling in the Passenger Clearance section of this manual. Note the conditions on the permit for the CBP inspector's information. Review the information below, as needed, concerning red and white permits and applicable background information. All hand carried organisms moving under APHIS Plant Pest Permits require prior notice from APHIS to CBP.

Contact CBP APL headquarters before opening any red and white labeled package. An APHIS PPQ representative will need to be present. If the PPQ Form 599 or Form 526 is discovered AFTER opening the permitted package, reseal it and contact the local PPQ or APHIS PIS. CBP needs to provide a written record explaining who opened the package, when it was opened, where it was opened, the circumstances, and any problems. Forward the explanatory letter via email to: pest.permits@aphis.usda.gov. Please include shipment details, as well.

For USPS mail packages, if additional delivery addresses appear on the package that are different than the PPQ Form 599 label, forward the package to the local APHIS PIS using existing mail transfer mechanisms.

For Express Courier packages, if the courier delivery label is addressed differently than the PPQ Form 599, explain the problem to the courier's agent. They may have a policy about handling and delivery of mislabeled packages. The Express Courier may readdress the package to match the red and white label and allow the package to continue, or refuse to accept the costs of onward delivery to the address on the red and white label. If there is a mechanism to move the package to a local APHIS PIS, contact them to accept the package. This will assist PPQ in determining if our import procedures need to be modified for shipments of plant pest organisms.

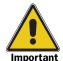

Express Courier companies must not conceal PPQ permit labels by placing pouches, stickers, tape, or other material over the permit labels. If this practice is evident, contact the APHIS PPQ Compliance officer at 301-672-3608.

See *Appendix O* for a list of APHIS PIS locations.

## **VS Form 10-4, Specimen Submission**

|                                                                                                    |                                                                | VSL USE ONLY                                |                     |                 |                                                                |                                        |                    |                       |        |
|----------------------------------------------------------------------------------------------------|----------------------------------------------------------------|---------------------------------------------|---------------------|-----------------|----------------------------------------------------------------|----------------------------------------|--------------------|-----------------------|--------|
| 2. SIGNATURE OF                                                                                                    | SUBMITTER AND DA                                               | TE                                          | 4                   | -18-            | ٠٥٤                                                            | 1                                      |                    |                       |        |
|                                                                                                    | ,                                                              |                                             |                     |                 |                                                                |                                        |                    |                       |        |
| 1. ADDITIONAL D                                                                                                    | ATA (History, clinical signs, po                               | st mortem findings, remarks                 | , tentative diagno  | nis, etc. Use a | additional sheets if                                           |                                        |                    |                       |        |
|                                                                                                    |                                                                |                                             |                     |                 |                                                                |                                        |                    |                       |        |
|                                                                                                    |                                                                |                                             |                     |                 |                                                                |                                        |                    |                       |        |
|                                                                                                    |                                                                |                                             |                     |                 |                                                                |                                        |                    |                       |        |
| Sample ID                                                                                                    | 20. IDENTIFICATION Animal ID/Br                                | (See instructions)                          |                     | Sex             | Sample ID                                                      | IDENTIFICATION (See<br>Animal ID/Breed |                    | Age                   | Sex    |
| ☐ Cattle         ☐ G           ☐ Swine         ☐ H           ☐ Sheep         ☐ D                                                                                                    |                                                                | ent Chicken Turkey Pet Bird                 | ☐ Bison ☐ Dog ☐ Cat |                 | Elk                                                            | Other (specify)                        |                    |                       |        |
| 8. SPECIES OR SC                                                                                                    | URCE ("X" one)                                                 | _                                           |                     |                 | •                                                              |                                        | 19. NUMI<br>SAMPLE | BER OF AN             | IMALS  |
| Culture F                                                                                                    | eed Plant                                                      | ☐ Soil                                      | Urine               |                 | Fetus dis                                                      | sinfectant<br>solution                 | 40                 | 2. <b>S</b> a1        | mple   |
| 6. SPECIMENS SU  Blood  F                                                                                                    | BMITTED ("X" applicable is                                     |                                             | ☐ Tissu             |                 |                                                                | Other (specify)                        | SPECIME            | L NUMBEF<br>ENS SUBMI | TTED,  |
| 5. PRESERVATIO                                                                                                    | N ("X" applicable item(s))  Ice Pack Dry Ice                   | ☐ Formalin                                  | n 🗆 Bor             | ax 🗆            | Alcohol                                                        | Other (specify)                        |                    |                       |        |
| FAD/EP Diagnos NVSL Intralab Di                                                                                                    | agnostic Reagent                                               | mental Research  Evaluation                 | ☐ Expor             | t               | Movement                                                       | 14. REFERRA                            | L NUMBE            | K<br>                 |        |
| General Diagnost                                                                                                    |                                                                | ance .                                      | Impor               | -               | ☐ Interstate                                                   | USA                                    |                    | IGIN/DESTINATION      |        |
| DIIDD∩se ∩p se                                                                                                    | IDMISSION AND                                                  |                                             |                     |                 |                                                                |                                        | lliam-             |                       | IATION |
| . NO. IN HERD/FL                                                                                                    | OCK DEAD                                                       | sodium                                      | cark                | onat<br>ate     | e and                                                          | 11. AUTHORE                            | ZED BY             |                       |        |
| . NO. IN HERD/FL                                                                                                    | OCK AFFECTED                                                   | Examinathe con                              | icent               | ratio           | on of                                                          | 10. DATE COI<br>4 - 18                 |                    |                       |        |
|                                                                                                    |                                                                | Examin                                      | ation               | requ            | lested is                                                      | for Seth H                             |                    | 5                     |        |
| → CHECK/MONE  - HERD/FLOCK SI  - HERD/FLOCK SI  - HE | Y ORDER ENCLOSED<br>ZE                                         | (Made payable to "USDA" i<br>8. EXAMINATION |                     | TED             |                                                                | 9. COLLECTE                            |                    |                       |        |
| USER FEE ACC                                                                                                    | OUNT NO.:                                                      |                                             |                     | □мс             | /VISA NO.:                                                     |                                        |                    | DATE:                 |        |
|                                                                                                    | 65-2120 FAX No.<br>HOD ("X" applicable item and p              |                                             | 112                 |                 | _                                                              |                                        |                    | EXP.                  |        |
|                                                                                                    | ore, MD 212                                                    |                                             |                     | COUN            | 11                                                             |                                        | STATE              | •                     |        |
| BWE A                                                                                                    | IN PORT WORKS                                                  | tation .                                    |                     |                 | •                                                              | 3. LOCATION OF ANII                    |                    |                       |        |
| IAILING ADDRES                                                                                                    | is (Street, City, State, and<br>Itrivals Wing-<br>Irport Works | Zip Code)<br>BWI                            |                     | CITY            |                                                                |                                        | STATE              | }                     |        |
| NAME OF SUBM<br>Seth                                                                                                    | Holmes                                                         |                                             |                     | 2. NAM          | ME OF OWNER                                                    |                                        |                    |                       |        |
|                                                                                                    | SPECIMEN SUB                                                   | 1                                           |                     |                 | , ,                                                            |                                        |                    |                       | OF (   |
| NATIONAL VETERINARY SERVICES LABORATORIES P.O. BOX 844, 1800 DAYTON A VENUE AMES, IOWA 50010                                                                                                    |                                                                |                                             |                     | owner/t         | owner/broker. See instructions for completing VS FORM 10-4 for |                                        |                    | a- 1                  |        |
| U.S. DEPARTMENT OF AGRICULTURE<br>ANIMAL AND PLANT HEALTH INSPECTION SERVICE                                                                                                    |                                                                |                                             |                     | NSTD            | INSTRUCTIONS: Use a separate form for each species and each    |                                        |                    |                       |        |

FIGURE A-1-46: Example of VS Form 10-4, Specimen Submission (front)

#### ITEM 12 - Definitions of Diagnostic Case Categories

General Diagnostic Case - A case in which the tests conducted are for the purpose of diagnosing or confirming a domestic disease, and/or the analysis of environmental products that may be contributing to an existing disease condition.

FAD/EP Diagnostic Case - A case in which the tests conducted are for the purpose of diagnosing or confirming a foreign disease, or for the eradication of a foreign disease that has gained entrance into the U.S.

NVSL Intralab Diagnostic Case - A case in which the tests conducted are for the purpose of diagnosing or confirming a disease condition, analyzing environmental products that may be contributing to a disease condition or for analyzing chemical products for another laboratory of NVSL.

Surveillance/Monitor Case - a case in which the tests conducted are for the purpose of monitoring for a specific disease, for a specific insect or insect vector, or for analyzing specific products that are used in treating animals or poultry or for decontamination of animal or poultry facilities.

Developmental/Research Case - A case in which the tests conducted are for the purpose of supporting a developmental or research project conducted by another laboratory of NVSL, by staff or field personnel of VS or by other laboratories, institutions, or agencies.

Reagent Evaluation Case - A case in which the tests conducted are the purpose of evaluating a reagent produced by another laboratory of NVSL or by other laboratories, institutions, or agencies.

Import Case - A case in which the tests conducted are for the purpose of qualifying animals or poultry, including wild animals and birds, or animal or poultry products for importation into the U.S.

Export Case - A case in which the tests conducted are for the purpose of qualifying animals or poultry, including wild animals and birds, or animal and poultry products for exportation to a foreign country.

TB - A case with a specific request for diagnosis of TB.

#### Item 20 - Identification

Identify Samples with Consecutive Numbers - Record animal identification (number or name) adjacent to appropriate sample number. Laboratory results will be reported by sample identification number. Indicate approximate age in years(y), months(m), weeks(w), or days(d), and indicate sex of each animal. See sample below. When more than 0 samples, use VS Form 10-4A.

| IDENTIFICATION |           | AGE | SEX | IDENTIFICATION |           |       | T   |
|----------------|-----------|-----|-----|----------------|-----------|-------|-----|
| Sample         | Animal    | AGE | SEX | Sample         | Animal    | AGE   | SEX |
| 1              | 12ABC0000 | Зу  | F   | 6              | 12ABC0005 | 10d   | F   |
| 2              | 12ABC0001 | 2у  | м   | 7              | 12ABC0006 | 10m   | F   |
| 3              | ABC002    | 1y  | F   | 8              | 12ABC0007 | 8m    | м   |
| 4              | ABC0003   | 6m  | F   | 9              | 12ABC0008 | 21/2y | F   |
| 5              | 12ABC0004 | 3w  | м   | 10             | 12ABC0009 | 15m   | м   |

Send a copy of the VS 10-4 to the Veterinarian-in-Charge (in submitter's State, Retain a copy for your records.

According to the Paperwork Reduction Act of 1995, no persons are required to respond to a collection of information unless it displays a valid OMB control number. The valid OMB control number for this information is 0579-0090. The time required to complete this information collection is estimated to average . 5 hours per response, including the time to review instructions, search existing data resources, gather the data needed, and complete and review the information collection. If you have any comments concerning the accuracy of the time estimate or suggestions for improving this form, please write to: U.S. Department of Agriculture, Clearance Officer, Stop 7602, 1400 Independence Ave., S.W., Washington, DC 20250-7602.

VS 10-4 (Reverse)

FIGURE A-1-47: Example of VS Form 10-4, Specimen Submission (back) (continued)

VS Form 10-4 accompanies samples sent to NVSL in Ames, Iowa, for laboratory testing needed to determine disinfectant concentration, tick identification, or other tests needed to establish enterability of a product. In addition, use VS Form 10-4A, a continuation sheet, when sending 10 or more samples for testing.

#### **Instructions**

See **Table A-1-35** to complete the form.

TABLE A-1-35: Instructions for Completing VS Form 10-4, Specimen Submission

| Block         | Instructions                                                                                                    |
|---------------|----------------------------------------------------------------------------------------------------|
| 1             | Enter your name, duty station, and office telephone number                                                                                                    |
| 2             | Enter the name and address of the consignee, broker, or agent                                                                                                    |
| 3, 4, 5, 6, 7 | Leave blank                                                                                                    |
| 8             | ◆ Enter the test procedure you are requesting; for CBP purposes this would be one of the following: animal species, disinfectant percentage, internal temperature (protein coagulation), pH level, tick identification |
|               | ◆ When submitting samples of sodium carbonate with sodium silicate:                                                                                                    |
|               | Specify that the examination requested is for concentrate of sodium                                                                                                    |
|               | Submit samples in plastic containers; never use glass containers                                                                                                    |
|               | DO NOT refer to any specific disease (such as FMD) when submitting samples to determine pH level or internal temperature                                                                                               |
| 9             | Enter the name of the CBP officer who collected the sample from the importer                                                                                                    |
| 10            | Enter the date collected                                                                                                    |
| 11            | Enter "HQ, PPQ, VMO"                                                                                                    |
| 12            | Mark the Import box                                                                                                    |
| 13            | Enter the country of origin                                                                                                    |
| 14            | Leave blank                                                                                                    |
| 15            | Mark the appropriate preservation used (preserved condition of product as imported)                                                                                                    |
| 16            | ◆ Mark the appropriate specimen being submitted                                                                                                    |
|               | ◆ Mark the <i>Other</i> box and enter unknown if the specimen is unknown                                                                                                    |
| 17            | Enter the total number of specimens submitted                                                                                                    |
| 18            | ◆ Mark the appropriate species or source submitted                                                                                                    |
|               | ◆ Mark the <i>Other</i> box and enter unknown if the specimen is unknown                                                                                                    |
| 19            | Leave blank                                                                                                    |
| 20            | ◆ Enter the sample identification as consecutive numbers beginning with 1                                                                                                    |
|               | ◆ Enter the animal identification with a sequence of numbers legible by laboratory personnel; e.g., all or the last part of the air waybill would be a good identification number                                      |
|               | ◆ Mark all containers ( <b>not</b> lids) with the identification numbers                                                                                                    |
|               | ◆ Leave blank the columns <i>Age</i> and <i>Sex</i>                                                                                                    |

TABLE A-1-35: Instructions for Completing VS Form 10-4, Specimen Submission

| Block | Instructions                                                                                                    |
|-------|----------------------------------------------------------------------------------------------------|
| 21    | <ul> <li>Enter any information about the history of submission, sex of<br/>importation, number of containers, number sampled, and additional<br/>information</li> </ul> |
|       | ◆ Indicate the articles being submitted for disinfectant samples                                                                                                    |
|       | ◆ Add the statement "Please phone or FAX the results to the CBP office that submitted the request" for all other submissions                                            |
| 22    | Sign and date the form                                                                                                    |

Distribute VS Form 10-4 as directed in **Table A-1-36**.

TABLE A-1-36: Distribution of VS Form 10-4, Specimen Submission

| If:       | And it:                                                                   | Then:                                                                                                    |
|-----------|---------------------------------------------------------------------------|----------------------------------------------------------------------------------------------------|
| Parts 1–3 | Includes a specimen sample for identification of disinfectant percentages | SEND using overnight mail to:<br>USDA-APHIS National Veterinary<br>Services Laboratories<br>Chemistry Section<br>PO Box 844<br>Ames, IA 50010 |
|           | Specimen sample is for other than disinfectant percentages                | CONSULT with PPQ, VRS at 301/734-7633                                                                                                    |
| Part 4    | -                                                                         | USDA-APHIS-PPQ-VRS<br>4700 River Road, Unit 129<br>Riverdale, MD 20737-1236                                                                   |
| Part 5    | -                                                                         | File                                                                                                    |

#### **Results of Tests**

The test results will be telephoned or faxed to PPQ, VRS. PPQ, VRS will inform the origination office. Exception: Test results of disinfectant samples will be mailed directly to the port. If test results **other than** for disinfectant are **not** received within 4 working days of submission, contact PPQ, VRS by telephone at 301/734-7633.

# VS Form 16-78, Report of Entry, Shipment of Restricted Imported Animal Products and Animal By-Products, and Other Material

| ANIMAL ANI                                                                                                    | S. DEPARTMENT OF AGRICUL<br>D PLANT HEALTH INSPEC                       | TURE<br>TION SERVICE                                                                                                    | 1. CASE NO.                                                                                                    |                                                     |
|----------------------------------------------------------------------------------------------------|-------------------------------------------------------------------------|----------------------------------------------------------------------------------------------------|----------------------------------------------------------------------------------------------------|-----------------------------------------------------|
| VETERINARY SERVICES REPORT OF ENTRY, SHIPMENT OF RESTRICTED                                                                                                 |                                                                         |                                                                                                    |                                                                                                    |                                                     |
| REPORT OF ENTRY, SHIPMENT OF RESTRICTED IMPORTED ANIMAL PRODUCTS AND ANIMAL BY-PRODUCTS, AND OTHER MATERIAL                                                 |                                                                         |                                                                                                    | 2. PORT OF ENTRY                                                                                                    | ono I A                                             |
|                                                                                                    |                                                                         | RWARDING OF SHIPMENT FROM FIRST POR                                                                                             | New Orle:                                                                                                    | aris, LA                                            |
| B. NAME AND ADDRESS OF IMPORTER OR                                                                                                    |                                                                         | DUNTRY OF ORIGIN                                                                                                    | 5. CUSTOMS EI                                                                                                    | NTRY NO.                                            |
| (Include Zip Code)                                                                                                    | F                                                                       | rance                                                                                                    | 140-93-                                                                                                    | 19606                                               |
| International Casein                                                                                                    |                                                                         |                                                                                                    |                                                                                                    |                                                     |
| 2024 Swan Street                                                                                                    |                                                                         | RODUCT OR MATERIAL                                                                                                    | 7. DATE OF ARI                                                                                                    |                                                     |
| Slidell, LA 70460                                                                                                    |                                                                         | asein                                                                                                    | 10/30/(<br>9. NAME OF VESSEL                                                                                                    | )2                                                  |
| 8. VETERINARIAN IN CHARGE IN STATE                                                                                                    | WHERE APPROVED ESTA                                                     | ABLISHMENT IS LOCATED (Include Zip Code)                                                                                        | Am. Sealand                                                                                                    | Evnrees                                             |
| Area Veterinarian in Ch                                                                                                    | narge                                                                   |                                                                                                    | 10 NAME OF CARRIER                                                                                                    |                                                     |
| USDA, APHIS, VS                                                                                                    | •                                                                       |                                                                                                    | No. or Truck License                                                                                                    | No.)                                                |
| 5825 Florida Blvd., Roo                                                                                                    | om 1140                                                                 |                                                                                                    | LA Trucking, I                                                                                                    | nc. LA 45389                                        |
| Baton Rouge, LA 70806                                                                                                    | 6-9985                                                                  |                                                                                                    | 11. SEAL NOS. OR QUA                                                                                                    |                                                     |
| _                                                                                                    |                                                                         |                                                                                                    | USDA 8369                                                                                                    | •                                                   |
| 2. TOTAL QUANTITY RECEIVED AT PORT C<br>450,000 lbs.                                                                                                    |                                                                         | 13. NO. UNITS RECEIVED AT PORT Of 300 cask                                                                                      | - The state of the state of the | n, Boxes, Bundles, etc.)                            |
| 14. NAME AND ADDRESS OF APPROVED ES                                                                                                    | STABLISHMENT (Include Z                                                 | ip Code and phone no.)                                                                                                    | FROM PORT                                                                                                    | OF ENTRY TO                                         |
| International Casein                                                                                                    |                                                                         |                                                                                                    |                                                                                                    | STABLISHMENT                                        |
| 2024 Swan Street                                                                                                    |                                                                         |                                                                                                    | 15. NO. LBS.                                                                                                    | 16. NO. UNITS                                       |
| Slidell, LA 70460                                                                                                    |                                                                         |                                                                                                    |                                                                                                    | .s. No. UNITS                                       |
| 985/643-0315                                                                                                    |                                                                         |                                                                                                    | 450,000 lbs.                                                                                                    | 300 casks                                           |
| 220/2100010                                                                                                    |                                                                         |                                                                                                    |                                                                                                    |                                                     |
| Invoice #IC383154                                                                                                    |                                                                         |                                                                                                    |                                                                                                    |                                                     |
| Invoice #IC383154                                                                                                    |                                                                         |                                                                                                    |                                                                                                    |                                                     |
|                                                                                                    | SPECTOR                                                                 | 19. PPQ STATION                                                                                                    |                                                                                                    | 20. DATE                                            |
| 8. PRINTED NAME AND SIGNATURE OF INS                                                                                                    | spector<br>hald Kockefel                                                | 19. PPQ STATION France Road Work New Orleans                                                                                    | Station                                                                                                    | 20. DATE<br>10/30/02                                |
| 18. PRINTED NAME AND SIGNATURE OF INS<br>Ronald Rockefeller Report of I                                                                                     | vald Rockefel<br>receipt and treatmen                                   | France Road Work New Orleans IT BY ESTABLISHMENT (To be completed by A                                                          | Approved Establishment)                                                                                                    | 10/30/02                                            |
| 18. PRINTED NAME AND SIGNATURE OF INS<br>Ronald Rockefeller Report of I                                                                                     | vald Rockefel<br>receipt and treatmen                                   | France Road Work New Orleans                                                                                                    | Approved Establishment) 23. WAS SHIPMENT IN                                                                                                    | 10/30/02                                            |
| Ronald Rockefeller B. REPORT OF I                                                                                                    | rald Rockeful<br>receipt and treatmen<br>22. name of appr               | France Road Work New Orleans IT BY ESTABLISHMENT (To be completed by A                                                          | Approved Establishment)  23. WAS SHIPMENT IN  Yes  N                                                                                                    | 10/30/02  TACT (If "No" explain in le ltem 30)      |
| Ronald Rockefeller B. REPORT OF I                                                                                                    | rald Rockeful<br>receipt and treatmen<br>22. name of appr               | France Road Work New Orleans IT BY ESTABLISHMENT (To be completed by A OVED ESTABLISHMENT  RS, TRUCKS, ETC. CLEANED AND         | Approved Establishment) 23. WAS SHIPMENT IN                                                                                                    | 10/30/02  TACT (If "No" explain in le ltem 30)      |
| 8. PRINTED NAME AND SIGNATURE OF INS  Ronald Rockefeller  B. REPORT OF I                                                                                    | RECEIPT AND TREATMEN  22. NAME OF APPR  25. WERE R.R. CAF               | France Road Work New Orleans IT BY ESTABLISHMENT (To be completed by A POVED ESTABLISHMENT RS, TRUCKS, ETC. CLEANED AND         | Approved Establishment)  23. WAS SHIPMENT IN  Yes  N                                                                                                    | TACT (If "No" explain in Item 30)                   |
| Ronald Rockefeller  B. REPORT OF I                                                                                                    | RECEIPT AND TREATMEN  22. NAME OF APPR  25. WERE R.R. CAF               | France Road Work New Orleans IT BY ESTABLISHMENT (To be completed by A POVED ESTABLISHMENT RS, TRUCKS, ETC. CLEANED AND         | Approved Establishment)  23. WAS SHIPMENT IN  Yes  26. DISINFECTANT US                                                                                                    | TACT (If "No" explain in Item 30)                   |
| Ronald Rockefeller  B. REPORT OF I                                                                                                    | RECEIPT AND TREATMEN  22. NAME OF APPR  25. WERE R.R. CAF               | France Road Work New Orleans IT BY ESTABLISHMENT (To be completed by A POVED ESTABLISHMENT RS, TRUCKS, ETC. CLEANED AND         | Approved Establishment)  23. WAS SHIPMENT IN  Yes  26. DISINFECTANT US                                                                                                    | TACT (If "No" explain in Item 30)                   |
| 18. PRINTED NAME AND SIGNATURE OF INS  RONALD ROCKEFELLER  B. REPORT OF I  21. DATE RECEIVED                                                                | RECEIPT AND TREATMEN  22. NAME OF APPR  25. WERE R.R. CAF               | France Road Work New Orleans IT BY ESTABLISHMENT (To be completed by A POVED ESTABLISHMENT RS, TRUCKS, ETC. CLEANED AND         | Approved Establishment)  23. WAS SHIPMENT IN  Yes  26. DISINFECTANT US                                                                                                    | TACT (If "No" explain in Item 30)                   |
| 18. PRINTED NAME AND SIGNATURE OF INS                                                                                                    | RECEIPT AND TREATMEN  22. NAME OF APPR  25. WERE R.R. CAF               | France Road Work New Orleans IT BY ESTABLISHMENT (To be completed by A POVED ESTABLISHMENT RS, TRUCKS, ETC. CLEANED AND         | Approved Establishment)  23. WAS SHIPMENT IN  Yes  26. DISINFECTANT US                                                                                                    | TACT (If "No" explain in Item 30)                   |
| 8. PRINTED NAME AND SIGNATURE OF INS  Ronald Rockefeller  B. REPORT OF I  1. DATE RECEIVED  4. DATE TREATMENT COMPLETED  7. METHOD OF TREATMENT             | RECEIPT AND TREATMEN  22. NAME OF APPR  25. WERE R.R. CAF               | France Road Work New Orleans IT BY ESTABLISHMENT (To be completed by A POVED ESTABLISHMENT RS, TRUCKS, ETC. CLEANED AND         | Approved Establishment)  23. WAS SHIPMENT IN  Yes  26. DISINFECTANT US                                                                                                    | TACT (If "No" explain in Item 30)                   |
| Ronald Rockefeller  B. REPORT OF I  DATE RECEIVED  DATE TREATMENT COMPLETED  METHOD OF TREATMENT                                                            | RECEIPT AND TREATMEN  22. NAME OF APPR  25. WERE R.R. CAF               | France Road Work New Orleans IT BY ESTABLISHMENT (To be completed by A POVED ESTABLISHMENT RS, TRUCKS, ETC. CLEANED AND         | Approved Establishment)  23. WAS SHIPMENT IN  Yes  26. DISINFECTANT US                                                                                                    | TACT (If "No" explain in Item 30)                   |
| Ronald Rockefeller  B. REPORT OF I  DATE RECEIVED  DATE TREATMENT COMPLETED  METHOD OF TREATMENT                                                            | RECEIPT AND TREATMEN  22. NAME OF APPR  25. WERE R.R. CAF               | France Road Work New Orleans IT BY ESTABLISHMENT (To be completed by A POVED ESTABLISHMENT RS, TRUCKS, ETC. CLEANED AND         | Approved Establishment)  23. WAS SHIPMENT IN  Yes  26. DISINFECTANT US                                                                                                    | TACT (If "No" explain in Item 30)                   |
| Ronald Rockefeller  B. REPORT OF I  DATE RECEIVED  DATE TREATMENT COMPLETED  METHOD OF TREATMENT                                                            | RECEIPT AND TREATMEN  22. NAME OF APPR  25. WERE R.R. CAF               | France Road Work New Orleans IT BY ESTABLISHMENT (To be completed by A POVED ESTABLISHMENT RS, TRUCKS, ETC. CLEANED AND         | Approved Establishment)  23. WAS SHIPMENT IN  Yes  26. DISINFECTANT US                                                                                                    | TACT (If "No" explain in Item 30)                   |
| Ronald Rockefeller  B. REPORT OF I  DATE RECEIVED  DATE TREATMENT COMPLETED  METHOD OF TREATMENT                                                            | RECEIPT AND TREATMEN  22. NAME OF APPR  25. WERE R.R. CAF               | France Road Work New Orleans IT BY ESTABLISHMENT (To be completed by A POVED ESTABLISHMENT RS, TRUCKS, ETC. CLEANED AND         | Approved Establishment)  23. WAS SHIPMENT IN  Yes  26. DISINFECTANT US                                                                                                    | TACT (If "No" explain in Item 30)                   |
| RONALD NAME AND SIGNATURE OF INSTANCE.  RONALD ROCKEFEILER  B. REPORT OF I  TO DATE RECEIVED  A. DATE TREATMENT COMPLETED  TO METHOD OF TREATMENT           | RECEIPT AND TREATMEN  22. NAME OF APPR  25. WERE R.R. CAF               | France Road Work New Orleans IT BY ESTABLISHMENT (To be completed by A POVED ESTABLISHMENT RS, TRUCKS, ETC. CLEANED AND         | Approved Establishment)  23. WAS SHIPMENT IN  Yes  26. DISINFECTANT US                                                                                                    | TACT (If "No" explain in Item 30)                   |
| RONALD ROCKEFELLER  B. REPORT OF I  1. DATE RECEIVED  2. DATE TREATMENT COMPLETED  2. METHOD OF TREATMENT                                                   | RECEIPT AND TREATMEN  22. NAME OF APPR  25. WERE R.R. CAF  DISINFECTED? | France Road Work New Orleans IT BY ESTABLISHMENT (To be completed by A ROVED ESTABLISHMENT RS, TRUCKS, ETC. CLEANED AND RYSS NO | Approved Establishment)  23. WAS SHIPMENT IN  Yes  26. DISINFECTANT US                                                                                                    | 10/30/02  TACT (If "No" explain in loo litem 30) ED |
| 8. PRINTED NAME AND SIGNATURE OF INS  Ronald Rockefeller  B. REPORT OF I  1. DATE RECEIVED  4. DATE TREATMENT COMPLETED  7. METHOD OF TREATMENT  9. REMARKS | RECEIPT AND TREATMEN  22. NAME OF APPR  25. WERE R.R. CAF  DISINFECTED? | France Road Work New Orleans IT BY ESTABLISHMENT (To be completed by A POVED ESTABLISHMENT RS, TRUCKS, ETC. CLEANED AND         | Approved Establishment)  23. WAS SHIPMENT IN  Yes  26. DISINFECTANT US                                                                                                    | TACT (If "No" explain in Item 30)                   |
| RONALD NAME AND SIGNATURE OF INSTANCE.  RONALD ROCKEFEILER  B. REPORT OF I  TO DATE RECEIVED  A. DATE TREATMENT COMPLETED  TO METHOD OF TREATMENT           | RECEIPT AND TREATMEN  22. NAME OF APPR  25. WERE R.R. CAF  DISINFECTED? | France Road Work New Orleans IT BY ESTABLISHMENT (To be completed by A ROVED ESTABLISHMENT RS, TRUCKS, ETC. CLEANED AND RYSS NO | Approved Establishment)  23. WAS SHIPMENT IN  Yes  26. DISINFECTANT US                                                                                                    | 10/30/02  TACT (If "No" explain in loo litem 30) ED |

FIGURE A-1-48: Example of VS Form 16-78, Report of Entry, Shipment of Restricted Imported Animal Products and Animal By-Products, and Other Material

VS Form 16-78, Report of Entry, Shipment of Restricted Imported Animal Products and Animal By-Products, and Other Material, is used to accompany all restricted animal products moving from the port of entry to APHIS-approved establishments or APHIS-approved storage facilities.

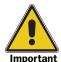

VS Form 16-78 is **not** to be used for foreign shipments of cooked beef or for transiting shipments. Use USDA, PPQ/FSIS Notification Sheet for Perishable Cooked Ruminant or Cooked Swine Meat from Restricted Countries.

#### Instructions

Complete VS Form 16-78 (FEB 2002) using the instructions in **Table A-1-37**. Previous editions of the form are obsolete.

TABLE A-1-37: Instructions for Completing VS Form 16-78, Report of Entry,
Shipment, of Restricted Imported Animal Products and Animal
By-Products, and Other Material

| Block | Instructions                                                                                                    |
|-------|----------------------------------------------------------------------------------------------------|
| 1     | Optional—used for identification by the port of entry if needed                                                                                                    |
| 2     | List the port of arrival (city, State)                                                                                                    |
| 3     | List the name and address of the importer or shipper                                                                                                    |
| 4     | List the name of the country of origin                                                                                                    |
| 5     | List the Customs Entry Number (if applicable) or air waybill number                                                                                                    |
| 6     | List the product or material (be as specific as possible; such as wart hog hides, wildebeest skull, etc.); continue in <i>Block 17</i> as needed                                                                                  |
| 7     | List the date of arrival                                                                                                    |
| 8     | List the name of the AVIC in the State where the approved establishment is located (in the Animal Product Manual see List of VS-AVIC in Figure H-1-4 and Appendix E)                                                              |
| 9     | List the name of the incoming vessel/carrier                                                                                                    |
| 10    | List the name of the carrier moving the importation/shipment to the address listed in <i>Block 14</i>                                                                                                    |
| 11    | Identify the seal numbers and whose they are, e.g., USDA, Customs                                                                                                    |
| 12    | List in pounds only, the total quantity received at the port of arrival                                                                                                    |
| 13    | List the number of units and type of units (box, bundle, carton, cask, etc.) received at the port of arrival                                                                                                    |
| 14    | If the importation is for animal products or by-products moving to an approved establishment, then list the name, address, zip code, and phone number of the approved establishment (see Appendix E in the Animal Product Manual) |
| 15    | List in pounds the total weight of the shipment moved from the port of entry to the approved establishment                                                                                                    |
| 16    | List the total number of units and type of units moved from the port of entry to the approved establishment                                                                                                    |

TABLE A-1-37: Instructions for Completing VS Form 16-78, Report of Entry,
Shipment, of Restricted Imported Animal Products and Animal
By-Products, and Other Material (continued)

| Block | Instructions                                                                                                    |
|-------|----------------------------------------------------------------------------------------------------|
| 17    | List items such as air waybill number and detailed description of each animal product; for trophies or other personal shipments, list the importer's passport number and driver's license State, number, and expiration date and list the product or material (be as specific as possible; such as wart hog hides, wildebeest skull, etc.) |
| 18    | Print the name of the inspector and sign                                                                                                    |
| 19    | List the name and location of the work station                                                                                                    |
| 20    | List the date                                                                                                    |
| 21-32 | Leave blank; these blocks will be completed by the approved establishment                                                                                                    |

Distribute VS Form 16-78 as directed in **Table A-1-38**.

TABLE A-1-38: Distribution of VS Form 16-78, Report of Entry, Shipment of Restricted Imported Animal Products and Animal Products, and Other Material

| lf:    | Then:                                                                                                    |  |  |
|--------|----------------------------------------------------------------------------------------------------|--|--|
| Part 1 | MAIL to the address in Block 14                                                                                                    |  |  |
| Part 2 | SEND with the importation/shipment by attaching to the form to the shipping documents or to the cargo or give the form to the importer                                                                                                    |  |  |
|        | If the importation is trophies or a personal shipment, then verify the identity of the transporter or person picking up the trophies or personal shipment for movement to the approved establishment by listing the driver's license number in Block 17.  If a commercial courier service is used, then list the name of the service. |  |  |
|        |                                                                                                    |  |  |
| Part 3 | FAX <sup>1</sup> to the Area Veterinarian in Charge in the State where the approved establishment is located (in the Animal Product Manual see List of VS-AVIC in Figure H-1-4 and Appendix E)                                                                                                    |  |  |
| Part 4 | KEEP for the port files                                                                                                    |  |  |

1 Do **not** mail Part 3, even though the form directs you to do so. Be sure to FAX the form to the AVIC.

## VS Form 17-8, Agreement of Pet Bird Owner

| nd sign                                                                   | ort is authorized by law (9 CFR<br>form will result in abandonme | ent of birds.                                              | See                                | reverse side for additional  |                              | FORM APPROVED<br>OMB NO. 0579-0040                                                                                                    |
|---------------------------------------------------------------------------|------------------------------------------------------------------|------------------------------------------------------------|------------------------------------|------------------------------|------------------------------|----------------------------------------------------------------------------------------------------|
| U.S. DEPARTMENT OF AGRICULTURE ANIMAL AND PLANT HEALTH INSPECTION SERVICE |                                                                  |                                                            | 1. NAME AND ADDRESS<br>Barry Brown | S OF OWNER (Include Zip<br>1 | Code)                        |                                                                                                    |
|                                                                           | AGREEMENT (                                                      | OF PET BIRD OW                                             | VER                                | STREET ON 896                | o the notonies and           | . একা এম ও কৈ চে কাৰ্যতে এক                                                                                                    |
| STRU<br>, B, or                                                           | CTIONS: Complete items<br>r C. Distribute copies as ide          | entified:                                                  | i Collins of State<br>of Addition  |                              |                              | of the converted to the control of the control of t |
| Social :                                                                  | ORT NO. (If none, give<br>Security No., or Driver's              | 3. DATE OFFERED FOR<br>March 16, 2                         |                                    | 4. NO. OF BIRDS              |                              |                                                                                                    |
| License No.)  6. FROM (Country of Origin)                                 |                                                                  | ***                                                        | 1                                  | 5. KIND OF I                 |                              |                                                                                                    |
|                                                                           | 371-82-2117                                                      | Guatemala                                                  |                                    | 2                            | 11                           | rots                                                                                                    |
| WNE                                                                       | R'S AGREEMENT - SIGN                                             |                                                            |                                    |                              |                              |                                                                                                    |
|                                                                           | the location indicated in                                        |                                                            | imum of 30 days ur                 | til released by an inspe     | ctor of the Animal and       | part from all other birds and poultry a<br>Plant Health Inspection Service of the<br>prior to such movement.                                                                                                    |
|                                                                           | times as deemed neces                                            | ssary by an inspector of th                                | e Animal and Plant                 | Health Inspection Servi      | ice of the United State      | address in item (1) below and at such<br>s Department of Agriculture. I furthe<br>during the confinement period.                                                                                                    |
|                                                                           |                                                                  | atory specimen is taken and<br>Service of the United State |                                    |                              | disease that the birds       | will be disposed of by the Animal and                                                                                                    |
|                                                                           | (1) LOCATION WHERE BIR                                           | DS WILL BE HELD                                            | Co Separation of AL                | (2) NAME AND ADDRES          | S OF FEDERAL OFFICIAL        |                                                                                                    |
|                                                                           | 119 Meadowlar                                                    | rk Drive                                                   |                                    | 1                            | rinarian in (                | Charge                                                                                                    |
|                                                                           | Kansas City,                                                     | MO 64123                                                   |                                    | USDA-APHI                    |                              | Box 10//18                                                                                                    |
|                                                                           |                                                                  |                                                            |                                    | 1                            | on Courtt P.O<br>City, MO 65 |                                                                                                    |
|                                                                           | STATE                                                            |                                                            |                                    | PHONE NUMBER (Inc.)          |                              |                                                                                                    |
|                                                                           | Missouri                                                         |                                                            | 1112700                            | 573/636-3                    |                              |                                                                                                    |
|                                                                           | <b>X</b> LABORATORY                                              | SPECIMEN TAKEN                                             |                                    |                              |                              |                                                                                                    |
|                                                                           | SPECIMENS SUBMITTED B                                            | Y (Name)                                                   |                                    | REFERRAL NO.                 | 5-02                         | :                                                                                                    |
|                                                                           | Section R applicable to                                          | Canadian pet birds and U                                   | IS hirds that have                 | heen outside the U.S. fo     | r loss than 60 days (0       | CER 93 3(c)(1) \$ (3)(i)                                                                                                    |
| ١.                                                                        |                                                                  |                                                            |                                    |                              |                              | they have not been exposed to any                                                                                                    |
| _                                                                         | other birds during those                                         |                                                            |                                    |                              | mily mountry, and that       | any mate not been exposed to any                                                                                                    |
|                                                                           | SIGNATURE OF OWNER                                               |                                                            | DATE SIG                           |                              |                              | OWNER'S TELEPHONE NO.                                                                                                    |
|                                                                           |                                                                  |                                                            | 3/16                               | 0/ 02                        | AREA CODE<br>555             | PHONE NO. 555-1212                                                                                                    |
|                                                                           | WITNESSED BY (Signature)                                         |                                                            | IIILE                              |                              |                              | DATE                                                                                                    |
|                                                                           |                                                                  |                                                            | PPO                                | Officer                      |                              | 3/16/02                                                                                                    |
| :1                                                                        | In lieu of A above, I agre                                       | e to export my birds to (C                                 | ountry)                            |                              |                              |                                                                                                    |
| ٠ لــ                                                                     | SIGNATURE OF OWNER                                               |                                                            |                                    | DATE SIGNED                  |                              | <u> </u>                                                                                                    |
|                                                                           |                                                                  |                                                            |                                    |                              |                              |                                                                                                    |
|                                                                           | In lieu of any of the above                                      | options, I hereby abandor                                  | n my bird(s) to the A              | nimal and Plant Health       | Inspection Service of the    | ne United States Department of Agricu                                                                                                    |
|                                                                           | for disposal.                                                    | ,,,                                                        | ,                                  |                              |                              |                                                                                                    |
|                                                                           | SIGNATURE OF OWNER                                               | or .                                                       |                                    | DATE SIGNED 3-16-02          |                              | 16-02                                                                                                    |
| ~ 1.0                                                                     |                                                                  | RIER AND FLIGHT NO.                                        | NO. 10. POST-ENTRY NO.             |                              | -ENTRY NO.                   |                                                                                                    |
|                                                                           | MINIO OFFICIAL CO.                                               |                                                            | 12. TITLE                          |                              | 13. AGENCY                   |                                                                                                    |
| DEIA                                                                      | INING OFFICIAL (Signature)                                       |                                                            | ie. IIICE                          |                              | IS. AGENCY                   | 14. DATE                                                                                                    |
| ertify                                                                    | that I have, this day, inspe                                     | octed the birds identified a                               | above offered for im               | portation, and have fou      | and them to be free of       | evidence of communicable disease                                                                                                    |
| <b>өхро</b>                                                               | sure thereto, and release t<br>RELEASING OFFICIAL (Signa         |                                                            | ated above.                        |                              | 1 47 0475                    | RELEASED                                                                                                    |
| BC~~                                                                      | RELEASING OFFICIAL (Signs                                        | RUI®)                                                      | is. IIILE                          |                              | 17. DATE                     | . NEWEAJEU                                                                                                    |
| PORT                                                                      |                                                                  | ed above, and find that all                                | applicable provisio                | ns of 9 CFR Part 92 as       | amended have been m          | <i>⊕t</i> .                                                                                                    |
|                                                                           | spected the birds inspecte                                       |                                                            |                                    |                              |                              |                                                                                                    |
| ave in                                                                    | nspected the birds inspecte<br>L RELEASING OFFICIAL (Sign        |                                                            | 19. TITLE                          |                              | 20. DATE                     | RELEASED ARREST SALE STATES                                                                                                    |
| ave in                                                                    |                                                                  |                                                            | 19. TITLE                          |                              | ZU. DATE                     | RELEASED PROBLEM SECTION OF THE CASE                                                                                                    |
| ave in                                                                    | L RELEASING OFFICIAL (Sign                                       |                                                            | 19. TITLE                          |                              | 20. DATE                     | RELEASED AND AND AND AND AND AND AND AND AND AN                                                                                                    |

FIGURE A-1-49: Example of VS Form 17-8, Agreement of Pet Bird Owner

VS Form 17-8, Agreement of Pet Bird Owner, is used for the following importations:

- ◆ Canadian origin pet birds which were in the owner's possession for 90 days or more
- ◆ U.S. origin pet birds reentering the country without a health certificate, and the owner chooses to abandon the birds for VS disposition
- ◆ Foreign origin pet birds entering the country and the owner chooses to return the birds to the country of origin or abandon the birds for VS disposition
- ◆ Foreign origin pet birds accompanied by their owners and in transit directly to Canada

The form is only to be completed for pet birds; **do not** complete for poultry or pigeons.

#### Instructions

If VS personnel are not readily available to obtain applicable information while the owner is present, then the CBP Agriculture Specialist or CBP Officer will obtain the information and fill in the appropriate blocks on VS Form 17-8 (before the owner has to depart the area). Complete VS Form 17-8 using the instructions in **Table A-1-39**. For a printable version of VS Form 17-8 go to: http://www.aphis.usda.gov/library/forms/pdf/vs17\_8.pdf

TABLE A-1-39: Instructions for Completing VS Form 17-8, Agreement of Pet Bird Owner

| Block | Instructions <sup>1</sup>                                                                                                    |
|-------|----------------------------------------------------------------------------------------------------|
| 1-6   | Fill in                                                                                                    |
| 7     | 1. The pet bird owner must complete and sign either Box A, B, C, or D                                                                                                    |
|       | 2. If the owner refuses to sign the form, then advise the owner that option D is automatically placed in effect                                                                                                    |
|       | 3. Attach a note to the form explaining the circumstances                                                                                                    |
|       | 4. Let VS know if the owner is going to contact VS                                                                                                    |
| 7A    | 1. Fill address where the birds will be held for 30 days                                                                                                    |
|       | 2. List the name, address, and telephone number of the VS Area Veterinarian in Charge for the State where the bird will be held (see Appendix H of the <i>Animal Product Manual</i> )                                                        |
|       | 3. Have the owner sign and date the form and list a phone number (if there is not an owner's signature block space or date space on the version of VS Form 17-8 being used, have the owner sign and date in any available space in block 7A) |
| 7B    | 1. Fill in if appropriate                                                                                                    |
|       | 2. Have the owner sign, date, and provide home phone number                                                                                                    |
|       | 3. The person witnessing signs, dates, and provides title information                                                                                                    |
| 7C    | Have owner fill in the name of the country to which the birds are being exported                                                                                                    |
|       | 2. Have the owner sign and date the form                                                                                                    |
| 7D    | Have owner sign and date the form when the owner abandons the birds to APHIS                                                                                                    |
| 8-9   | Fill in                                                                                                    |
| 10    | If postentry by carrier, enter postentry number                                                                                                    |
| 11-14 | Fill in                                                                                                    |
| 15-20 | Leave blank; VS will complete                                                                                                    |

<sup>1</sup> To obtain applicable information while the owner is available, and before the owner may have to depart the area, appropriate blocks on this form are to be filled in by the CBP Agriculture Specialist or CBP Officer if VS personnel are not readily available.

Distribute VS Form 17-8 as instructed in **Table A-1-40**.

TABLE A-1-40: Distribution of VS Form 17-8, Agreement of Pet Bird Owner

| If:          | Then:                                             |
|--------------|---------------------------------------------------|
| Original     | GIVE to VS                                        |
| Second copy  | GIVE to pet bird owner                            |
| Other copies | GIVE to VS as arranged locally between CBP and VS |